" ELABORACIÓN DE UNA GUÍA METODOLÓGICA PARA LA IMPLEMENTACIÓN DE GESTIÓN POR VALOR GANADO EN EL PROCESO DE SEGUIMIENTO Y CONTROL DE LOS PROYECTOS DE INVERSIÓN PÚBLICA DEL SECTOR AGROPECUARIO, CASO DE ESTUDIO: GOBERNACIÓN DE CUNDINAMARCA"

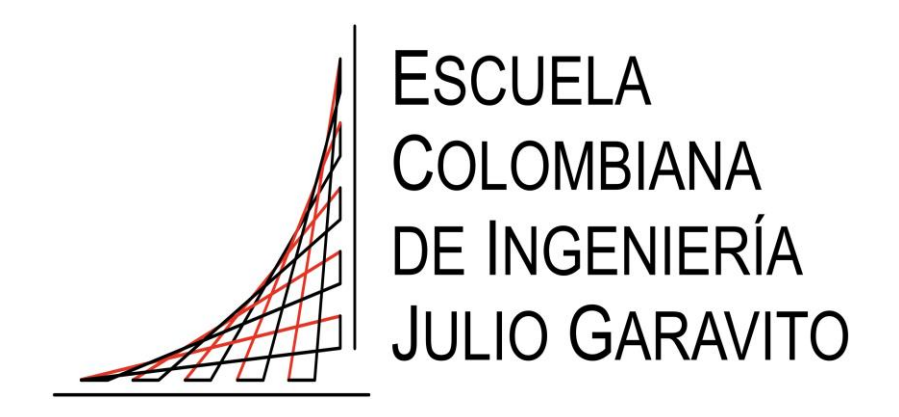

**M**ARYSOL ANDREA LONDOÑO MALO **A**LEX SANTIAGO ROJAS BARRERA **D**IEGO ALEXANDER BONILLA AGUILLÓN

MAYO 2023

ESCUELA COLOMBIANA DE INGENIERÍA JULIO GARAVITO MAESTRÍA EN DESARROLLO Y GERENCIA INTEGRAL DE PROYECTOS

" ELABORACIÓN DE UNA GUÍA METODOLÓGICA PARA LA IMPLEMENTACIÓN DE GESTIÓN POR VALOR GANADO EN EL PROCESO DE SEGUIMIENTO Y CONTROL DE LOS PROYECTOS DE INVERSIÓN PÚBLICA DEL SECTOR AGROPECUARIO, CASO DE ESTUDIO: GOBERNACIÓN DE CUNDINAMARCA"

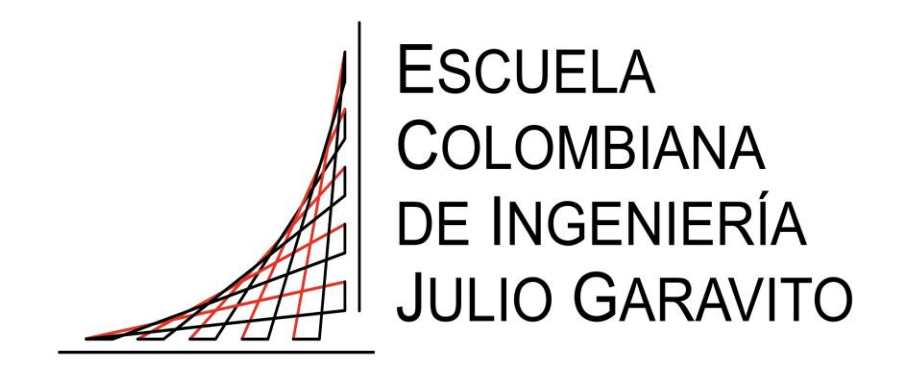

# **M**ARYSOL ANDREA LONDOÑO MALO **A**LEX SANTIAGO ROJAS BARRERA **D**IEGO ALEXANDER BONILLA AGUILLÓN

Trabajo de grado

**Director** 

**E**DNA PAOLA NÁJAR RODRÍGUEZ

MAYO 2023

ESCUELA COLOMBIANA DE INGENIERÍA JULIO GARAVITO MAESTRÍA EN DESARROLLO Y GERENCIA INTEGRAL DE PROYECTOS

### **RESUMEN**

<span id="page-2-0"></span>Con este trabajo de grado se busca aportar al mejoramiento del proceso de seguimiento y control dentro de los proyectos del sector agropecuario, gestionados por la Secretaría de Agricultura y Desarrollo Rural de la Gobernación de Cundinamarca, de tal forma que se minimicen las desviaciones de tiempo y costo, a través de la creación de una guía metodológica que contiene la aplicación de la Gestión del Valor Ganado (EVM) de forma articulada con los objetivos estratégicos de la organización.

Esta guía metodológica, dirigida a quienes ejercen el rol de supervisión a la ejecución de los proyectos, tuvo diferentes etapas durante su realización, las cuales fueron las siguientes:

En el primer capítulo se muestra el marco general de los proyectos públicos y el contexto del proceso de seguimiento y control usado por la Secretaría de Agricultura y Desarrollo Rural actualmente, de manera que se pueda observar la forma como se evalúan las variables de costo, tiempo y alcance de los mismos. Esta información se obtuvo mediante el estudio y análisis de los informes de avance de los contratos relacionados con proyectos ejecutados y en ejecución; la cual se consiguió a través de dos (2) fuentes esenciales; la primera, la plataforma SECOP II en cual se encuentran contenidos los informes utilizados y cualquier información referentes a los proyectos; y la segunda, por medio de una entrevista realizada a 5 supervisores, mismos que fueron seleccionados por la Secretaría de Agricultura, y permitieron evidenciar el proceso de evaluación de sus proyectos y las herramientas usadas para el mismo, teniendo como resultado un diagnóstico del proceso de seguimiento y control de la organización.

Una vez finalizado el diagnóstico, se realizó una recopilación teórica referente al *Earned Value Management*, desde su origen, indicadores de rendimiento y fórmulas, hasta algunos de los estándares que lo han adoptado, para así compararlos a través de diferentes criterios como son: manejo de la metodología, antigüedad, las fases que lo componen y su facilidad de uso, con el fin de tener como resultado la base teórica que se obtiene a partir de la selección del estándar o estándares mejor alineados para la realización de la guía.

Posteriormente, en la tercera etapa se definieron los componentes de la guía, misma que se presenta en dos (2) procedimientos y dentro de estos se precisan 11 actividades, las cuales se escogieron a partir de las necesidades propias del usuario y las mejores prácticas revisadas con base en los estándares más importantes, en este proceso fueron seleccionados los estándares ANSI/EIA-748 del Departamento de Defensa de los Estados Unidos (DoD) y la ISO21500, los cuales presentaron la información más detallada y con mayor profundidad con respecto a EVM, el primero explica el "cómo" y el segundo el "qué". Una vez definida su composición estructural, teniendo la información de la metodología EVM y de los proyectos de inversión pública se elaboró la guía, mostrando el uso de la metodología y de qué manera puede ser de ayuda en el proceso de seguimiento y control de los proyectos del sector, usando como ejemplo uno de los proyectos en ejecución de la Secretaría de Agricultura y Desarrollo Rural de Cundinamarca.

En la siguiente etapa, se presentó la guía metodológica, bajo los lineamientos de los estándares escogidos con anterioridad, conclusiones y recomendaciones. Finalmente, la guía fue entregada a los funcionarios de la Secretaría con el fin de validarla y realizar ajustes acordes a sus

observaciones, en las cuales se muestra la aprobación en cuanto al contenido de la guía, destacando su utilidad en la aplicación de los proyectos; así mismo recomendaron una mejor claridad en las ilustraciones y mayor contenido con respecto a la teoría de EVM en el comienzo de la guía.

# ÍNDICE GENERAL

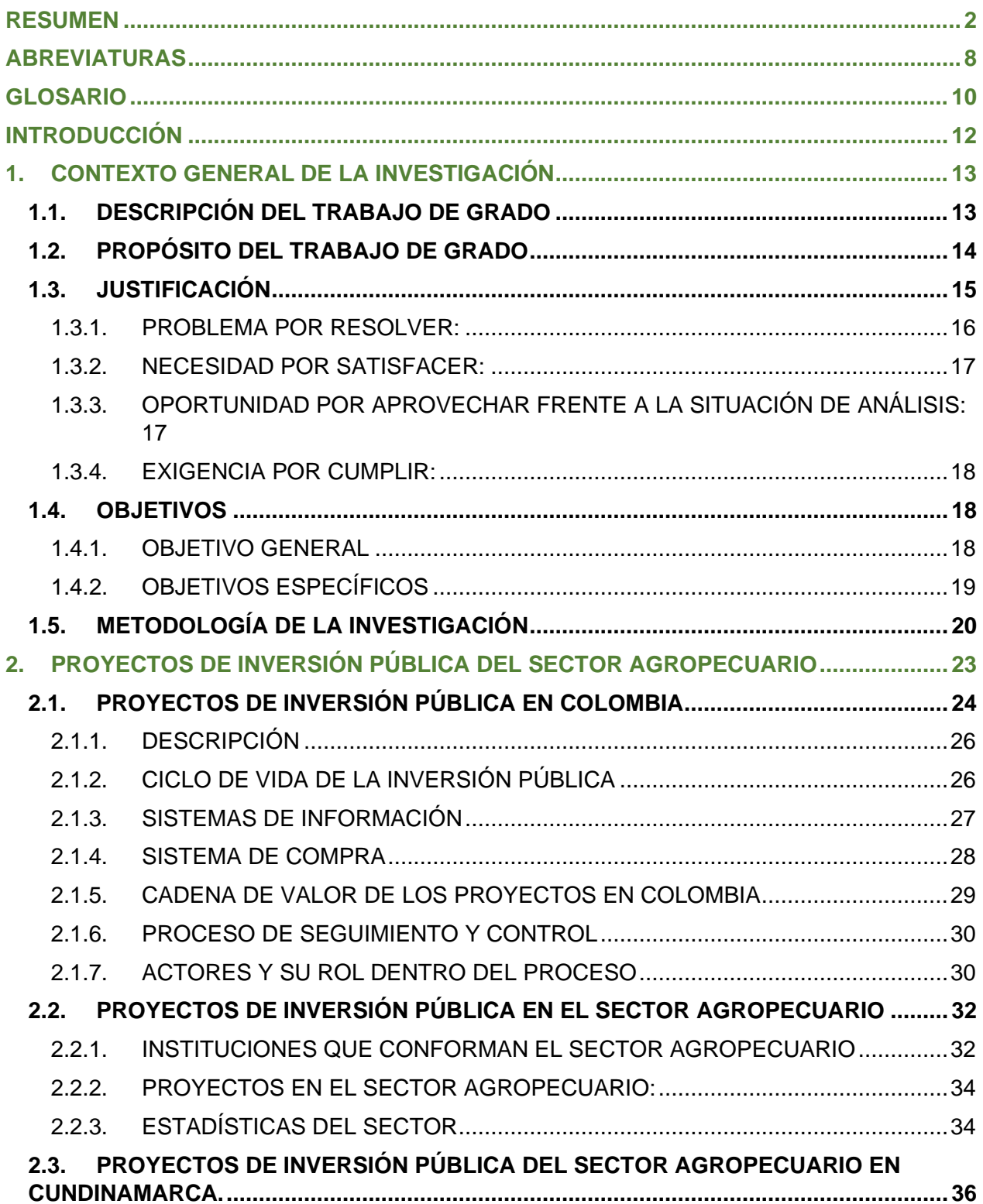

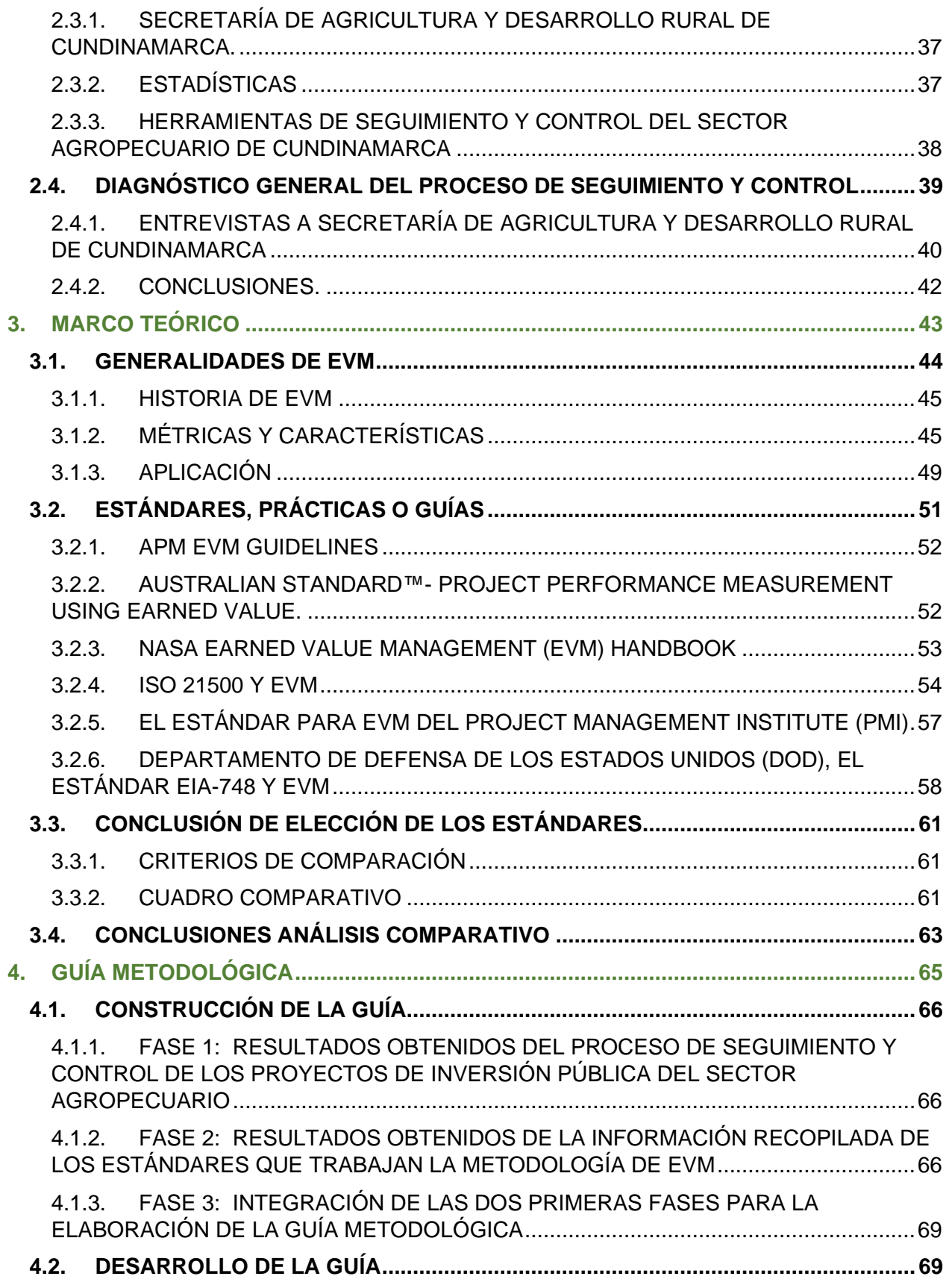

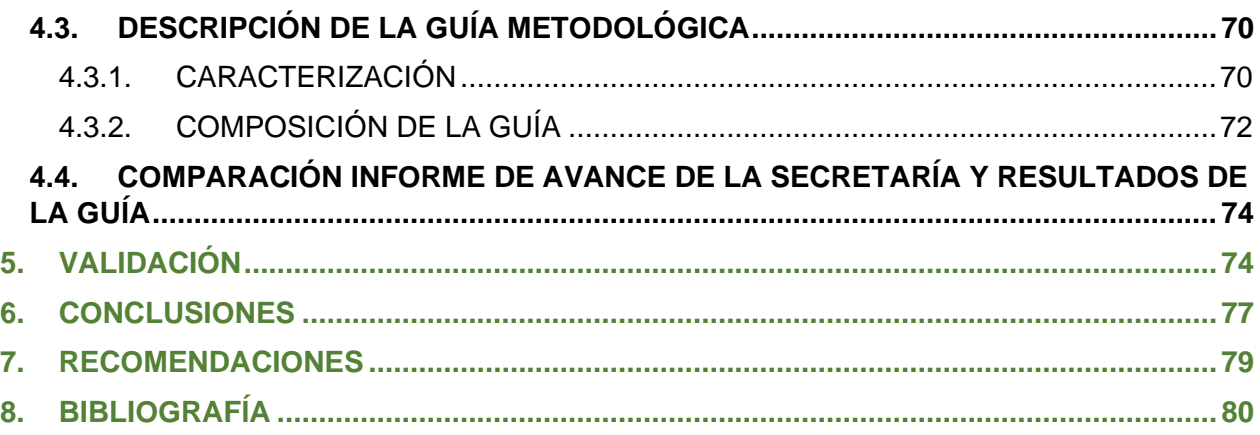

# **ÍNDICE DE TABLAS**

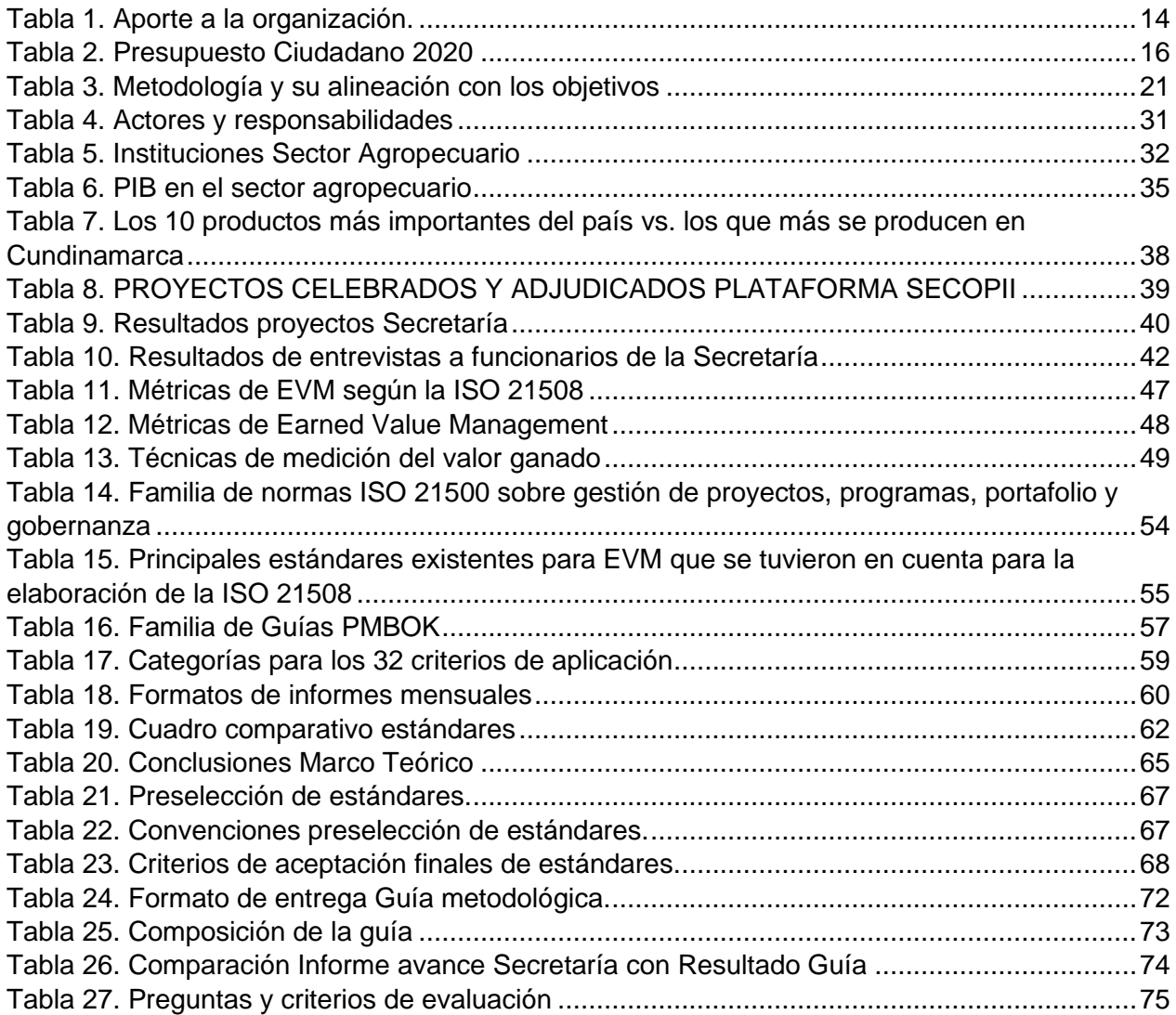

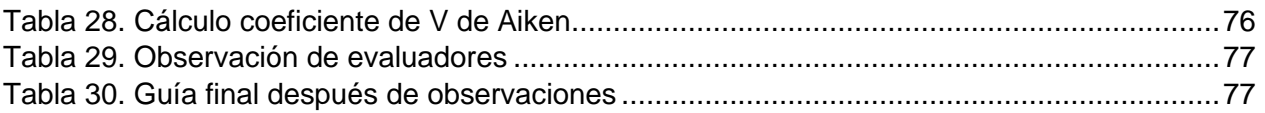

# **ÍNDICE DE ILUSTRACIONES**

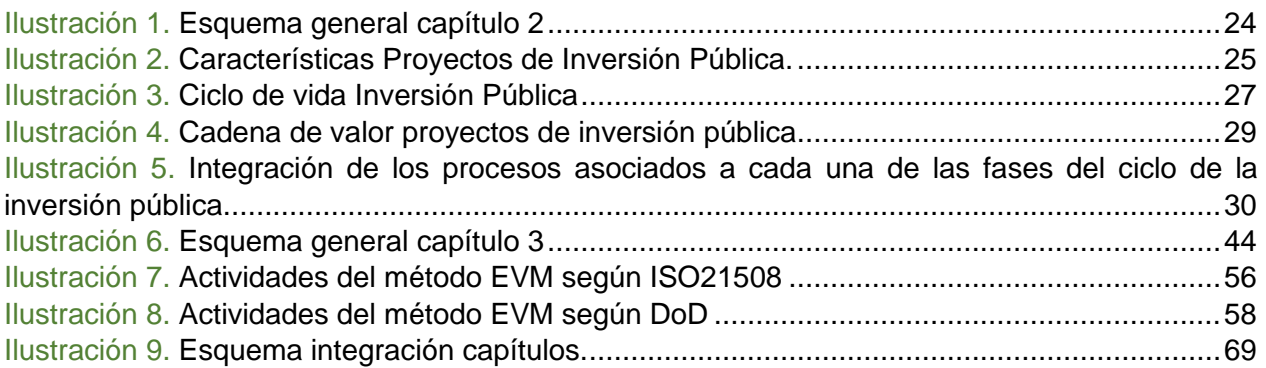

# **ÍNDICE DE GRÁFICOS**

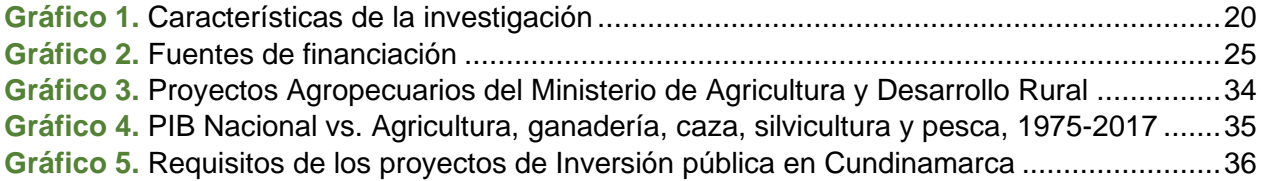

# **LISTA DE ANEXO**

<span id="page-7-0"></span>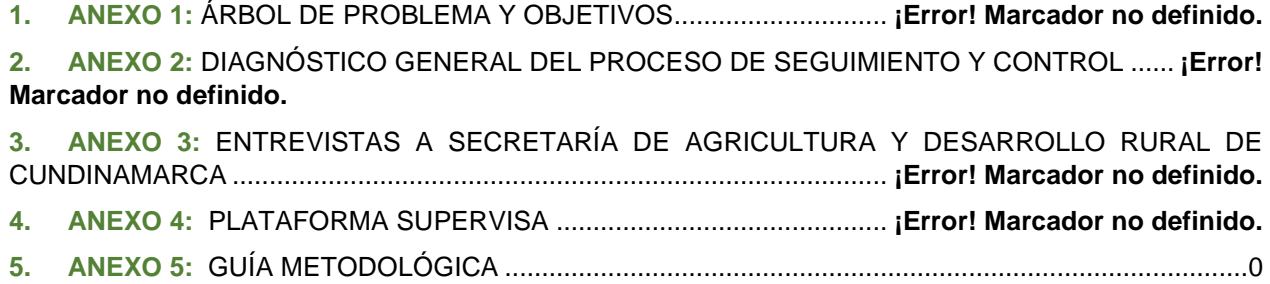

### **ABREVIATURAS**

**AC:** Costo Real.

- **AGROSAVIA:** Corporación Colombiana de Investigación Agropecuaria.
- **AT:** Tiempo real *(Actual Time).*
- **BAC:** *Budget at Completion* (Presupuesto al finalizar).
- **BDPIP:** Banco Departamental de Proyectos de Inversión Pública.
- **BPIN:** Banco de Programas y Proyectos de Inversión.
- **CDP:** Certificación de Disponibilidad Presupuestal.
- **CONPES:** Consejo Nacional de Política Económica Social.
- **CPI:** Índice del desempeño del costo.
- **CPIAC:** Índice de desempeño del costo a la conclusión (*Cost Performance Index at Conclusión*).
- **CPTR:** Costo Presupuestado del Trabajo Realizado.

**CV:** Variación de Costo.

- **DANE:** Departamento Administrativo Nacional de Estadística.
- **DIFP:** Dirección de Inversiones y Finanzas Públicas.
- **DNP:** Departamento Nacional de Planeación.
- **EAC:** Costo estimado para la terminación del proyecto.
- **EAC(t):** Estimado a la Conclusión Basado en Tiempo *(Time Estimate at Completion*).
- **ES:** Programación ganada *(Earned Scheduled).*

**ETC:** Estimado para completar el proyecto (*Estimate to Complete*).

**EV:** Valor Ganado,

**EVM:** *Earned Value Management.*

**FAO:** Organización de las Naciones Unidas para la Alimentación y la Agricultura.

**FUNDESOT:** Fundación Para el Desarrollo Sostenible Territorial.

- **ICA:** Instituto Colombiano Agropecuario.
- **ICR:** Incentivo a la Capitalización Rural.
- **IGAC:** Instituto Geográfico Agustín Codazzi.
- **INCODER:** Instituto Colombiano de Desarrollo Rural.

**IPM:** índice de Pobreza Multidimensional.

**ISO:** Organización Internacional de Estandarización.

**MADR:** Ministerio de Agricultura y Desarrollo Rural.

**MGA:** Metodología General Ajustada.

**PGN:** Presupuesto General de la Nación.

**PIB:** Producto Interno Bruto.

**PMB:** *Performance Measure Baseline* o Línea base para la medición del desempeño.

**PMBOK**: *Project Management Book of Knowledge* (Guía PMBOK®).

**PMI:** *Project Management Institute.*

**POAI:** Plan Operativo Anual de Inversiones.

**PRINCE2:** *Projects In Controlled Environment* o Proyectos en entornos controlados (Jové, 2008).

**PV:** Valor Planeado.

**SAC:** Tiempo al finalizar (*Schedule at Completion*).

**SECOP:** Sistema Electrónico para la Contratación Estatal.

**SGR:** Sistema General de Regalías.

**SIGRA:** Sistema de Información para la Gestión de Riesgos Agropecuarios.

**SPIIP:** Subdirección de Proyectos e Información para la Inversión Pública.

**SPI-EVM:** Seguimiento a Proyectos de Inversión.

**SPI-DNP:** Índice del desempeño del cronograma.

**SPI(t):** Índice de desempeño del cronograma.

**SUIFP:** Sistema Unificado de Inversión y Finanzas Públicas.

**SV:** Variación de cronograma.

**SV(t):** Variación del Cronograma (*Schedule Variance*).

**TCPI:** Índice del desempeño del trabajo por completar.

**URPA:** Unidad de Planificación Rural Agropecuaria.

**VAC:** Varianza de los costos a la terminación del proyecto.

**VAC(t):** Variación a la Conclusión Basada en Tiempo *(Time Variance at completion).*

**ZODAS:** Zonas de Desarrollo de Agroalimentario y Social.

### <span id="page-10-0"></span>**GLOSARIO**

**Agropecuario:** es la parte del sector primario formado por la agricultura y ganadería o pecuario responsables por la obtención de recursos naturales para la producción de bienes de consumo y materias primas, utilizadas en la confección de productos de grande importancia para la vida moderna, que constituye el sector secundario (Ministerio de Agricultura Nacional, 2017).

**Banco de Proyectos:** es una herramienta del sistema de planificación sobre la inversión pública que permite tomar decisiones en la etapa de preinversión e inversión, facilitando la preparación de los planes, programas y proyectos de inversión, racionalidad y consistencia en la asignación del presupuesto para cada vigencia (Corporación Autónoma Regional de los Valles del Sinú y del San Jorge, 2021).

**Comercialización:** la comercialización es el conjunto de acciones y procedimientos para introducir eficazmente los productos en el sistema de distribución. Considera planear y organizar las actividades necesarias para posicionar una mercancía o servicio logrando que los consumidores lo conozcan y lo consuman (Secretaría de Economía de Mexico, 2012)

**Cronograma:** un cronograma es una herramienta gráfica que presenta un detalle de las actividades que se deben desarrollar en los tiempos establecidos, al momento que se emprende un proyecto (Myriam Quiroa, 2020).

**Rol Formulador:** es el perfil para el registro del proyecto en la MGA WEB que puede ser utilizado por cualquier ciudadano que desee presentar un proyecto de inversión. (DNP, 2017)

**Gerencia de Proyectos:** el PMI define la gerencia de proyectos como «la aplicación de conocimientos, habilidades, herramientas y técnicas a las actividades del proyecto para cumplir con los requisitos del mismo» (MORENO MONSALVE, SÁNCHEZ AYALA, & VELOSA GARCÍA, 2018).

**Hito:** un hito (*milestone*) es un evento significativo que tiene importancia para todo el proyecto. Se utiliza para medir el progreso y mostrar cómo se acerca a los objetivos que se han establecido. (Stsepanets, 2021).

**Interventoría:** consiste en el seguimiento técnico que sobre el cumplimiento del contrato realice una persona natural o jurídica contratada para tal fin por la Entidad Estatal, cuando el seguimiento del contrato suponga conocimiento especializado en la materia, o cuando la complejidad o la extensión de este lo justifiquen (López, 2019).

**IPMA**: la Asociación Internacional para la Dirección de proyectos (IPMA, *International Project Management Association*) es una organización suiza dedicada al desarrollo y promoción de la dirección de proyectos (IPMA ICB, 2018).

**Línea Base:** elementos desarrollados durante la planificación que nos permiten establecer "la ruta" a seguir para realizar el proyecto y alcanzar sus objetivos (Universidad para la Cooperación Internacional , 2016).

**Población Vulnerable:** grupo de personas que se encuentran en estado de desprotección o incapacidad frente a una amenaza a su condición psicológica, física y mental, entre otras. En el ámbito educativo este término hace referencia al grupo poblacional excluido tradicionalmente del sistema educativo por sus particularidades o por razones socioeconómicas (Ministerio Nacional de Educación , 2007) (es necesario aclarar que el Ministerio de Agricultura y Desarrollo Rural no determina esta definición por sí misma, pero adopta la definición del Ministerio de Educación).

**Política Pública:** son las acciones de gobierno, que buscan cómo dar respuestas a las diversas demandas de la sociedad, como señala Chandler y Plano, se pueden entender como uso estratégico de recursos para aliviar los problemas nacionales (Cadénas, 2003).

**Proveedores:** persona física o jurídica que abastece de todo lo necesario, para la producción de bienes o servicios, a otra persona física o jurídica o empresa (Rodríguez, 2022).

**Proyecto:** un proyecto es un "esfuerzo temporal que se lleva a cabo para crear un producto, servicio o resultado único". (PMI, 2012)

**Sector Público:** el sector público representa a la propiedad colectiva o pública, en contraposición del sector privado (propiedad individual de personas o empresas). Está representado por el Estado a través de las instituciones, organizaciones y empresas con parte o la totalidad de su capital de origen estatal (Roldán, 2018).

**Sistema general de regalías:** es un esquema nuevo de coordinación entre las entidades territoriales y el gobierno nacional a través del cual se determina la distribución, objetivos, fines, administración, ejecución, control, el uso eficiente y destinación de los ingresos provenientes de la explotación de los recursos naturales no renovables precisando las condiciones de participación de sus beneficiarios (Ministerio de Hacienda y Crédito Público, 2021).

**Supervisor:** la supervisión de un contrato estatal consiste en el seguimiento técnico, administrativo, financiero, contable y jurídico que, sobre el cumplimiento del objeto del contrato, es ejercido por la misma entidad estatal cuando no se requieren conocimientos especializados (Gobierno Colombiano, 2016).

**Zonas de Desarrollo de Agroalimentario y Social**: modelo técnico de producción por demanda para hacer más efectiva la comercialización de alimentos en el departamento de Cundinamarca (FAO, 2019).

### <span id="page-12-0"></span>**INTRODUCCIÓN**

Dentro del proceso de seguimiento y control de los proyectos se establecen una serie de acciones a realizar, con el fin de comprobar que las actividades determinadas en su planeación se ejecuten de manera correcta. El objetivo es proporcionar un entendimiento adecuado del progreso de dichos proyectos, de forma que se puedan tomar las acciones correctivas, en el caso de que los proyectos se desvíen significativamente de su planeación (Marco de Desarrollo Junto de Andalucia, 2013).

En Colombia, el seguimiento y control de los proyectos se realiza mediante la aplicación de diversas técnicas que son establecidas independientemente por cada sector, bien sea público o privado. Para el caso del sector público, es el Departamento Nacional de Planeación la entidad encargada de establecer las normas que regirán durante el desarrollo y puesta en marcha de cada uno de ellos.

Si bien han sido establecidas algunas herramientas para el proceso de seguimiento y control, solo los proyectos financiados con recursos del Sistema General de Regalías (SGR), se ha establecido la metodología del *Earned Value Management* como la herramienta predominante para realizar dicho proceso, aun así, su implantación se llevó a cabo recientemente y todavía no se ve aplicada a los proyectos (DNP, 2022).

De acuerdo con lo anteriormente descrito, este trabajo de grado busca contribuir al mejoramiento del proceso de seguimiento y control que se realiza en los proyectos de inversión pública del sector agropecuario del departamento de Cundinamarca, a través de la implementación de la técnica del *Earned Value Management*, con la elaboración de una guía metodológica que contendrá las recomendaciones para la entidad encargada de realizar este tipo de proyectos.

Todo esto siguiendo las directrices de los diferentes estándares que usan la metodología, para este fin se definen: primero, los antecedentes de la guía metodológica, en la cual se detalla el "porqué" de este trabajo, los objetivos del mismo y la metodología que será utilizada, segundo, se hará una recopilación de la información referente al proceso de seguimiento y control actual de los proyectos de la Secretaría, buscando hacer un diagnóstico general del proceso, tercero, se procede a seleccionar la base teórica de la guía, la cual se escogerá a partir de la evaluación de diferentes estándares que usan la herramienta EVM, en este punto se dará un contexto general de la misma y su implantación, culminando así con la selección de los lineamientos bajo los cuales se desarrollará la guía metodológica, una vez finalizada la recopilación de la base teórica se procede a elaborar la guía definiendo su estructura y sus componentes, con el fin de unificar la información anterior, para la elaboración final de la guía se elegirá un proyecto actual de la Secretaría y se aplicara la metodología EVM, buscando mostrar que la herramienta puede ser de ayuda a la hora de abordar el proceso de seguimiento y control, gestionando costo, tiempo y alcance, mismos que serán fundamentales para evitar los problemas más apremiantes de los proyectos actuales.

### <span id="page-13-0"></span>**1. CONTEXTO GENERAL DE LA INVESTIGACIÓN**

A continuación, se describirán aspectos que determinarán el enfoque de la investigación, tales como: la descripción del trabajo de grado, el propósito, la justificación, los objetivos y metodología de investigación; esto, con el fin de explicar el contexto general de investigación del trabajo de grado.

### <span id="page-13-1"></span>**1.1. DESCRIPCIÓN DEL TRABAJO DE GRADO**

Dentro del proceso de seguimiento y control de los proyectos se establecen una serie de acciones que se deben realizar con el fin de comprobar que se ejecuten de manera correcta las actividades de los proyectos que han sido determinadas en su planeación. El objetivo es brindar un entendimiento adecuado del progreso de los proyectos de forma que se puedan tomar las acciones correctivas en el caso de que se desvíen significativamente de su planeación.

En Colombia, el seguimiento y control de los proyectos se lleva a cabo a través de diversas técnicas que son establecidas por cada sector de manera independiente. Para el caso del sector público, el Departamento Nacional de Planeación -DNP- es la entidad que se encarga de establecer las normas que conformarán el desarrollo y puesta en marcha de los proyectos (CEPAL, 2019), esta entidad utiliza la herramienta del SPI (Seguimiento a Proyectos de Inversión) para llevar a cabo este proceso (DNP, 2016). En el caso de la metodología *Earned Value Management* (EVM), en la cual se basa el desarrollo de este trabajo de grado, el DNP la adopta en el proceso de seguimiento y control en aquellos proyectos cuyos recursos provienen del sistema general de regalías, cabe aclarar que esta herramienta se verá implementada después de los proyectos del 2022 (DNP, 2022). Teniendo lo anteriormente descrito como base, este trabajo se desarrolla con el fin de aportar desde los fundamentos de la gerencia de proyectos, específicamente de la técnica del EVM, a los proyectos ejecutados en el marco de la inversión pública con énfasis en el sector agropecuario del departamento de Cundinamarca.

En el desarrollo del mismo, se seleccionan aquellos proyectos que se encuentran consignados en el Sistema Electrónico para la Contratación Pública, segunda versión (SECOP II) como plataforma gubernamental en la cual las entidades estatales deben publicar los documentos de los proyectos que buscan beneficiar al sector agropecuario, de la mano de la Secretaría de Agricultura y Desarrollo Rural de la Gobernación de Cundinamarca, este trabajo de grado será elaborado bajo los lineamientos de la gestión del valor ganado o *Earned Value Management* (EVM) misma que busca optimizar el proceso de seguimiento y control de los proyectos La guía metodológica será desarrollada bajo los fundamentos del Departamento de Defensa de Los Estados Unidos, y la ISO21500. De acuerdo con lo anteriormente mencionado, esta guía mostrará el desarrollo en cuanto a la gestión de alcance, cronograma y costo de los proyectos esquematizados bajo la metodología de EVM.

## <span id="page-14-0"></span>**1.2. PROPÓSITO DEL TRABAJO DE GRADO**

Con este trabajo de grado se buscará realizar un aporte al mejoramiento de los procesos de seguimiento y control dentro de los proyectos desarrollados en el sector agropecuario, gestionados por la Secretaría de Agricultura y Desarrollo Rural de la Gobernación de Cundinamarca, de tal forma que permita optimizar la gestión, minimizando las desviaciones de tiempo y costo de cada proyecto. Para ello, se desarrollará una guía metodológica que contendrá los procedimientos propuestos a la organización, con el fin de lograr la mejora.

En consecuencia, el propósito del presente trabajo de grado es realizar un aporte al cumplimiento de los objetivos estratégicos tanto de la Secretaría de Agricultura y Desarrollo Rural de la Gobernación de Cundinamarca, como de la Escuela Colombiana de Ingeniería Julio Garavito, institución educativa que promueve la Maestría en Desarrollo y Gerencia Integral de Proyectos.

<span id="page-14-1"></span>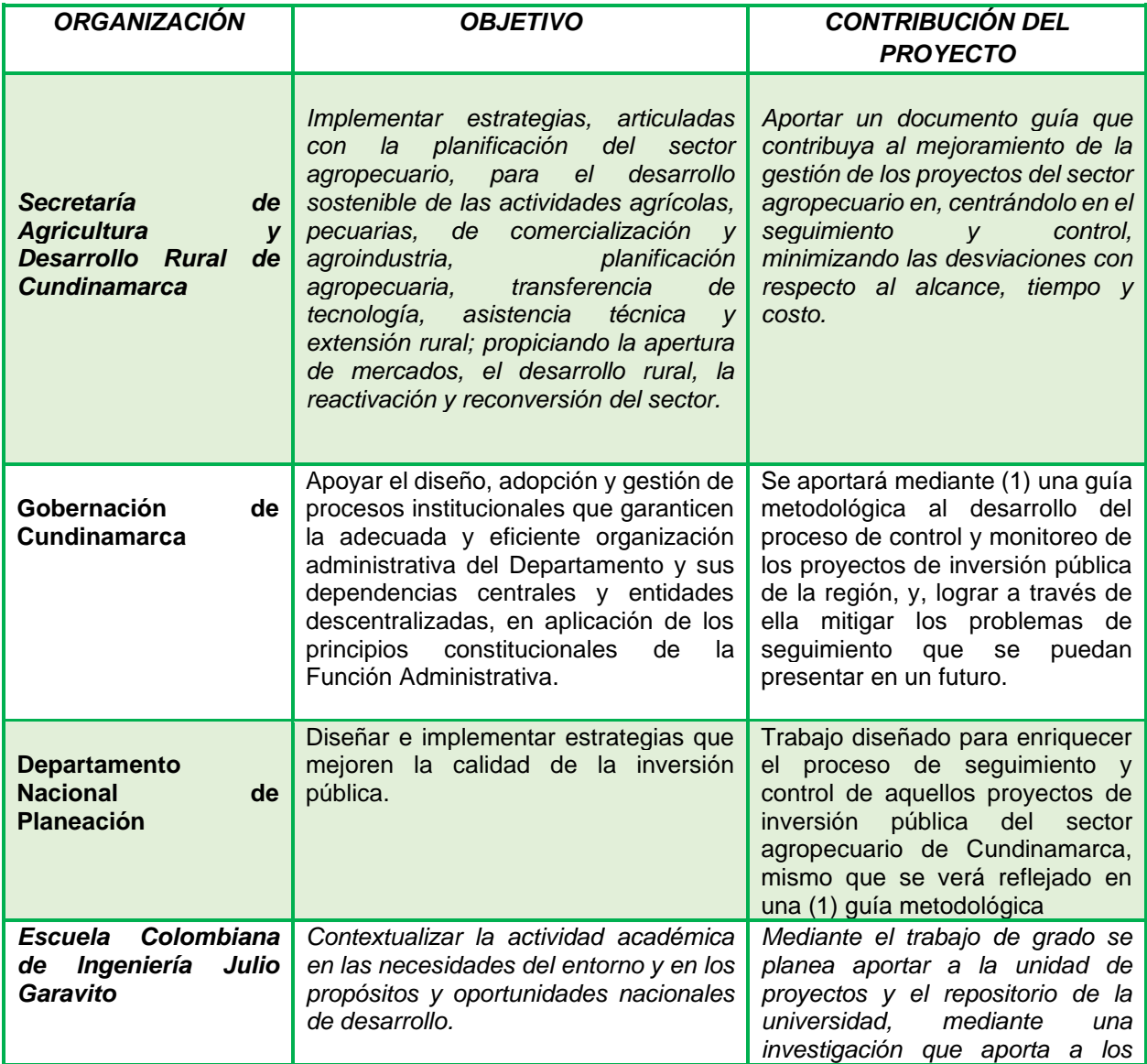

#### *Tabla 1. Aporte a la organización.*

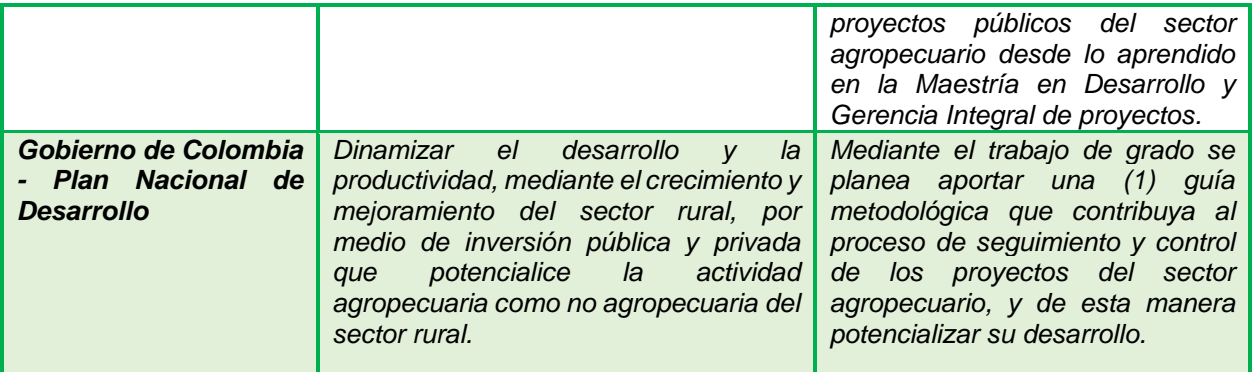

*Fuente: Elaboración propia*

## <span id="page-15-0"></span>**1.3. JUSTIFICACIÓN**

La agricultura es considerada uno de los ejes impulsores más importantes dentro de la economía de los países en busca de desarrollo (Consejo Latinoamericano de Ciencias Sociales, 2015); en los países latinoamericanos, tan sólo las exportaciones agrícolas ascendieron aproximadamente en dólares un 8.5% interanual (Consejo Latinoamericano de Ciencias Sociales, 2015) y en las economías de Asia occidental, el caso de éxito en su desarrollo agrícola, a través de reformas drásticas del sistema de propiedad y adopción de nuevas tecnologías de la revolución verde, han posibilitado la mejora sustancial en la productividad y la calidad de vida de la población campesina (Santacoloma-Varón, 2015). Según el informe OCDE de la FAO (Organización de las Naciones Unidas para la Alimentación y la Agricultura): "Perspectivas Agrícolas 2019-2028", se prevé que la demanda de productos agrícolas aumentará 15% durante la próxima década (OCDE/FAO, 2019), convirtiendo al sector agropecuario en el eje de mayor importancia para el desarrollo sostenible de los países en los próximos años.

El sector agrícola es uno de los principales ejes que mueve la economía del país, la rama de alimentos procesados representa un 27% del total de la inversión extranjera del país, mientras que la hortofrutícola tiene un 18%, los cafés especiales 7% y lácteos 4%, entre otros (SAC-Sociedad de agricultores de Colombia, 2019). Según informes del Departamento Administrativo Nacional de Estadística (DANE) el sector agropecuario logró un crecimiento del 6.8% en cuanto al PIB (Producto Interno Bruto) para el año 2020 (Ministerio de Agricultura y Desarrollo Rural, 2020); si bien el sector agropecuario constituye uno de los sectores más importantes en cuanto al aporte económico del país (Ministerio de Agricultura y Desarrollo Rural, 2020), según el Programa de las Naciones Unidas para el Desarrollo (Programa de las Naciones Unidas para el Desarrollo, 2021), el 42.9% de la población rural es considerada en condición de pobreza y el 48% se encuentra denominada como población vulnerable, dentro de la cual uno de los departamentos con más aporte al sector agropecuario, Cundinamarca, muestra un IPM (índice de pobreza multidimensional) de 19.8 % en su población rural (Departamento Administrativo Nacional de Estadística , 2019). Cabe resaltar que, cerca del 60% de esta población depende del sector agropecuario (Medina, 2020). Otro aspecto fundamental para considerar es la baja inversión pública que presenta el sector con una participación del 0.88% (Ministerio de Hacienda y Crédito Público, 2019), siendo uno de los sectores con menor asignación de recursos, a pesar

de ser el segundo con mayor aporte a la economía del país, como se mencionó previamente. Para ver de manera esquemática la problemática y justificación ver los árboles de problemas y objetivos en el *Anexo1.*

<span id="page-16-1"></span>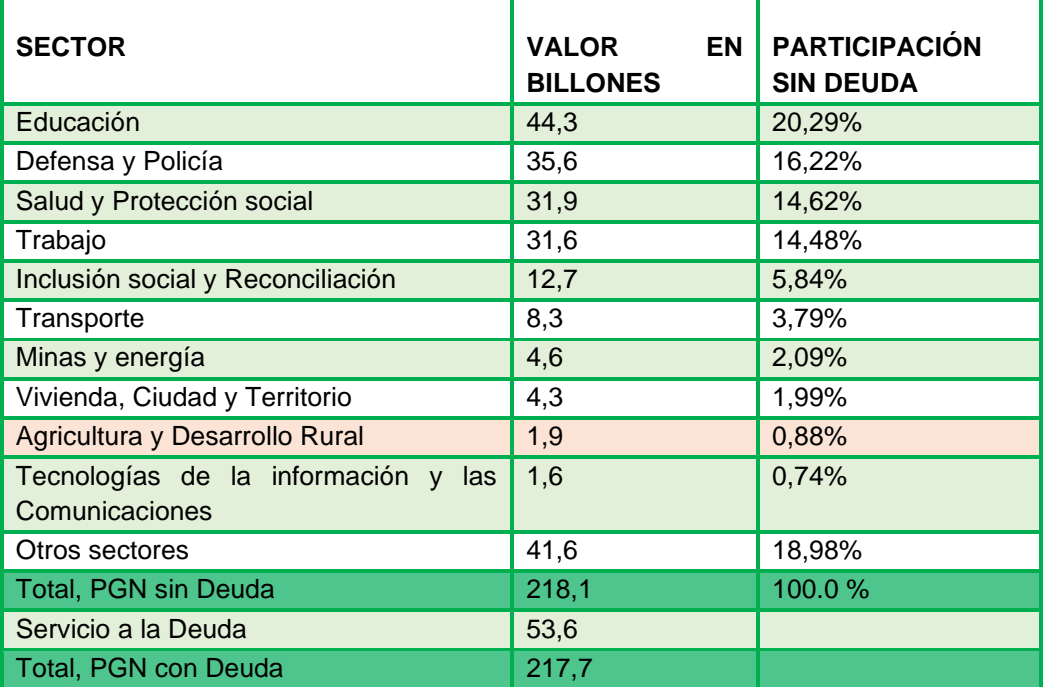

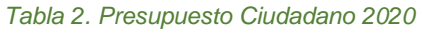

*Fuente* (Ministerio de Hacienda y Crédito Público, 2019)

Para el caso de estudio de este trabajo de grado se seleccionó al departamento de Cundinamarca, debido a su importancia en la economía del país (contribución al sector agrícola, uno de los 5 departamentos más importantes del sector), donde sus principales actividades económicas son la agricultura y la ganadería, mismas que constituyen con el 8.5% de las importaciones totales del país (Contreras, 2020). En 2019, ingresaron a Bogotá 2.366.319 toneladas de alimentos, en su gran mayoría provenientes de Boyacá, Cundinamarca y Meta, de los cuales Cundinamarca fue el más importante, con un aporte de 987.703 toneladas (Arias, 2020), lo que evidencia la importancia de la agricultura cundinamarquesa en la región. La importancia del sector en el mundo y su relevancia para la economía y la mejora en las condiciones de vida de los agricultores de la región, fueron el principal factor para decidir trabajar con este sector en el departamento.

### <span id="page-16-0"></span>**1.3.1. PROBLEMA POR RESOLVER:**

Uno de los mayores motivos para seleccionar el tema de este trabajo de grado, nace de los problemas a los cuales se enfrenta el sector agropecuario y la dificultad con la que los proyectos inversión pública se desempeñan para cumplir su objetivo, que se evidencia principalmente en los sobrecostos y/o retrasos que se presentan en muchos de ellos (Banco de Proyectos de la Secretaría de Agricultura y Desarrollo rural de Cundinamarca, 2021).

Si bien, los proyectos evaluados muestran un cumplimiento de su razón de ser, se han evidenciado dos falencias principales, las cuales serán desarrolladas a lo largo del proyecto; primero, los retrasos en el cronograma, que se pueden ver detallados en las prórrogas otorgadas a los plazos de ejecución; y segundo, los sobrecostos justificados en las adiciones a los presupuestos (Banco de Proyectos de la Secretaría de Agricultura y Desarrollo rural de Cundinamarca, 2021)

Pese a que estas falencias pueden ser causadas por imprevistos, errores en la planeación, formulación, ejecución, entre otras; una que se puede evidenciar claramente en los proyectos evaluados, es la inexistencia de una herramienta estándar que permita realizar el proceso de control y monitoreo dentro de los mismos (Banco de Proyectos de la Secretaría de Agricultura y Desarrollo rural de Cundinamarca, 2021), que tenga como fin detectar de manera temprana los sobrecostos y/o retrasos que se puedan presentar, y en este sentido actuar de forma inmediata con acciones preventivas y correctivas (Banco de Proyectos de la Secretaría de Agricultura y Desarrollo rural de Cundinamarca, 2021).

# <span id="page-17-0"></span>**1.3.2. NECESIDAD POR SATISFACER:**

Frente a la situación de análisis, una institución fundamental en la administración de los recursos destinados a los proyectos del sector agropecuario es la Secretaría de Agricultura y Desarrollo Rural de Cundinamarca, cuya misión es: "contribuir al desarrollo sostenible, competitivo y equitativo del sector agropecuario y al mejoramiento de la calidad de vida de la población rural del departamento de Cundinamarca, en armonía con las políticas nacionales, regionales, departamentales, municipales y el principio constitucional de participación comunitaria", y como objetivo primordial: "fomentar el desarrollo agropecuario, agroindustrial y pesquero con sujeción a los principios de desarrollo sostenible, progreso social y la promoción de formas asociativas en la producción" (Secretaría de Agricultura y Desarrollo Rural de Cundinamarca, 2021); misma que ha creado algunos proyectos, que tienen como fin mitigar gran parte de las problemáticas de índole social y económico del sector agropecuario en el departamento, sin embargo, un aspecto importante a considerar es el proceso actual de monitoreo y control, ya que su herramienta de seguimiento actual (SUPERVISA) tiene en cuanta solo el seguimiento al giro de los recursos mas no el manejo de tiempo y alcance, métricas fundamentales para el óptimo desarrollo de los proyectos, esta información esta soportada en el *Anexos 3 y 4.*

### <span id="page-17-1"></span>**1.3.3. OPORTUNIDAD POR APROVECHAR FRENTE A LA SITUACIÓN DE ANÁLISIS:**

Aprovechar el acceso a la información brindada por la Secretaría de Agricultura y Desarrollo rural de Cundinamarca, en donde se identifica el no uso de una herramienta específica para el proceso de seguimiento y control de sus proyectos. Adicionalmente, al no haber una herramienta, usar los

beneficios de la metodología del *Earned Value Management* (EVM), la cual se ha establecido como una herramienta importante en el proceso de seguimiento y control de proyectos gubernamentales (como por ejemplo en Estados Unidos (National Defense Industrial Association, 2021)), esto con el fin de contribuir a este proceso en los proyectos de la secretaría.

Por otro lado, utilizar la información brindada por los estándares dados por el la ISO 21500 y el Departamento de Defensa de Estados Unidos que usa el estándar ANSI/EIA-748 para reunir la mayor información posible con respecto al *Earned Value Management.*

## <span id="page-18-0"></span>**1.3.4. EXIGENCIA POR CUMPLIR:**

Integrar de forma óptima la información proporcionada por los diferentes estándares que usan el *Earned Value Management* con los proyectos seleccionados de la Secretaría de Agricultura y Desarrollo Rural, a través de una guía metodológica que implemente esta técnica y permita a las partes interesadas un entendimiento común del proceso de seguimiento y control, que finalice con la validación por parte de los funcionarios de la Secretaría, teniendo en cuenta los lineamientos del DNP en los cuales se establece, según el Decreto 1009 del 2020: "Que de conformidad con el artículo 209 de la Constitución Política y el artículo 3 de la Ley 489 de 1998, las actuaciones de los Órganos del Poder Público deben desarrollarse, entre otros, con fundamento en los principios de eficiencia, equidad y economía para el adecuado cumplimiento de los fines del Estado, relacionados con la ordenación y ejecución del Presupuesto General de la Nación y en general, con la administración de bienes y recursos públicos" (Departamento Administrativo de la Función Pública, 2020), buscando así un uso correcto y austero con eficiencia y efectividad en el uso de los recursos públicos, de tal manera que la ciudadanía se pueda ver beneficiada al máximo con estos proyectos.

### <span id="page-18-1"></span>**1.4. OBJETIVOS**

A continuación, se describen los objetivos de este trabajo de grado, mismos que resolverán la siguiente pregunta de investigación:

¿Cómo se puede implementar la metodología de la Gestión del Valor Ganado (EVM) en los proyectos de inversión de los recursos públicos en el sector agropecuario de Cundinamarca, con el fin de contribuir en el proceso de control y monitoreo?

### <span id="page-18-2"></span>**1.4.1. OBJETIVO GENERAL**

El objetivo general de este trabajo de grado se centra en elaborar una guía metodológica para la implementación de la metodología de la gestión del valor ganado en el proceso de seguimiento y control de los proyectos de inversión de recursos públicos del sector agropecuario, tomando como referencias proyectos finalizados y en ejecución de la Secretaría de Agricultura y Desarrollo rural del departamento de Cundinamarca.

# <span id="page-19-0"></span>**1.4.2. OBJETIVOS ESPECÍFICOS**

Los siguientes objetivos específicos describirán los diferentes entregables que harán parte desarrollo del trabajo de grado:

- **OB1.** Recopilar información que permita conocer a fondo el desarrollo de los proyectos de inversión pública que estén en ejecución o recientemente finalizados del sector agropecuario en el departamento de Cundinamarca, plasmados en un documento de diagnóstico en el contexto de la investigación.
- **OB2.** Establecer información referente al marco teórico en cuanto a la temática principal de la investigación, es decir, la metodología de la gestión del valor ganado en el proceso de seguimiento y control de los proyectos.
- **OB3.** Definir los componentes que hacen parte de una guía metodológica, con el fin de conocer detalladamente su estructura, a través de la caracterización de la guía que estará implementada en el desarrollo de la misma.
- **OB4.** Elaborar un documento con los resultados obtenidos de la implementación de la metodología de la gestión del valor ganado en cuanto al proceso de seguimiento y control de los proyectos de inversión pública de la Secretaría de Agricultura de Cundinamarca.
- **OB5.** Verificar la guía propuesta con los supervisores de la secretaría de agricultura y desarrollo rural, con el fin de validar sus contenidos de acuerdo con el contexto de la organización, a través de la realización de entrevistas a los supervisores de proyectos (5) y la secretaria de Agricultura y Desarrollo Rural de Cundinamarca.

# <span id="page-20-0"></span>**1.5. METODOLOGÍA DE LA INVESTIGACIÓN**

<span id="page-20-1"></span>En cuanto a la metodología usada en este trabajo, se realizará de la siguiente manera:

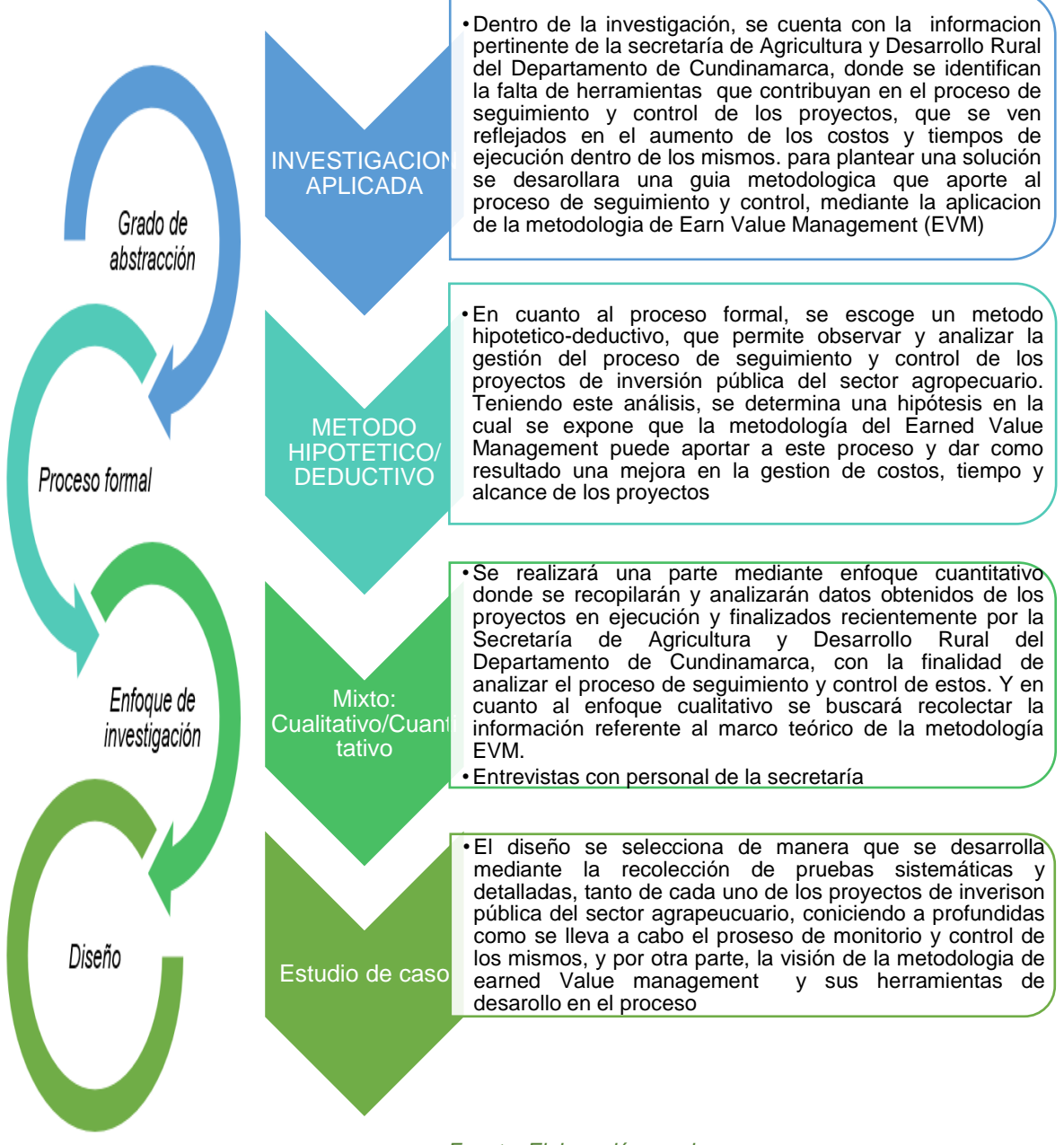

#### *Gráfico 1. Características de la investigación*

*Fuente: Elaboración propia*

La siguiente tabla describe desde los objetivos específicos, como será la metodología de desarrollo en cuanto a los entregables que surgen de los mismos, dividiéndolo en: actividades, técnica, documentos y responsables.

<span id="page-21-0"></span>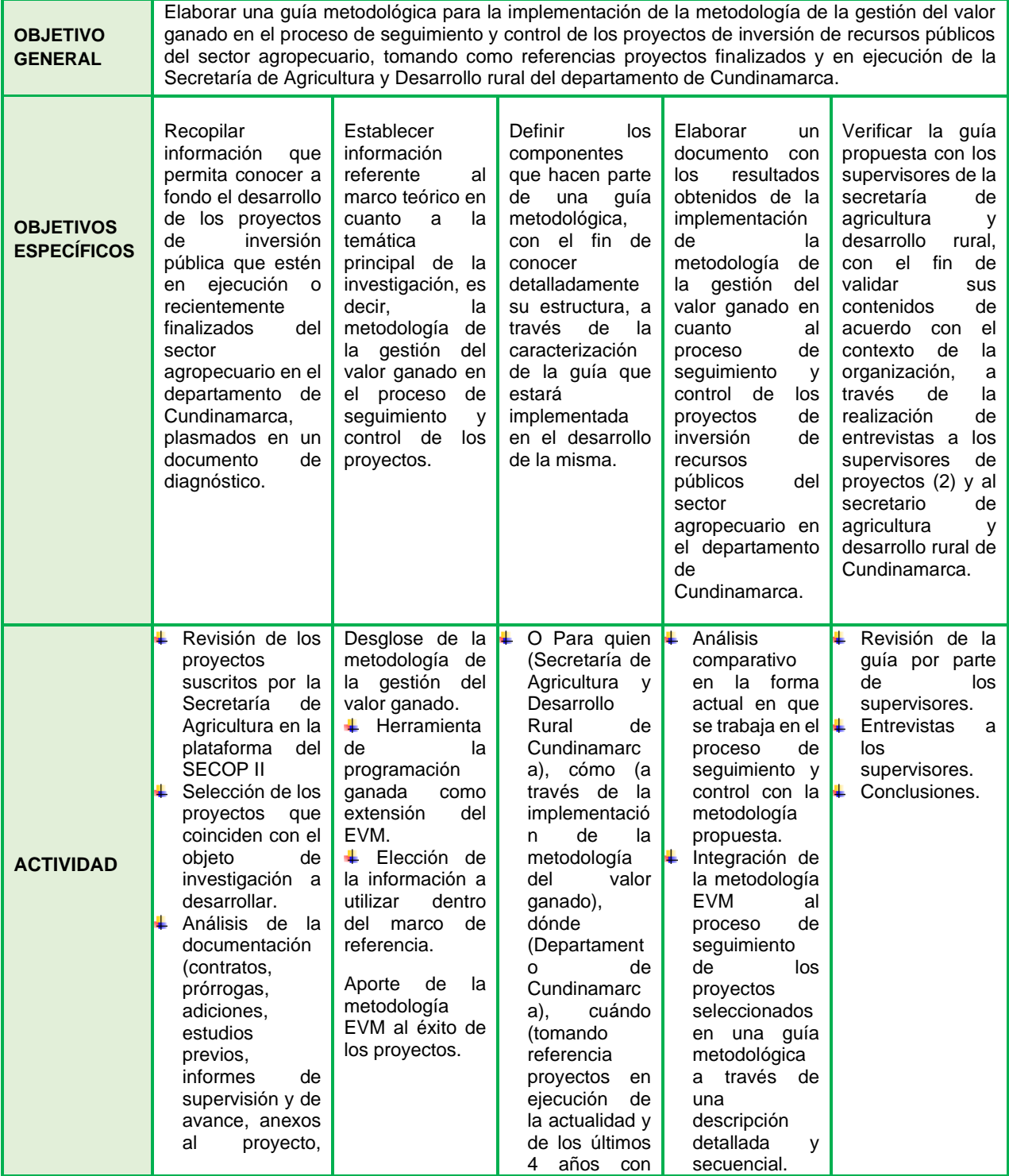

#### *Tabla 3. Metodología y su alineación con los objetivos*

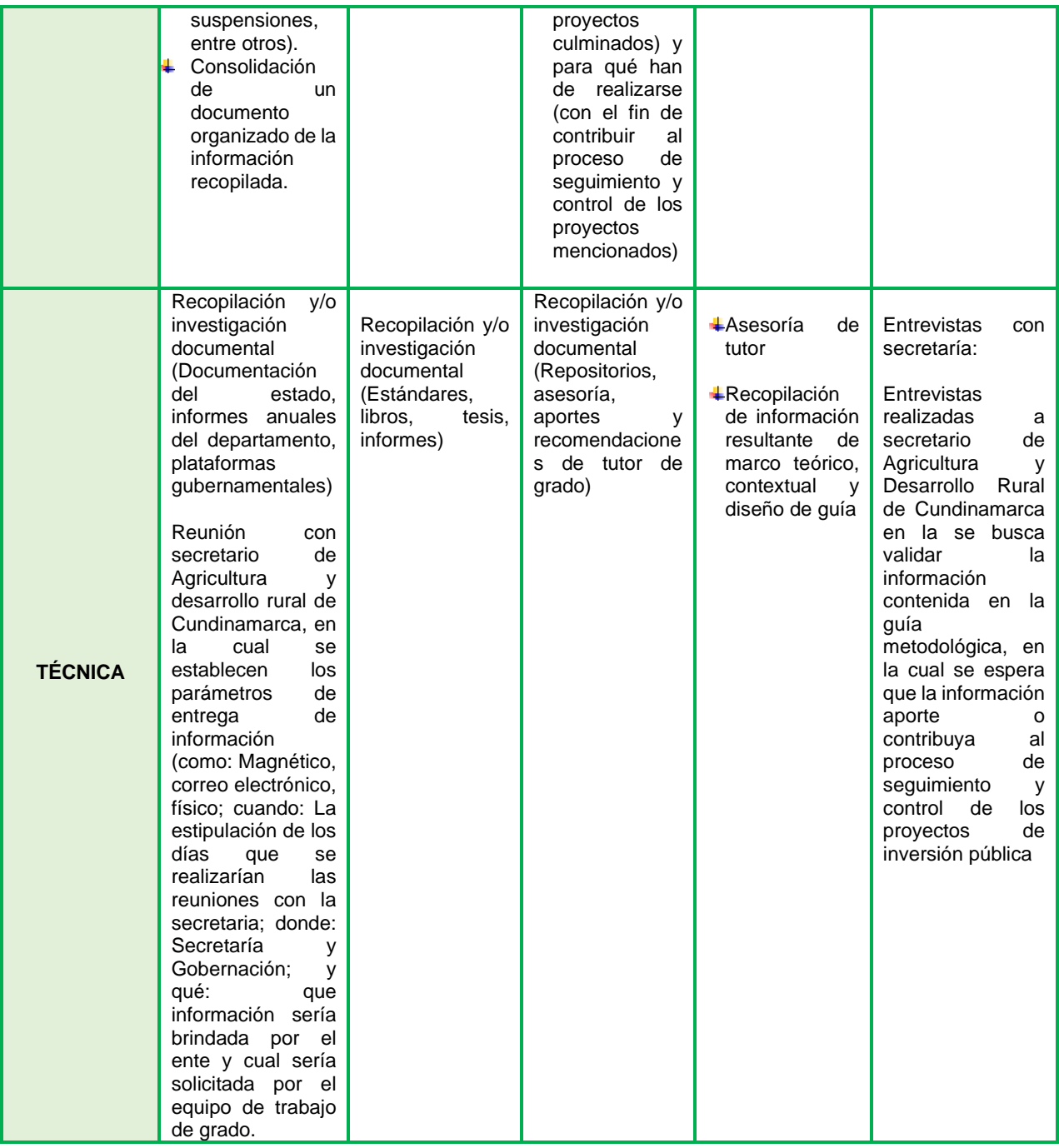

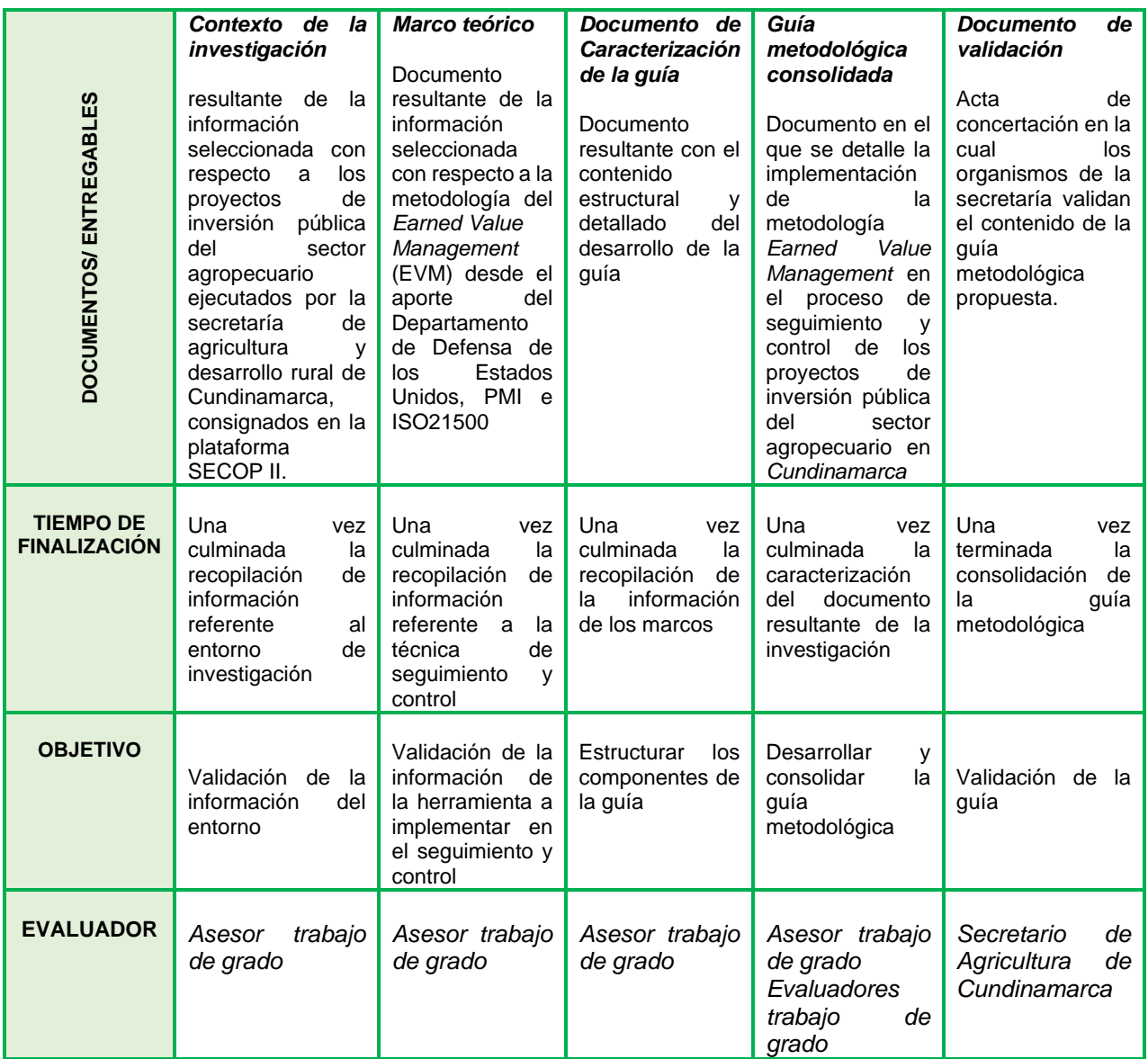

*Fuente: Elaboración propia*

# <span id="page-23-0"></span>**2. PROYECTOS DE INVERSIÓN PÚBLICA DEL SECTOR AGROPECUARIO**

A continuación, se detallan las características principales del contexto de este trabajo de grado, comenzando desde los proyectos de inversión pública en Colombia, hasta aquellos que son específicos del sector agropecuario, con el fin de ilustrar de manera esquemática la ruta a seguir para conocer a fondo el seguimiento y control de los mismos en el departamento de Cundinamarca.

En la siguiente ilustración se busca esquematizar el camino seguido para la elaboración de este capítulo y el entregable del mismo.

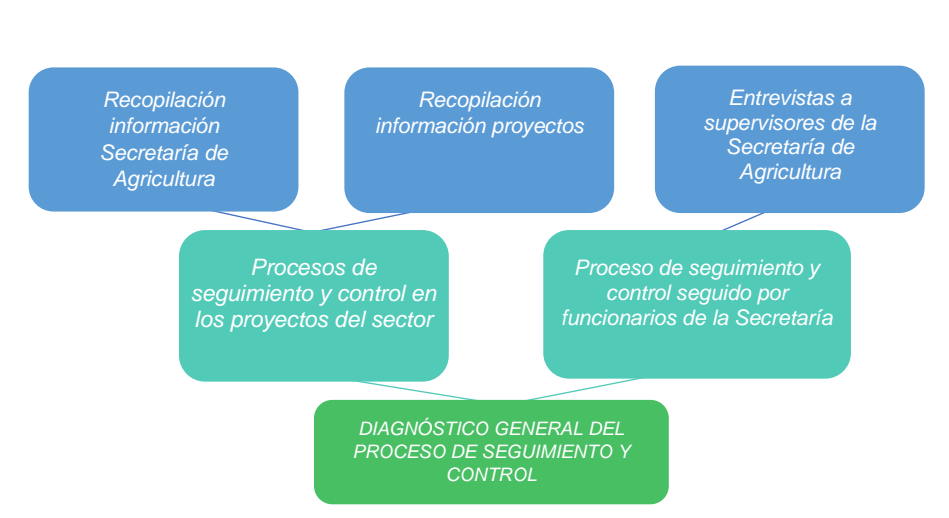

*Ilustración 1. Esquema general capítulo 2*

*Fuente: Elaboración propia a partir de los datos de los funcionarios dentro del panel de expertos de la Secretaría de Desarrollo rural de Cundinamarca*

### <span id="page-24-0"></span>**2.1. PROYECTOS DE INVERSIÓN PÚBLICA EN COLOMBIA**

Para conocer en profundidad cómo es el funcionamiento y desarrollo de los proyectos dentro de la inversión pública en Colombia, es necesario primero entender a qué hacen referencia y la raíz de estos.

"Se entiende por inversión pública la aplicación de un conjunto de recursos públicos orientados al mejoramiento del bienestar general y la satisfacción de las necesidades de la población, mediante la producción o prestación de bienes y servicios a cargo del Estado, o mediante la transferencia de recursos, siempre que se establezca claramente un cambio positivo en las condiciones previas imputable a la aplicación de estos recursos, en un tiempo determinado. (SECRETARÍA DISTRITAL DE PLANEACIÓN, 2015 )"

Los proyectos de inversión pública examinan actividades específicas en un tiempo definido, que utilizan de manera parcial o total aquellos recursos que se denominan públicos, con la finalidad de establecer, extender u optimizar la capacidad de producción de bienes o servicios provenientes del Estado (FUNCIÓN PÚBLICA, 2010). Los proyectos de inversión nacen de aquellas iniciativas que surgen de la ciudadanía, organizaciones populares, gremiales o las entidades que componen los sectores del sector público (SECRETARÍA DISTRITAL DE PLANEACIÓN, 2015 ).

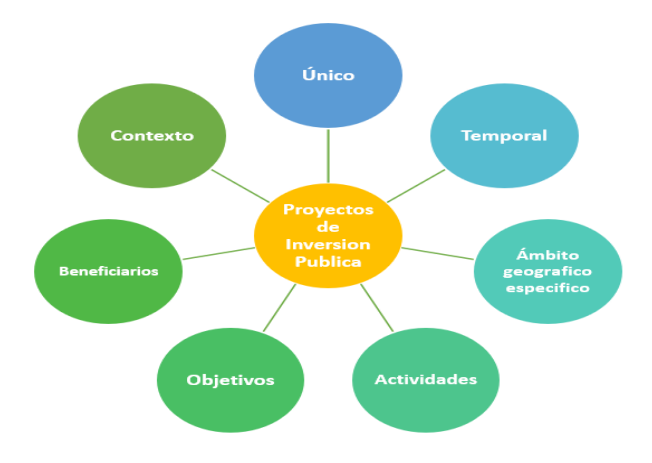

<span id="page-25-0"></span>*Ilustración 2. Características Proyectos de Inversión Pública.*

*Fuente (DEPARTAMENTO NACIONAL DE PLANEACIÓN, 2011)*

Existen diferentes formas en las cuales la Nación transfiere sus recursos hacia las entidades territoriales, llámese departamento, municipio o distrito, una de ellas es el Sistema General de Participación (SGP), lo que obedece al cumplimiento de los artículos 356 y 357 de la Constitución Política, además de lo definido en los artículos 73 de las competencias de la nación y siguientes 74, 75 y 76 de las competencias de las mencionadas entidades gubernamentales, a continuación se muestran las distintas fuentes de financiación (Ministerio de Educación Nacional, 2009):

<span id="page-25-1"></span>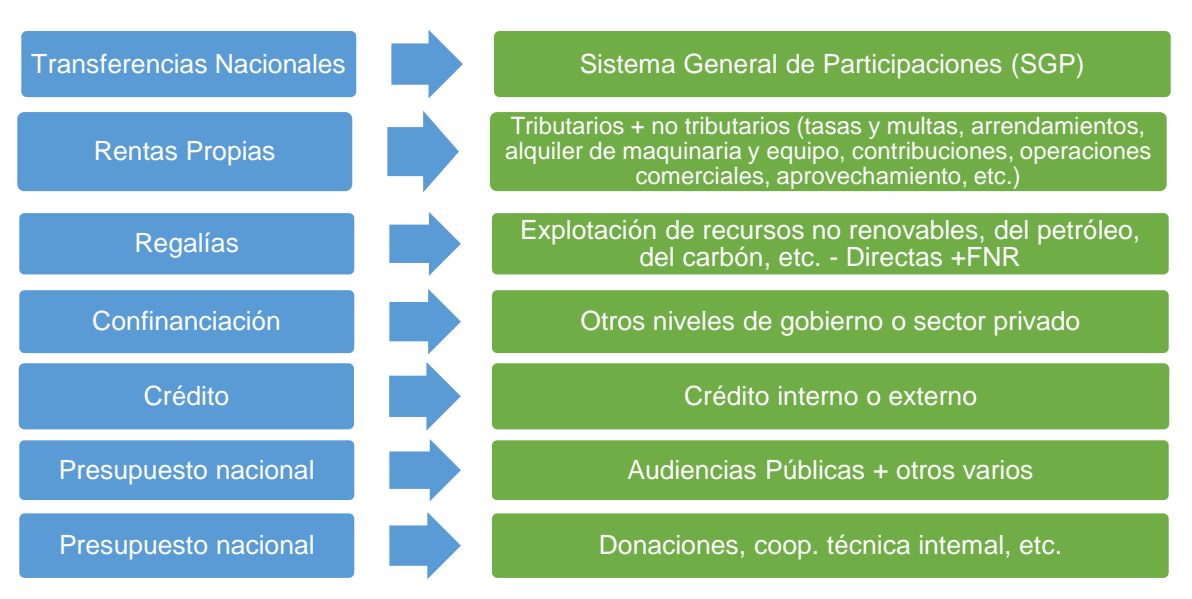

*Gráfico 2. Fuentes de financiación*

*Fuente (Ministerio de Educación Nacional, 2009)*

## <span id="page-26-0"></span>**2.1.1. DESCRIPCIÓN**

Las inversiones y finanzas públicas deben asegurar el cumplimiento de las políticas, metas y objetivos de la organización, mismas que se encuentran definidas y explicadas en el Marco Fiscal de Mediano Plazo, el Plan Nacional de Desarrollo y el Plan Plurianual de Inversiones.

La inversión pública examina aquellos recursos reservados a los proyectos de la entidad, que se encuentran contenidos en el Plan Operativo Anual de Inversiones, **POAI**, y se ven contenidos en la Ley Anual del Presupuesto, de las entidades descentralizadas del orden nacional y los recursos de regalías (Departamento Nacional de Planeación. Dirección de Inversiones y Finanzas Públicas, 2022).

Para la realización del ciclo presupuestal de los proyectos es fundamental contar con las herramientas necesarias que vinculen la formulación, planeación, ejecución y puesta en marcha de los mismos, lo que permite la adecuada programación y desarrollo de la inversión pública. Dentro de las entidades que se vinculan al proceso, se tienen; El Banco de Programas y Proyectos de Inversión, **BPIN;** el cual busca consolidar en un mismo eje que integra la planeación, programación y seguimiento los proyectos de la entidad. Se conforma por diferentes áreas en las cuales se encuentra la institucional, legal, educación, capacitación y soporte técnico, metodologías y sistemas de información y herramientas computacionales, son gestionadas por la Subdirección de Proyectos e Información para la Inversión Pública – **SPIIP**. (Departamento Nacional de Planeación. Dirección de Inversiones y Finanzas Públicas, 2022)

# <span id="page-26-1"></span>**2.1.2. CICLO DE VIDA DE LA INVERSIÓN PÚBLICA**

El propósito del ciclo es lograr una mejor calidad, oportunidad y efectividad de la inversión pública. Está conformado por cinco etapas fundamentales que establecen sus procesos, acompañando los proyectos de inversión a partir de la formulación y terminando con la entrega, articulándolos con los programas de gobierno y las políticas públicas (DEPARTAMENTO NACIONAL DE PLANEACIÓN, 2013).

<span id="page-27-1"></span>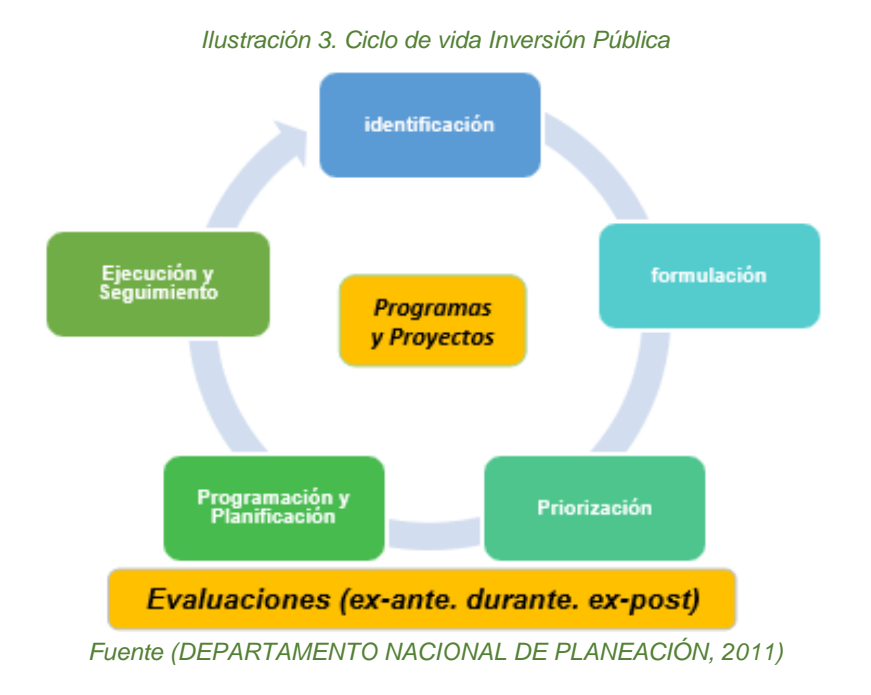

## <span id="page-27-0"></span>**2.1.3. SISTEMAS DE INFORMACIÓN**

Los aplicativos informáticos o sistemas de información se encargan de ayudar en todo el proceso de búsqueda, descripción, evaluación y desarrollo de los proyectos. Estos son los descritos por el DNP:

### *2.1.3.1. SUIFP Sistema Unificado de inversión y finanzas públicas*

El DNP establece en el SUIFP, un sistema de información que se encarga de integrar cada proceso enlazado a cada una de las etapas del ciclo de la inversión pública, desde su formulación hasta su puesta en marcha, incluido el proceso de seguimiento y control.

Este sistema contiene las siguientes subdivisiones:

- **- SUIFP-BPIN (Banco Nacional de programas y proyectos):** se encarga de entrelazar la planeación con el seguimiento y control de los proyectos de inversión pública.
- **- SUIFP-PP (Programación presupuestal):** se encarga de asignar a cada proyecto los recursos necesarios para su elaboración, los cuales provienen del Presupuesto General de la Nación (PGN).
- **- SUIFP-EP (Ejecución Presupuestal):** se encarga de aprobar y realizar las solicitudes de trámites presupuestales asociados a los proyectos de inversión pública. Adicionalmente, integra la información proveniente de la formulación, cronograma, presupuesto y el seguimiento de los proyectos, enfocándose en su trabajo realizado.

### *2.1.3.2. MGA- [Metodología General Ajustada](https://sgr.dnp.gov.co/Proyectos/MGA.aspx)*

La MGA es considerada una herramienta que busca facilitar el proceso de definir las ideas fundamentales de preparación, diseño, comunicación, ejecución y evaluación de proyectos de manera esquemática. Tiene como fin primordial registrar y exponer la formulación y estructuración de los proyectos que serán gestionados por las entidades nacionales y territoriales. Esta etapa es donde comienza a identificarse la cadena de valor de los proyectos ya que dentro de la misma se encuentran los insumos que más adelante se convertirán en las actividades (Departamento Nacional de Planeación , 2022).

### *2.1.3.3. [SPI \(Seguimiento a proyectos de inversión\)](https://spi.dnp.gov.co/)*

Busca la recolección y el estudio permanente de aquella información necesaria para la identificación y el análisis de los problemas y logros de los proyectos, para su posterior toma de medidas correctivas, esto con el fin de optimizar el diseño, aplicación y calidad de los resultados que se obtienen. También es usada en la toma de decisiones durante el establecimiento de políticas, proyectos o programas, basados en una comparación de los resultados que se esperan y los que se tienen, ya sea financiera, estructural y en cuanto a la gestión de recursos, convirtiéndose en una ventana que ilustra los logros y evalúa la gestión de las entidades relacionadas a las inversiones públicas.

Todas estas herramientas brindan ayuda y control al ciclo de vida de los proyectos públicos y permiten de manera clara y sencilla acceder a las bases de datos de los proyectos y las distintas financiaciones que se pueden otorgar a los mismos.

### <span id="page-28-0"></span>**2.1.4. SISTEMA DE COMPRA**

Existe una entidad llamada Colombia Compra Eficiente, misma que se encarga, primordialmente de la formulación de políticas, planes y programas que logren mejorar la oferta y demanda en los mercados, medidas legales para optimizar y lograr una mayor eficiencia de las operaciones, el desarrollo y transmisión de las políticas, normativas y herramientas para hacer el proceso de compra más sencillo, el desarrollo de estudios, análisis, diagnósticos y estadísticas que ayuden en todo el proceso. (Departamento Nacional de Planeación. COLOMBIA COMPRA EFICIENTE, 2020)

Esta entidad es la encargada de dirigir los componentes del Sistema Electrónico de Contratación pública, los cuales son:

**-** SECOP: Funciona como la plataforma virtual oficial para el registro e ingreso de información de las entidades que contratan usando recursos públicos. Desde febrero de 2015 se cambió a una nueva versión llamada SECOPII que permitió cambiar de una publicidad simple a un sistema transaccional donde compradores y proveedores efectúan todo el proceso de contratación de manera digital (Colombia Compra, 2021).

Esta plataforma será fundamental para recopilar la información correspondiente a los diferentes proyectos evaluados y analizar el proceso de seguimiento y control actual de cada uno.

## <span id="page-29-0"></span>**2.1.5. CADENA DE VALOR DE LOS PROYECTOS EN COLOMBIA**

La calidad de la información en los proyectos que se formulan y se ejecutan en las entidades para iniciativas de inversión, se construyen al estandarizar adecuadamente; por lo tanto, la cadena de valor:

- **-** Proporciona la formulación y la asignación de recursos para cada uno de los proyectos, desde la entidad responsable hasta la que se encarga de viabilizar la iniciativa o de apoyar con financiación.
- **-** Relaciona cada una de las diferentes iniciativas de inversión con el plan estratégico de la entidad, garantizando que cada una esté alineada con la misión.
- **-** Plasma el plan estratégico de la organización en programas y proyectos de inversión.
- **-** Justifica de mejor forma las decisiones tomadas con respecto a la inversión de recursos entre distintas iniciativas y alternativas.
- **-** Guía y facilita la futura formulación de proyectos para el siguiente administrador de territorios (Dirección de Inversiones y Finanzas Públicas, 2019).

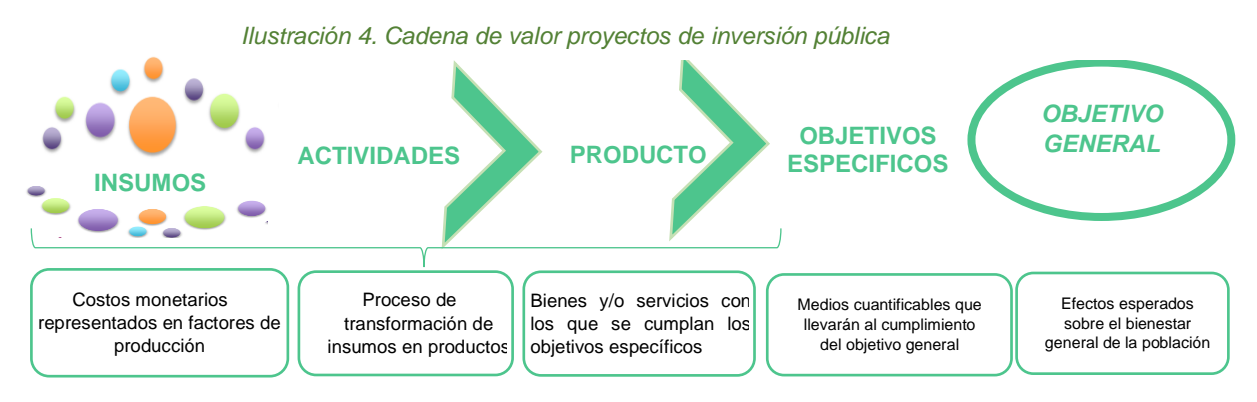

*Fuente (Dirección de Inversiones y Finanzas Públicas, 2019)*

El camino de la cadena de valor comienza con los insumos que generarán actividades y posteriormente se convertirán en los entregables a través de productos, mismos que se traducen en la elaboración de la WBS, luego se establecen los objetivos, definidos a través de la estandarización de productos, es aquí donde se vincula este trabajo de grado, el cual pretende establecer un vínculo entre le producto y el proceso de seguimiento y control (buenas prácticas de gerencia de proyectos).

### <span id="page-30-0"></span>**2.1.6. PROCESO DE SEGUIMIENTO Y CONTROL**

El DNP a través de la Dirección de Inversiones y Finanzas Públicas (DIFP), administra el SUIFP, que integra los procesos asociados a cada una de las etapas del ciclo de la inversión pública, haciendo parte desde el proceso inicial hasta su puesta en marcha, mismos que se rigen bajo la normativa de los programas de gobierno y las políticas públicas.

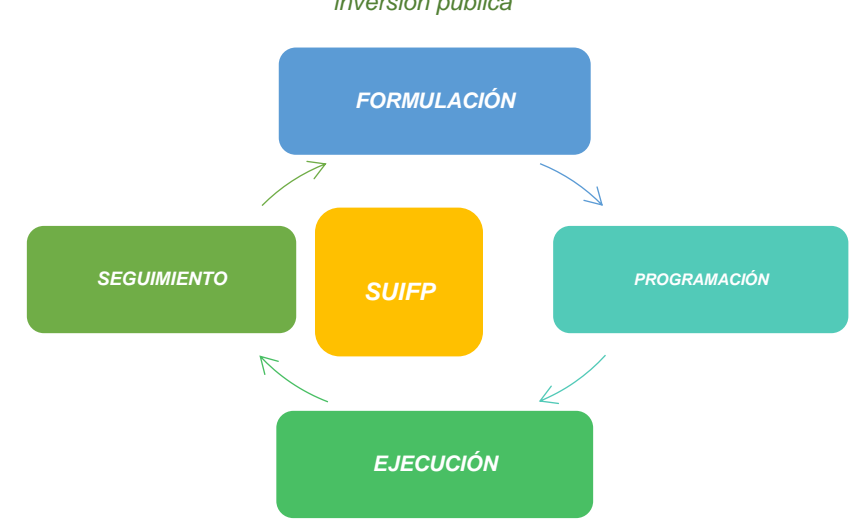

<span id="page-30-2"></span>*Ilustración 5. Integración de los procesos asociados a cada una de las fases del ciclo de la inversión pública*

*Fuente (Departamento Nacional de Planeación. Sistemas de Información, 2021)*

Usa una herramienta online llamada Seguimiento a Proyectos de Inversión (SPI) que ayuda a la recolección y estudio continúo de información (Departamento Nacional de Planeación. Sistemas de Información, 2021).

Este proceso tiene como fin definir las actividades para hacer el seguimiento de la verificación en cuanto a la ejecución presupuestal de los recursos asignados a los proyectos de inversión, teniendo en cuenta los lineamientos, metodología y leyes que se aplican (UNIDAD NACIONAL DE PROTECCIÓN, 2018).

### <span id="page-30-1"></span>**2.1.7. ACTORES Y SU ROL DENTRO DEL PROCESO**

En la Tabla 4 se identifican los principales actores dentro del proceso de seguimiento y control de los proyectos públicos en Colombia y las actividades que cada uno de ellos desarrolla en el mismo.

### *Tabla 4. Actores y responsabilidades*

<span id="page-31-0"></span>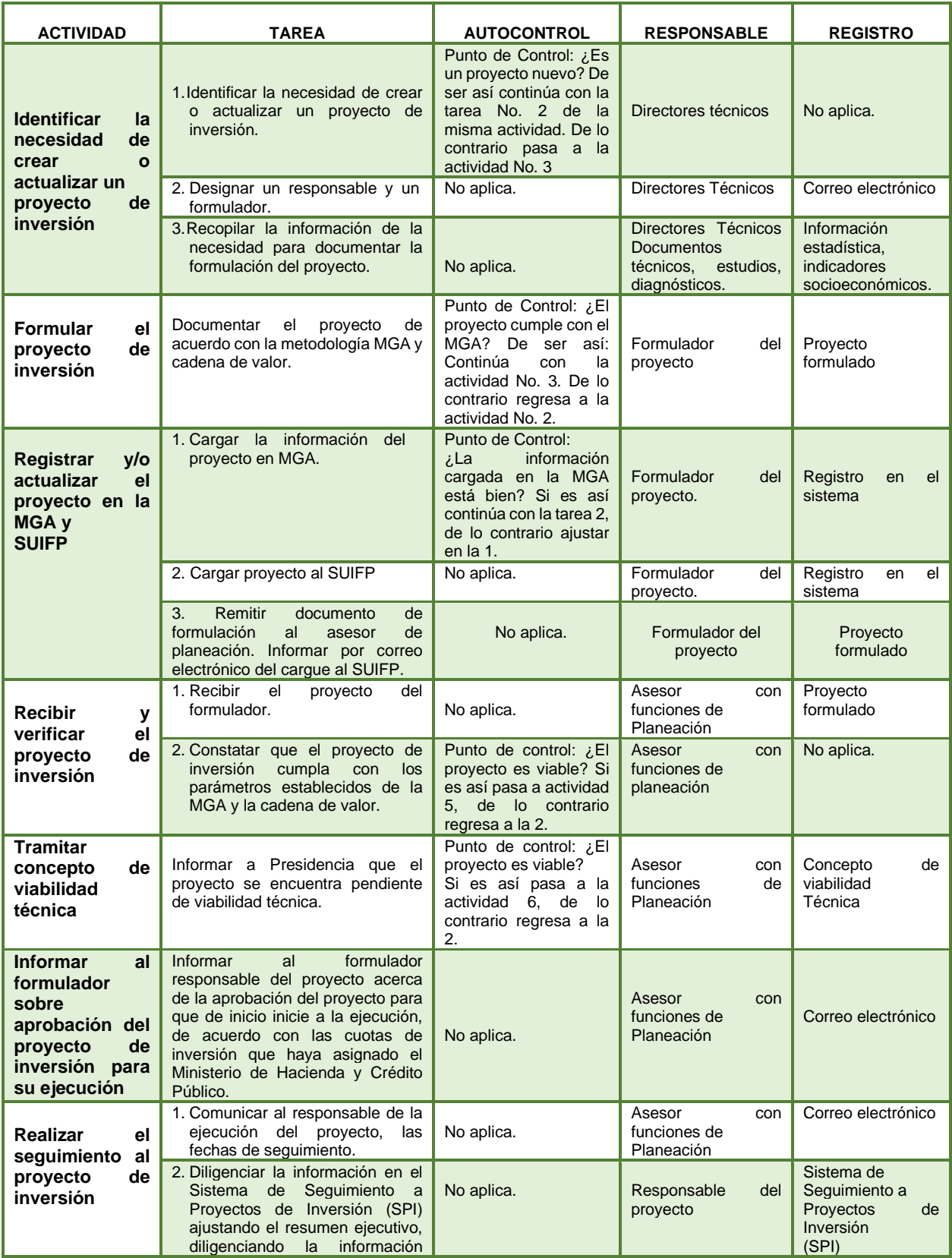

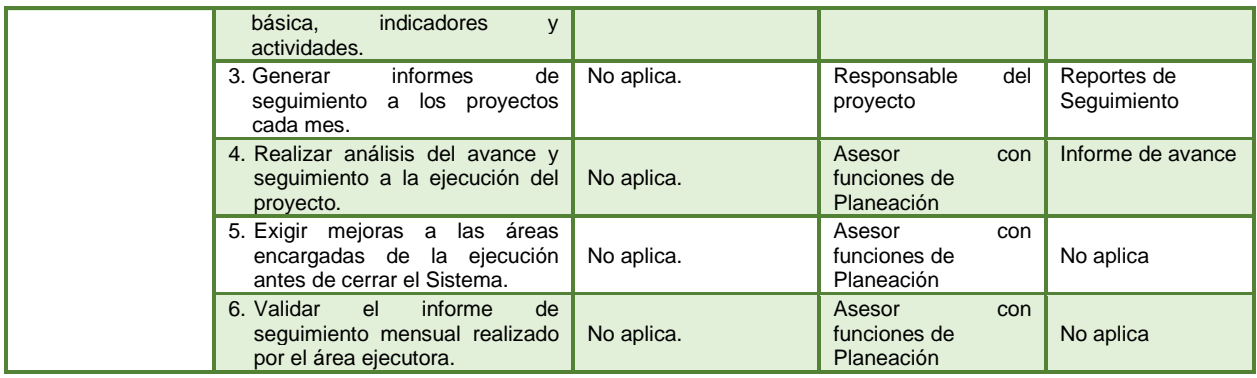

*Fuente (AGENCIA PRESIDENCIAL DE COOPERACIÓN, 2017).*

## <span id="page-32-0"></span>**2.2. PROYECTOS DE INVERSIÓN PÚBLICA EN EL SECTOR AGROPECUARIO**

En Colombia, los proyectos de inversión pública en el sector agropecuario son ejecutados y controlados principalmente por el Ministerio de Agricultura y Desarrollo Rural, Instituto Colombiano Agropecuario (ICA) y la Unidad de Planificación Rural Agropecuaria (UPRA), y en un segundo nivel, por las entidades correspondientes de la gobernación de cada departamento y la alcaldía de cada municipio, entre otras. Cabe resaltar que los proyectos de inversión pública se ajustarán bajo los lineamientos del DNP (Instituto Colombiano de Agricultura, 2022). El DNP debe aprobar el diseño, el seguimiento y la evaluación de las políticas (metodologías), los programas y los proyectos contenidos en él y las metodologías para la identificación, formulación y evaluación de los proyectos financiados con recursos nacionales, coordinando así, todas las entidades y organismos públicos para garantizar el debido cumplimiento y ejecución de las políticas, los programas y los proyectos, como es el caso de los proyectos estudiados en este trabajo de grado (DEPARTAMENTO NACIONAL DE PLANEACIÓN, 2019).

### <span id="page-32-1"></span>**2.2.1.INSTITUCIONES QUE CONFORMAN EL SECTOR AGROPECUARIO**

A continuación, se detallarán las principales instituciones del sector agropecuario, explicando cómo funcionan, qué entes las regulan y cómo es el desarrollo de sus proyectos con el fin de contextualizar el entorno del sector en Colombia hasta llegar al departamento de Cundinamarca*.*

<span id="page-32-2"></span>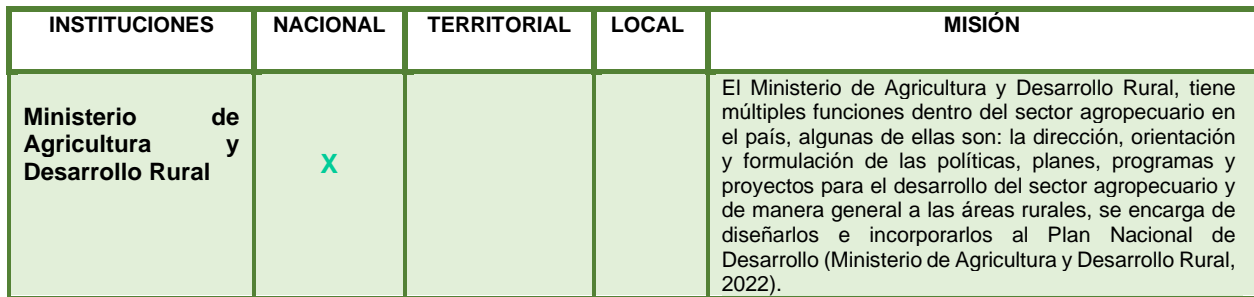

#### *Tabla 5. Instituciones Sector Agropecuario*

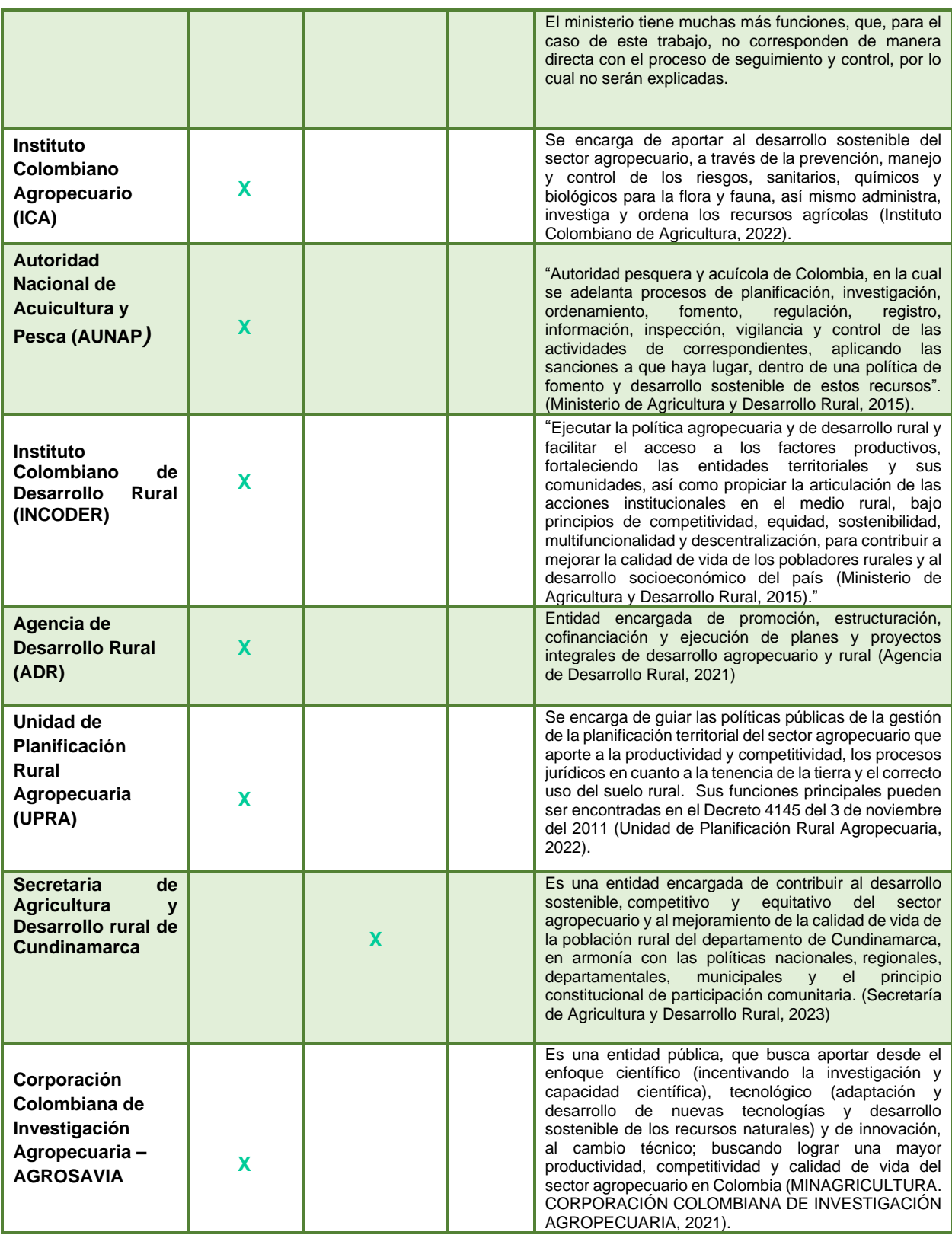

*Fuente: Elaboración propia.*

### <span id="page-34-0"></span>**2.2.2. PROYECTOS EN EL SECTOR AGROPECUARIO:**

El sector agropecuario corresponde con la actividad económica comprendida para la ganadería y agricultura. El ministerio de agricultura y desarrollo rural es la entidad principal encargada de los proyectos de inversión pública del sector, a continuación, se muestran los proyectos inscritos para los años de 2018 al 2021en la plataforma SECOPII (Banco de Proyectos del Ministerio de Agricultura y Desarrollo Rural, 2022)

<span id="page-34-2"></span>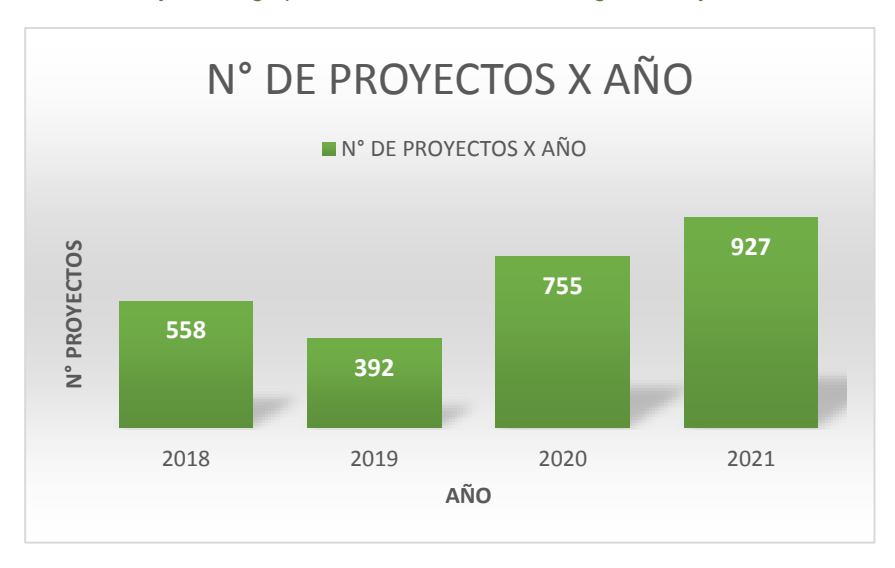

*Gráfico 3. Proyectos Agropecuarios del Ministerio de Agricultura y Desarrollo Rural*

*Fuente (Banco de Proyectos del Ministerio de Agricultura y Desarrollo Rural, 2022)*

En los datos detallados en el Gráfico 3 se pueden observar todos los proyectos que fueron adjudicados o adscritos por el Ministerio de Agricultura y Desarrollo Rural, los cuales están contenidos en la plataforma SECOP II en la cual se pueden ver la información principal de los mismos.

# <span id="page-34-1"></span>**2.2.3. ESTADÍSTICAS DEL SECTOR**

El sector agropecuario siempre ha tenido un papel importante en el incremento del Producto Interno Bruto (PIB) del país. La siguiente gráfica evidencia su deterioro continuo desde la década de los 70 (Ministerio de Agricultura y Desarrollo Rural, 2019).

<span id="page-35-1"></span>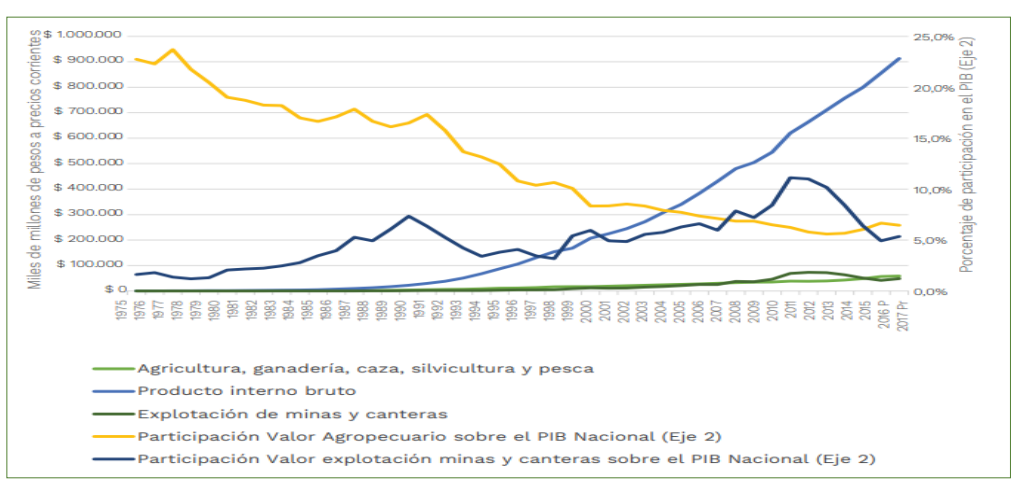

*Gráfico 4. PIB Nacional vs. Agricultura, ganadería, caza, silvicultura y pesca, 1975-2017*

*Fuente (Departamento Nacional de Planeación, 2018)*

Colombia se encuentra dentro de los países con gran potencial de expandir su área agrícola y agropecuaria, sin dañar su flora. De acuerdo con los informes presentados por la FAO en el mundo hay disponibles alrededor de 2.600 millones de hectáreas para realizar nuevas siembras de cultivos. De esta cifra, 1.800 millones de hectáreas son países en vía de desarrollo en los cuales, cerca de la mitad se distribuye en los siguientes países: Angola, Brasil, República Democrática del Congo, Argentina, Bolivia, Colombia y Sudán. Dentro de 223 países en donde se realizó un estudio por parte de la FAO sobre la capacidad de expansión del área agrícola, sin dañar la flora, Colombia fue clasificada en el puesto 22 y el Ministerio de Agricultura y Desarrollo Sostenible (MADR) calculó que aún se puede expandir el área con vocación agrícola y agropecuaria en 16,6 millones de hectáreas (Finagro, 2014).

A continuación, se presenta el valor del Producto Interno Bruto y su valor en miles de millones de pesos en producción, desde el primer trimestre del año 2018 hasta el tercer trimestre del año 2021 (Sociedad de Agricultores de Colombia, 2021).

<span id="page-35-0"></span>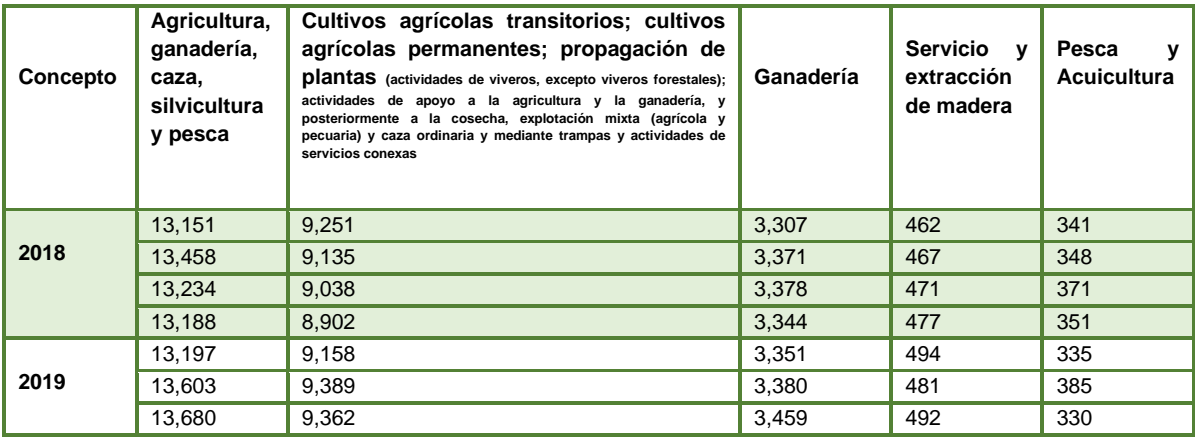

#### *Tabla 6. PIB en el sector agropecuario*
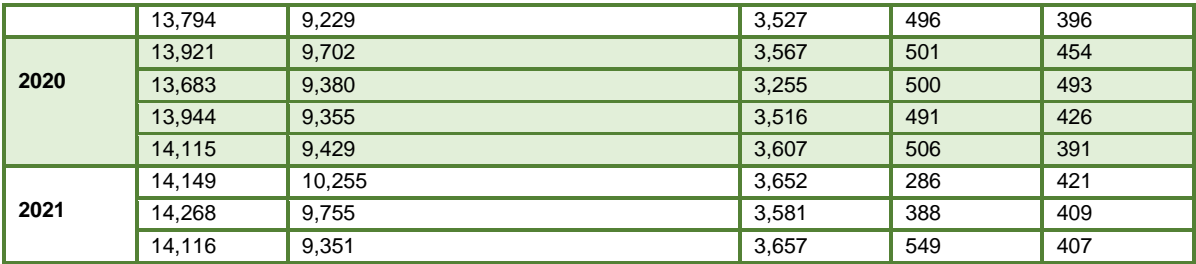

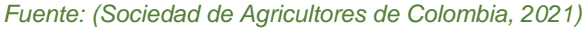

En Colombia el sector agropecuario siempre ha tenido una gran influencia en el producto interno bruto del país, la agricultura ha mostrado un crecimiento en las cifras año tras año y se puede ver que del tercer trimestre del 2018 al mismo trimestre en el 2021 el aumento en miles de millones de pesos en producción fue de aproximadamente 7%, estas cifras en algunas de los años más difíciles de la económica en Colombia, lo que muestra la importancia del sector en el crecimiento del país.

# **2.3. PROYECTOS DE INVERSIÓN PÚBLICA DEL SECTOR AGROPECUARIO EN CUNDINAMARCA.**

Cundinamarca es uno de los 32 departamentos de Colombia, conformado por 116 municipios, que a su vez están distribuidos en 15 subregiones, cuya capital es Bogotá. Para administrar los recursos existe la Gobernación Departamental, su esquema organizacional lo componen 24 secretarías y 18 entidades, con las cuales atiende a los diferentes sectores para beneficiar a una población estimada en cerca de 3.200.000 habitantes, sin incluir los de la capital.

Y es precisamente la Secretaría de Agricultura y Desarrollo Rural, la entidad encargada de ejecutar los proyectos de inversión pública para el sector agropecuario del Departamento de Cundinamarca (Gobernación de Cundinamarca, 2021). En el departamento se creó el banco de proyectos mediante la Ordenanza 033 de 1989 emitida por la Asamblea Departamental. Posteriormente se creó y adoptó el manual de funciones que lo reglamentó, mediante Resolución 003 de 2018 (LA COMISIÓN DISTRITAL DE SISTEMAS - CDS, 2018). Cada proyecto debe contener la totalidad del lleno de los requisitos que se resumen en el siguiente gráfico:

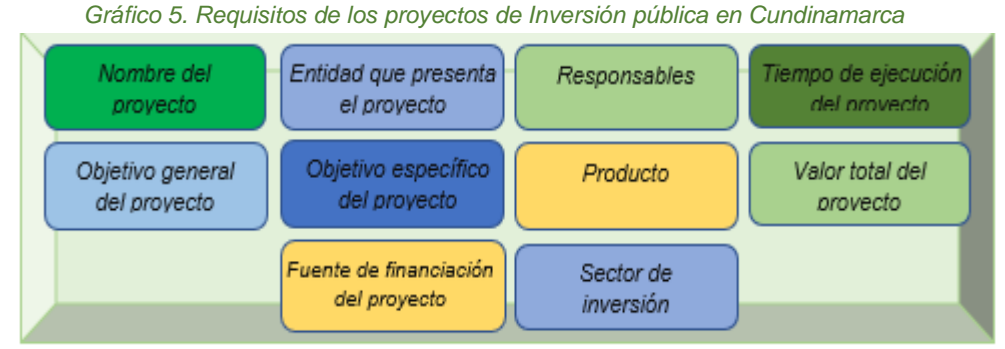

*Fuente: (Gobernación de Cundinamarca, 2021)*

En el SECOPII se encuentran contenidos todos los proyectos de inversión pública en Colombia, pasando por las convocatorias, licitaciones, firma de actas iniciales adjudicadas, y finalizando con las actas de seguimiento y cierre. En esta plataforma se incluyen los informes de avance que serán necesarios para el desarrollo del proceso de seguimiento y control que se realiza con el objeto de garantizar el cumplimiento del alcance, tiempo y costo del objeto del contrato celebrado para su ejecución. Así mismo, en la etapa precontractual del proyecto donde se incluye una lista de productos con su respectivo tiempo de entrega, y donde se exige que el primer entregable sea un plan de trabajo detallado.

# **2.3.1. SECRETARÍA DE AGRICULTURA Y DESARROLLO RURAL DE CUNDINAMARCA.**

Esta entidad es la dependencia a través de la cual la Gobernación del departamento realiza el manejo y direccionamiento de los recursos destinados para el sector agropecuario.

La misión de la Secretaría de Agricultura y Desarrollo Rural contribuye al desarrollo sostenible, competitivo y equitativo del sector agropecuario y al mejoramiento de la calidad de vida de la población rural del departamento de Cundinamarca, en armonía con las políticas nacionales, regionales, departamentales, municipales y el principio constitucional de participación comunitaria.

Las funciones esenciales de la Secretaría de Agricultura y Desarrollo Rural del departamento de Cundinamarca se encuentran definidas en el Artículo 254 del Decreto Ordenanza No. 437 DE 2020 (GOBERNACIÓN DE CUNDINAMARCA, 2020).

# **2.3.2. ESTADÍSTICAS**

De acuerdo con el Instituto Geográfico Agustín Codazzi (IGAC), el área rural del departamento de Cundinamarca equivale al 99.2% de su territorio e incluye suelos de protección y conservación, así como áreas de importancia estratégica en términos ambientales (GOBERNACIÓN DE CUNDINAMARCA. PLAN DEPARTAMENTAL DE DESARROLLO, 2020).

En la siguiente tabla se muestran las condiciones potenciales del departamento de Cundinamarca, frente a la producción agrícola de Colombia. Se detalla en él los principales indicadores de producción económica del departamento en los años 2005 al 2018, comparados con la producción agrícola del país.

*Tabla 7. Los 10 productos más importantes del país vs. los que más se producen en Cundinamarca*

| <b>PRODUCCIÓN</b>          |                 |                        |                                 |                        |                                                                | <b>PRODUCTIVIDAD</b> |               |                                                          |
|----------------------------|-----------------|------------------------|---------------------------------|------------------------|----------------------------------------------------------------|----------------------|---------------|----------------------------------------------------------|
| Lo que más produce el país |                 |                        | Lo que más produce Cundinamarca |                        |                                                                | Cundinamarca         | País          |                                                          |
| No.                        | Producto        | Toneladas<br>2006-2018 | Cundinamarca                    | Toneladas<br>2006-2018 | Rankin<br>producción<br>nacional (sobre<br>32<br>departamentos | Ton/Ha               | Ton/Ha        | Rankin<br>departamental<br>productividad<br>cundinamarca |
|                            | Caña azucarera  | 279.506.888            | Papa                            | 16.346.371             |                                                                | 18,2                 | 15,4          | 4                                                        |
| 2                          | Plátano         | 40.459.734             | Caña panelera                   | 2.280.987              | $\overline{2}$                                                 | 4,6                  | 5,5           | 19                                                       |
| 3                          | Papa            | 38.572.483             | Zanahoria                       | 1.135.117              |                                                                | 25,2                 | 22,2          | 2                                                        |
| 4                          | Arroz           | 32.350.029             | Mango                           | 893.415                |                                                                | 9                    | 10.4          | 14                                                       |
| 5                          | Yuca            | 24.463.597             | Plátano                         | 773.297                | 14                                                             | 7                    | 7,4           | 16                                                       |
| 6                          | Banano          | 23.848.479             | Tomate                          | 668.909                | 4                                                              | 31,1                 | 38,3          | 9                                                        |
| 7                          | Maíz            | 16.182.320             | Cebolla de bulbo                | 630.080                | 3                                                              | 18,9                 | 17,6          | 3                                                        |
| 8                          | Caña panelera   | 14.967.396             | Lechuga                         | 508.384                |                                                                | 17,5                 | 16.7          | 5                                                        |
| 9                          | Palma de aceite | 14.710.049             | Maíz                            | 451.975                | 9                                                              | 1,7                  | $\mathcal{P}$ | 15                                                       |
| 10                         | Café            | 9.205.165              | Banano                          | 429.959                | 5                                                              | 8                    | 11,6          | 13                                                       |

*Fuente: Plan Departamental de Desarrollo 2020 – 2024 "Cundinamarca región que progresa". (GOBERNACIÓN DE CUNDINAMARCA. PLAN DEPARTAMENTAL DE DESARROLLO, 2020)*

La producción agrícola del departamento se ubica entre las 10 más importantes del país y en productos tan importantes como lo son la papa, la caña de azúcar, el maíz, caña panelera y el arroz, Cundinamarca es de los principales productores del país.

# **2.3.3. HERRAMIENTAS DE SEGUIMIENTO Y CONTROL DEL SECTOR AGROPECUARIO DE CUNDINAMARCA**

Las herramientas de seguimiento y control usadas en la Secretaría de Agricultura y Desarrollo Rural de Cundinamarca son las establecidas por el Departamento Nacional de Planeación, que rigen para todas las entidades públicas del país. Se reporta el seguimiento y control a través de la herramienta denominada Seguimiento a Proyectos de Inversión (SPI) contenida en la plataforma SUIFP.

Para dar cumplimiento, la Secretaría de Agricultura y Desarrollo Rural designa algunos funcionarios como supervisores de los contratos, quienes deben cumplir condiciones de idoneidad, experiencia y perfil apropiado relacionado con el objeto contractual, realizando el control y verificación del cumplimiento del cronograma y presupuesto establecido en cada proyecto. El ámbito de aplicación del manual aplica para el control y vigilancia de todos los contratos suscritos por el Departamento. Su aplicación inicia con la celebración del contrato y concluye con la entrega del informe final y la totalidad de todos los documentos soporte que permitan liquidar el contrato objeto de control y vigilancia.

# **2.4. DIAGNÓSTICO GENERAL DEL PROCESO DE SEGUIMIENTO Y CONTROL**

Este documento resultante de los proyectos de inversión pública busca enmarcar toda la información necesaria para el conocimiento principal de los proyectos y la información pertinente para llevar a cabo el proceso de seguimiento y control, inicialmente, a través del análisis de los proyectos de inversión pública en Colombia, pasando por aquellos que hacen parte del sector agropecuario y profundizando de manera más detallada en los correspondientes al departamento de Cundinamarca.

Para el desarrollo de la segunda parte de la metodología planteada para la investigación, se realiza bajo un enfoque cuantitativo, la recopilación y análisis de los datos obtenidos de los proyectos en ejecución y finalizados recientemente por la Secretaría de Agricultura y Desarrollo Rural del Departamento de Cundinamarca, con la finalidad de examinar el proceso de seguimiento y control de estos.

Estos proyectos fueron sacados a través de la búsqueda de información en el banco de proyectos de la Secretaría de Agricultura y Desarrollo Rural del Departamento de Cundinamarca, ubicada en la plataforma SECOP II, los cuales fueron elegidos a través de la observación del proceso de seguimiento y control registrado en cada proyecto, enfocándose en aquellos que presentaban retrasos en su cronograma o sobrecostos identificados en los informes de avance.

Con el fin de evidenciar el proceso actual de seguimiento y control de los proyectos ejecutados por la Secretaría de Agricultura y Desarrollo Rural del departamento de Cundinamarca, se presentan en el *Anexo 3*, cuatro diferentes proyectos terminados o en ejecución con diversos problemas demostrados en retrasos, sobrecostos, entre otros.

### ➢ **Resultados de información recopilada.**

Se realizó consulta y recopilación de información de los proyectos realizada por la Secretaría, cargada en la plataforma del SECOP II, abarcando las vigencias desde el año 2018 al 2021, verificando que hayan sido celebrados e identificando aquellos que hayan sufrido algún tipo de modificación en relación con el plazo de ejecución y con el valor inicial, con el fin de evidenciar el actuar en los procesos de seguimiento y control.

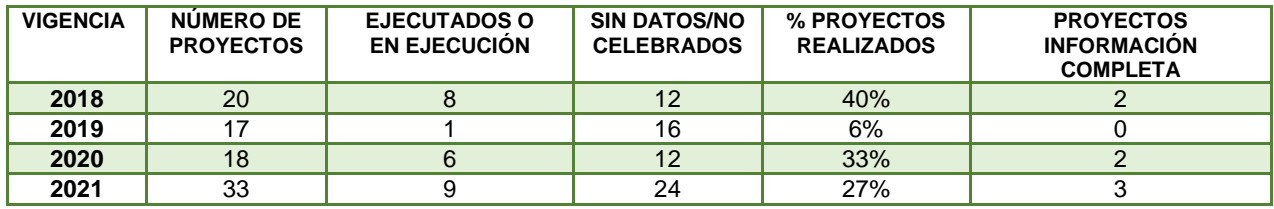

#### *Tabla 8. PROYECTOS CELEBRADOS Y ADJUDICADOS PLATAFORMA SECOP II*

*Fuente: Elaboración propia a partir de los datos de la secretaría de Desarrollo rural de Cundinamarca*

Dentro de los siete (7) proyectos que contiene la información completa y fueron ejecutados, se seleccionaron cuatro (4), uno de cada año, ya que en 2019 no se tienen datos completos de los proyectos, se tomaron dos (2) proyectos del año 2021 por mostrar la información más actualizada.

Los resultados principales de los 4 proyectos seleccionados fueron los siguientes:

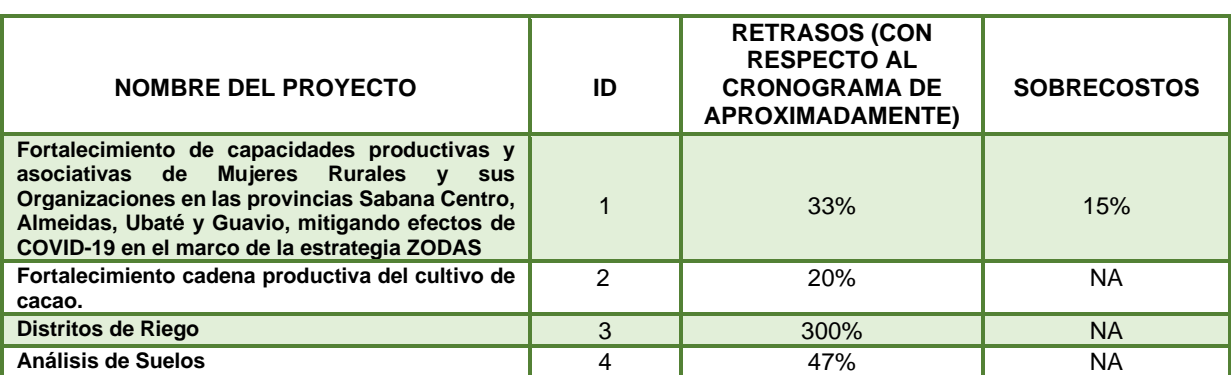

#### *Tabla 9. Resultados proyectos Secretaría*

*Fuente: Elaboración propia a partir de los informes de avance plataforma SECOP II*

En la tabla anterior se muestran las desviaciones significativas que afectan el desarrollo normal de los proyectos en cuanto a cronograma y costos. Es importante mencionar que en ninguno de los informes de avances de los proyectos se mostraron indicadores de rendimiento que evalúen su desempeño.

Para la elección del proyecto en el cual se aplicará la metodología EVM, se tuvieron en cuenta cuatro (4) factores; primero, que el o los entregables del proyecto sea preferiblemente de naturaleza tangible, lo cual cumple con una de las condiciones fundamentales para aplicar EVM; segundo, la información debe estar lo más completa posible (informes de avances y tiempos de ejecución) y actualizada; tercera, que se evidencie la justificación de prorrogas y/o adiciones en recursos; y cuarto, que se muestren los datos de costos (incluidos la distribución de costos por paquetes de trabajo) y cronograma.

# ➢ **Proyecto seleccionado**

"FORTALECIMIENTO DE LA ECONOMÍA FAMILIAR CAMPESINA MEDIANTE LA ESTRATEGIA ZODAS EN EL SECTOR RURAL DEL DEPARTAMENTO DE CUNDINAMARCA"

# **2.4.1. ENTREVISTAS A SECRETARÍA DE AGRICULTURA Y DESARROLLO RURAL DE CUNDINAMARCA**

Posterior, al análisis documental de los cuatro proyectos terminados o en ejecución, se realizaron entrevistas con aplicación de cuestionario semiestructurado a 6 funcionarios profesionales

vinculados a la Secretaría de Agricultura. Estas entrevistas se hacen con la finalidad de conocer las herramientas y procedimientos que se llevan a cabo actualmente en la dependencia para el proceso de seguimiento y control de los proyectos y conocer el punto de comienzo en el cual se basará este trabajo de grado. Los resultados de las entrevistas se encuentran detallados en el *Anexo 4.*

# *2.4.1.1. Metodología*

Se realizó un acercamiento con un grupo funcionarios profesionales designados por la jefe de la Secretaría de Agricultura y Desarrollo Rural de Cundinamarca, la cual designó a 6 (seis) funcionarios profesionales distribuidos de la siguiente forma: cuatro (4) supervisores de proyectos generales, (1) el jefe de oficina de extensión rural y transferencia de tecnología y un (1) funcionario de la dirección de promoción del crecimiento agropecuario sostenible, esto con el fin de facilitar la información que permita identificar las herramientas que ellos aplican y los procedimientos para ejercer el seguimiento y control en el desarrollo de los proyectos del sector agropecuario del departamento.

# ➢ **Entrevista # 1**

Se estableció contacto con un grupo de seis funcionarios que ejercen la función de supervisores en los diferentes contratos que se celebran en la Secretaría de Agricultura y Desarrollo Rural de Cundinamarca, con quienes se realizó una reunión para socializar las preguntas de un cuestionario que posteriormente se les allegó para su diligenciamiento, a través del cual se obtuvo información acerca de las herramientas y procedimientos que son utilizados en esa entidad, para ejercer el proceso de seguimiento y control en los proyectos que se desarrollan.

A continuación, se muestra el formato de entrevista y sus resultados:

*Tabla 10. Resultados de entrevistas a funcionarios de la Secretaría*

|                        |                                                                                             |                   |                                                                                                    |                                                                                                    | Tabla 10. Resultados de entrevistas a funcionarios de la Secretaría                                                                                                    |                                                                                                    |
|------------------------|---------------------------------------------------------------------------------------------|-------------------|----------------------------------------------------------------------------------------------------|----------------------------------------------------------------------------------------------------|----------------------------------------------------------------------------------------------------|----------------------------------------------------------------------------------------------------|
| <b>FECHA</b>           | ÁREA DE TRABAJO                                                                             | <b>SUPERVISOR</b> | actualidad<br>En.<br>la.<br>como<br>funcionario/a<br>público/a.<br>¿Qué herramienta/aplicación<br>usa para darle seguimiento a<br>los proyectos? | En.<br>cronograma, ¿Qué medidas para que<br>toma para corregirlos?                                                                 | ; Qué<br>decisiones<br>se toman<br>los casos en que cuando el alcance real del En caso de<br>existan retrasos en el proyecto (el trabajo requerido sobrecostos<br>el.<br>excede de lo tiempo?<br>exitoso)<br>se -<br>planeado?    | que<br>se presentan<br>¿Cómo<br>los<br>proyecto sea manejan?¿Cómo<br>los identifican a                                                                                                    |
|                        | Dirección<br>de<br>Promoción<br>del<br>29/06/2022 Crecimiento<br>Agropecuario<br>Sostenible | $\overline{1}$    | <b>SUPERVISA</b>                                                                                                    | Citaciones<br>comités<br>a<br>extraordinarios<br>$\Theta$<br>con<br>supervisor delegado por e<br>contratista                       | o realización de prorrogas (en puede rápidamente<br>tiempo)                                                                                                    | Mensualmente se realiza un análisis de la<br>ejecución presupuestal y revisión de<br>Contemplar la adición de recursos costos del proyecto, por lo tanto, se<br>identificar si es<br>tomar alguna medida en<br>necesario<br>de ajuste presupuestal o<br>términos<br>contemplar un adición de recursos |
| 30/06/2022 Agricultura |                                                                                             | $\overline{2}$    | Supervisa - Secop II                                                                                                    | reprogramación<br>actividades                                                                                                    | Actas de compromiso con el Establecer el por qué se llego a<br>ejecutor y elaboración de esa instancia y tener en cuenta<br>de para la mejorar la planeación en<br>próximas inversiones                                           | Con el ejecutor se hace el estudio<br>pertinente con el fin de justificar los<br>sobrecostos y solicitar a la entidad se<br>incorporen recursos para la culminación<br>de las actividades establecidas                                                                                                |
| 09/07/2022 SADR        |                                                                                             | 3                 | Se<br>utiliza<br>la<br>herramienta<br>supervisa                                                                                                  | Dentro de los procesos existe<br>una análisis de riesgo, e<br>tiene acciones para<br>cual<br>mitigar que estos retrasos<br>ocurran | de<br>control<br>puntos<br>se<br>Los<br>establecen en la Planeación, se<br>identifican<br>los<br>riesgos<br>y<br>se<br>trasladan a el operador, quien será<br>Él responsable. En caso tal se<br>procede a hacer adición de tiempo | Dentro de la identificación de los riesgos,<br>en caso de tener sobre costos serán<br>trasladados al operador.                                                                                                    |
|                        | 09/07/2022 Secretaria de agricultura                                                        | $\overline{4}$    | Formatos de seguimiento en<br>Word o Excel                                                                                                    | Ajustar cronograma                                                                                                    | Se planea al inicio para que ello no<br>suceda                                                                                                    | Los debe asumir el contratista                                                                                                    |
| 11/07/2022 Gerencia    |                                                                                             | 5                 | Visitas de seguimiento con<br>actas                                                                                                    | Replantear el cronograma                                                                                                    | Planificar, sequimiento y control                                                                                                    | Por plan de acción                                                                                                    |
|                        | 10/07/2022 Jefe Oficina de Extensió                                                         | 6                 | <b>SUPERVISA</b>                                                                                                    | Comité técnico y en casos<br>adiciones<br>extremos<br>er<br>tiempo                                                                 | existe una adecuada planeción.                                                                                                    | Generalmente no ocurre, cuando Se realizan adiciones respectivamente<br>sustentadas.                                                                                                    |

*Fuente: Elaboración propia a partir de los datos de los funcionarios dentro del panel de expertos de la Secretaría de Desarrollo rural de Cundinamarca*

### **2.4.2. CONCLUSIONES**.

De acuerdo con las evidencias obtenidas mediante la revisión de los expedientes físicos en la Secretaría de Agricultura y Desarrollo Rural, en los documentos magnéticos cargados en la plataforma del SECOP II y en las respuestas de los supervisores de los contratos, expresadas en las entrevistas, y una vez realizada la investigación en el proceso de seguimiento y control de los proyectos del sector, se puede concluir lo siguiente:

1. Existe la plataforma SUPERVISA como herramienta de apoyo para el proceso de seguimiento y control en la Gobernación de Cundinamarca; sin embargo, se evidencia que cada persona tiene una forma particular de llevar a cabo la evaluación de cronograma, costo y alcance. Así mismo, no se tiene un modelo estandarizado que permita evaluar el desempeño del proyecto con respecto a lo planeado, con el fin de evitar que se presenten sobrecostos y/o cambios en el cronograma y muchos de los problemas generados que actualmente se solucionan con prórrogas o adiciones al valor del contrato, que no se tenían estimadas desde el comienzo.

Así mismo, se puede ver en los proyectos que se evaluaron que todos presentan cambios en sus cronogramas (en algunos casos de hasta el 50%), y que no se observan alteraciones de gran magnitud en los presupuestos iniciales, aun así, en su gran mayoría, los retrasos en los tiempos de entrega terminan generando sobrecostos y afectaciones en el alcance del mismo.

- 2. En el proceso de seguimiento y control de los contratos, ejercido por los supervisores, no se toma en cuenta la variable del alcance, solo de tiempo y costo, por lo que no se hace una evaluación que permita estimar el desempeño real del proyecto, al no entrelazar las tres principales variables que permitan un adecuado proceso de seguimiento y control.
- 3. La información de los proyectos contenida en la plataforma SECOPII se encuentra incompleta ya que no se puede conocer a detalle de qué manera se realizó el proceso de seguimiento y control, por esta razón será necesaria la colaboración directa con los funcionarios de la Secretaría de Agricultura y Desarrollo Rural, que complementen la información necesaria para el estudio completo de los proyectos.
- 4. Es necesario conocer en detalle cual es la ruta que usa el estado para el desarrollo de los proyectos donde se establecerá la cadena de valor, la cual identifica los principales insumos (suministrados por la MGA, mencionados anteriormente), que se convertirán en actividades y posteriormente en productos entregables bajo los objetivos establecidos, definidos a través de la estandarización de cada uno, mismos que carecen de un tipo de control durante el desarrollo de la gerencia de proyectos (Banco de Proyectos de la Secretaría de Agricultura y Desarrollo rural de Cundinamarca, 2021). Esta información será necesaria para determinar los componentes que darán origen a la WBS del proyecto, la cual será un requerimiento fundamental para la aplicación de cualquier herramienta en el proceso de seguimiento y control, es aquí donde se vincula este trabajo de grado, el cual pretende establecer un vínculo entre el producto y el proceso (buenas prácticas de gerencia de proyectos).
- 5. Al tener finalizado el diagnóstico del proceso de seguimiento y control de los proyectos de la Secretaría de Agricultura, se logra identificar el proceso actual de la entidad, la cual justificará el uso de EVM y así mismo se define el proyecto base ("FORTALECIMIENTO DE CAPACIDADES PRODUCTIVAS Y ASOCIATIVAS DE MUJERES RURALES Y SUS ORGANIZACIONES MITIGANDO EFECTOS DE COVID 19 EN EL MARCO DE LA ESTRATEGIA ZODAS") con el cual se ilustrará la aplicación de la metodología.
- 6. En los proyectos analizados no se encontró que establecieran un plan de trabajo detallado, ya que solo colocaban la lista de entregables y su tiempo de entrega sin desglosar cada uno. De esa forma, al ser una exigencia del estado el tener como primer entregable este plan, se hace viable la implementación de una herramienta como EVM que puede apoyar al funcionario para establecer un buen plan o verificar que el plan presentado se defina adecuadamente, y de esta forma asegurar un adecuado insumo para un efectivo proceso de seguimiento y control.

# **3. MARCO TEÓRICO**

El proceso de seguimiento y control establece un conjunto de acciones llevadas a cabo para comprobar una óptima ejecución de las actividades que agrupan el proyecto, las cuales fueron predeterminadas en la planificación del mismo; baja esa premisa, existen múltiples metodologías

o herramientas que se encargan de desarrollar este proceso, como lo son: Prince2, con su proceso Controlar la Etapa (CS) (Turley, PRINCE2, 2020); IPMA, en su proceso de "práctica" de Planificar, Adaptar y Controlar, ya que aplica el término de velocidad y cadencia usado en Métodos Ágiles (IPMA, 2015); y EVM, misma que se encuentra avalada por diferentes organizaciones internacionales a nivel mundial como, la Asociación Americana de Ingeniería de Costos (AACE), el *Project Management Institute* (PMI), la *American Society of Civil Engineers* y la Asociación Internacional para la Dirección de Proyectos (IPMA) ) (EALDE Bussiness School, 2018), la cual se puede aplicar gracias a sus características a cualquier tipo de organización, incluida la pública o privada y de cualquier tamaño o sector (Organización Internacional de Normalización, 2018); siendo esta última en la cual estará enfocado este trabajo de grado, con el fin de analizar y evaluar esta herramienta y de qué manera se puede desarrollar en los proyectos públicos del sector agropecuario en Cundinamarca.

En este gráfico se busca esquematizar el camino seguido para la elaboración de este capítulo y el entregable del mismo.

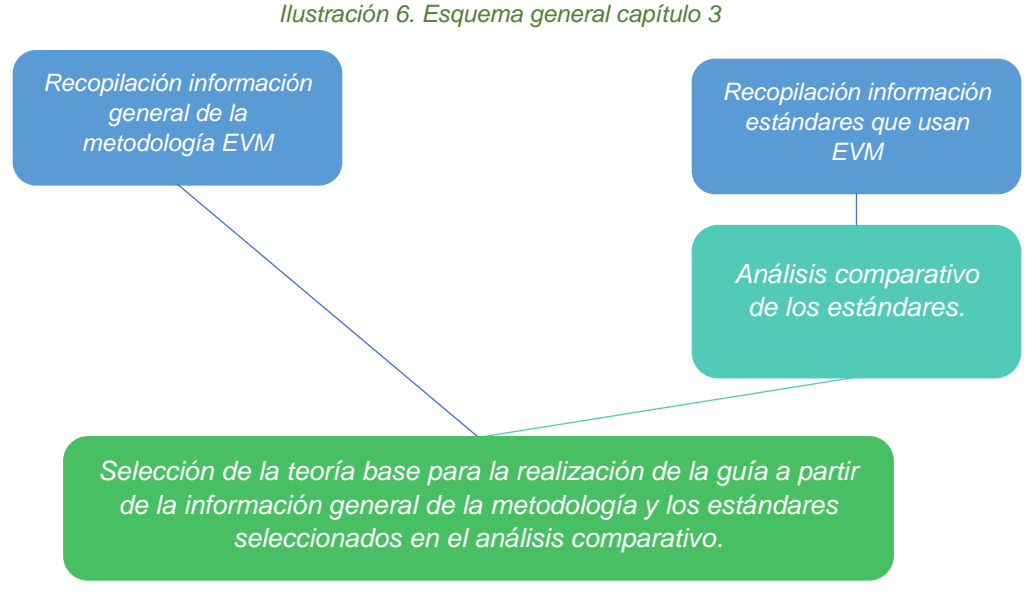

*Fuente: Elaboración propia a partir de los datos de los funcionarios dentro del panel de expertos de la Secretaría de Desarrollo rural de Cundinamarca*

### **3.1. GENERALIDADES DE EVM**

La gestión del valor ganado (EVM) es una metodología de gestión del rendimiento del proyecto que integra el costo, el cronograma, el alcance y el riesgo para evaluar el progreso con respecto a una línea base, usar esa información para identificar problemas y pronosticar el costo (y, hasta cierto punto, el cronograma) al finalizar.

La gestión del valor ganado se basa en el mantenimiento de una línea de base del presupuesto con fases temporales (en horas, dólares u otras unidades medibles). Este presupuesto con fases

temporales se conoce como Valor planificado (PV) o Costo presupuestado para el trabajo programado (BCWS). EVM requiere cuantificar el "valor" del progreso a lo largo del tiempo utilizando la misma unidad de medida que se utilizó para planificar el presupuesto. Esto generalmente requiere un cronograma maestro integrado (IMS) bien construido para comenzar y, a menudo, implica la integración del cronograma con un valor ganado o una herramienta financiera del proyecto (Breuker, 2021).

EVM se trata de establecer y gestionar objetivos a lo largo de la vida de un proyecto. Comprende lo siguiente:

- Definición y autorización del ámbito de trabajo del contrato; desarrollo de una "línea base" contra la cual se pueden medir los costos, el cronograma y el desempeño técnico; medición objetiva del desempeño; análisis de variaciones e informes de acciones correctivas; incorporación disciplinada y oportuna de los cambios de "línea de base".
- Un sistema de gestión de valor ganado (EVMS) proporcionará lo siguiente:
- Informes de estado verificables; análisis objetivo claro; razonamiento considerado; rendición de cuentas en el proceso de toma de decisiones; conocimiento del impacto en el cronograma y el costo en todo el proyecto; visibilidad de los resultados (Management, 2008).

# **3.1.1. HISTORIA DE EVM**

El concepto EVM surgió de la necesidad de gestionar y mitigar la complejidad que existía en los programas creados por el Departamento de Defensa de los Estados Unidos (DoD), de igual forma, logró mejoras significativas con respecto a la Técnica de Evaluación y Revisión de Programas (PERT-PERT COST con la adición de un componente de costo). Una razón fundamental para que esta metodología logrará perdurar en el tiempo se debe a su simplicidad para el uso de la herramienta.

EVM se ve implantado por primera vez bajo la visión de los integrantes de la fuerza aérea, A. Ernest Fitzgerald y Hans Driessnack, los cuales compilaron las mejores técnicas de gestión usadas en el sector industrial y manufacturero de la región y las acoplaron a las políticas del Departamento de Defensa, en este documento no se buscó hacer un "paso a paso" para su uso, más bien, se definieron 35 criterios para su implementación, los cuales al día de hoy se ven reflejados en 32 criterios, sin modificaciones de mayor importancia. En 1967 el DoD legalizó y estipuló el uso EVM como parte de su política (Abba, 2017).

# **3.1.2. MÉTRICAS Y CARACTERÍSTICAS**

Las medidas de la gestión de valor ganado se enfocan en el desempeño de la gestión de cronograma que se determina a través de la relación del EV con el PV y en el desempeño de la gestión del presupuesto que se establece a través de la relación entre el EV y el AC (Departamento de Energía de los Estados Unidos, 2003).

La comprensión de cómo funcionan estos tres componentes en el valor ganado se explican a continuación (Departamento de Energía de los Estados Unidos, 2003):

## **- Valor Planeado o** *Planned Value* **(PV):**

También conocido como Costo Presupuestado del Trabajo Programado (CPTP) o *Budget Cost of Work Scheduled* (BCWS). Es el valor resultante de la línea base de costo y cronograma que se refieren al trabajo físico programado y el presupuesto aprobado para llevar a cabo el trabajo programado, en términos generales:

PV = Trabajo físico + Presupuesto aprobado

## **- Presupuesto al finalizar o** *Budget at Completion* **(BAC)**

Se define como la cifra que se usa para denominar el presupuesto al finalizar, es la suma de todos los presupuestos asignados al alcance de un proyecto. Adicionalmente, se deben en tener en cuenta los siguientes aspectos con respecto al BAC:

- **o** El BAC también es igual al PMB (*Performance Measure Baseline* o Línea base para la medición del desempeño.)
- **o** El BAC puede ser examinado por paquetes de trabajo y cuentas de control.
- **o** El BAC del proyecto siempre debe ser igual al PV total del proyecto. Si no son iguales, los cálculos y el análisis del valor ganado serán inexactos.

### **- Costo Real o** *Actual Cost (AC)*

También llamado Costo Real del Trabajo Realizado (CRTR) o *Actual Cost of Work Performed (ACWP).* Este valor refleja los costos reales del proyecto en un tiempo determinado, puede ser medible para el avance del proyecto hasta una fecha determinada o en un periodo de tiempo específico dentro del mismo (Este período podría representar días, semanas, meses, etc.).

### **- Valor Ganado o** *Earned Value (EV)*

También llamado Costo Presupuestado del Trabajo Realizado (CPTR) o *Budgeted Cost of Work Performed (BCWP).* Representa lo que debió costar el trabajo realizado hasta la fecha, o también se puede traducir como lo que se ha logrado cuantificablemente en el proyecto, puede ser medible para el avance del proyecto hasta una fecha determinada o en un periodo de tiempo específico dentro del mismo.

Las mediciones de rendimiento del valor ganado analizan el costo del proyecto y rendimiento del cronograma mediante el análisis del costo y la variación del cronograma a lo largo del mismo a través del control de la eficiencia de costos y cronograma. A continuación, se observarán las diferentes clases de fórmulas usadas para revisar lo mencionado anteriormente:

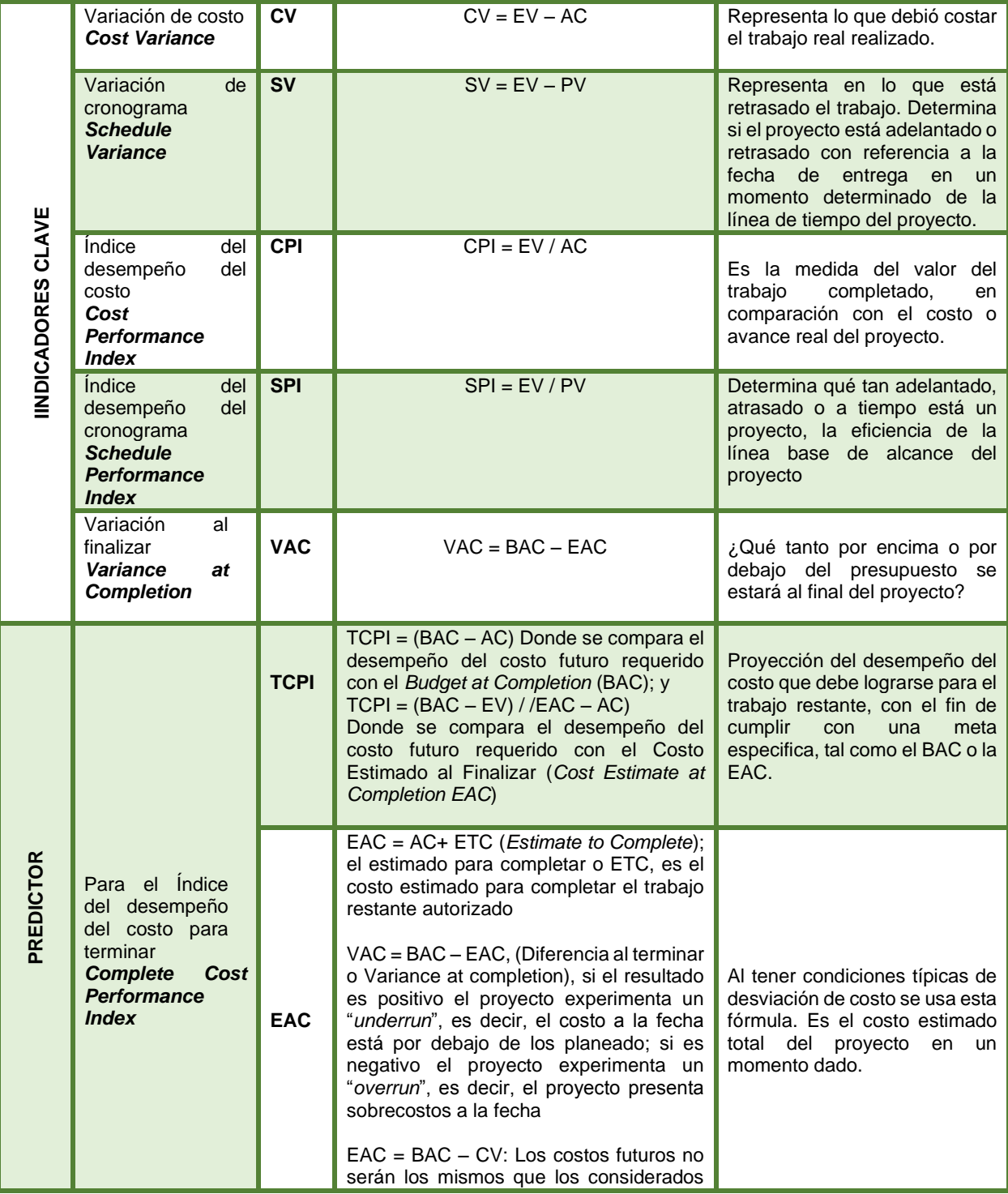

### *Tabla 11. Métricas de EVM según la ISO 21508*

| en la PMB debido a que las variaciones<br>del costo fueron atípicas.<br>$EAC = BAC / CPI$ : Los costos futuros se<br>calcularán de acuerdo con el índice de<br>eficiencia del rendimiento del costo a la<br>fecha.<br>$EAC = BAC / (CPI * SPI)$ : Los costos<br>futuros se calcularán con base a los<br>índices de rendimiento del costo y del<br>cronograma a la fecha.<br>$EAC = AC + Nuevo$ estimado para el<br>trabajo remanente. Estimado hasta<br>concluir ( <i>Estimate to Complete</i> , ETC).<br>$VAC\% = VAC / BAC$<br>Indice de Rendimiento del Costo a la<br>Conclusión (Cost Performance Index at<br>Conclusion, CPIAC). CPIAC = BAC / |  |
|----------------------------------------------------------------------------------------------------|--|
| <b>EAC</b>                                                                                                    |  |

*Fuente (R Ambriz Avelar, 2008)*

En la metodología del EVM también es usada la unidad de tiempo para evaluar el desempeño de un proyecto, en la Tabla 12 se muestran los diferentes indicadores en esa unidad de medida.

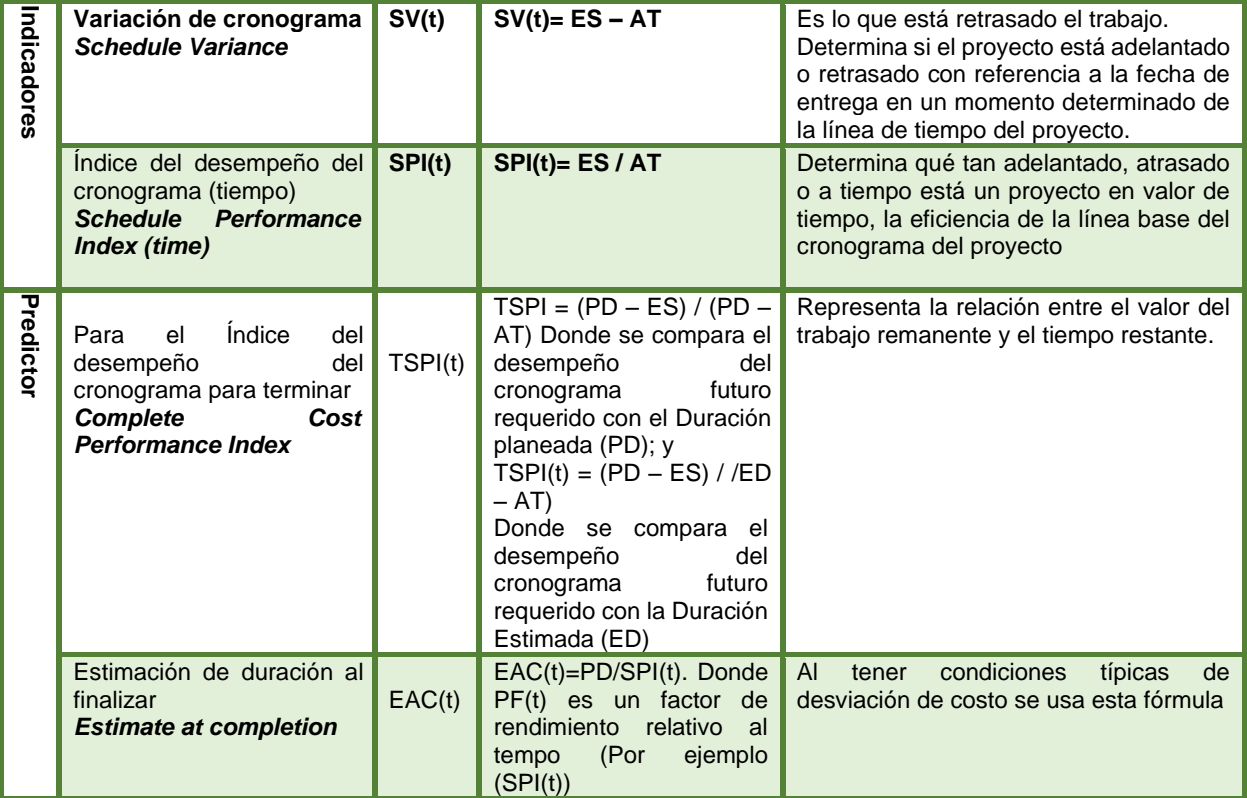

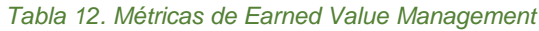

| Indicadores del desempeño actual del proyecto    |
|--------------------------------------------------|
| Predictores para estimar el desempeño futuro del |

*Fuente (R Ambriz Avelar, 2008)*

# **3.1.3. APLICACIÓN**

La buena implementación de la EVM supone la integración del alcance, el cronograma y el costo en la planificación del proyecto.

### **-** *Alcance*

Es recomendable crear la Estructura de Desglose del Trabajo (EDT) o *Work Breakdown Structure* (WBS) que contenga el trabajo descompuesto a realizar en el proyecto.

### **-** *Cronograma*

Usualmente, el Diagrama de Gantt sirve como herramienta para aplicar EVM en el cronograma, sin embargo, es preferible usar uno mucho más dinámico que ayude a revisar los impactos provocados por los diferentes cambios a lo largo del proyecto, con la finalidad de tomar acciones correctivas de manera pertinente.

### **-** *Recursos y costos*

Inicialmente, la metodología EVM solicita que existan recursos asignados para cada tarea con su costo correspondiente, el cual puede ser estimado para cada una. De igual forma, se debe tener un presupuesto ajustado para cada periodo del tiempo, ya que ayudará a tener una implementación adecuada de EVM. Para este procedimiento, a lo largo de la ejecución del proyecto, será necesario tener clara la técnica determinada para hallar el valor ganado (EV-*Earned Value).* En la siguiente tabla se muestran las diferentes técnicas de medición del valor ganado:

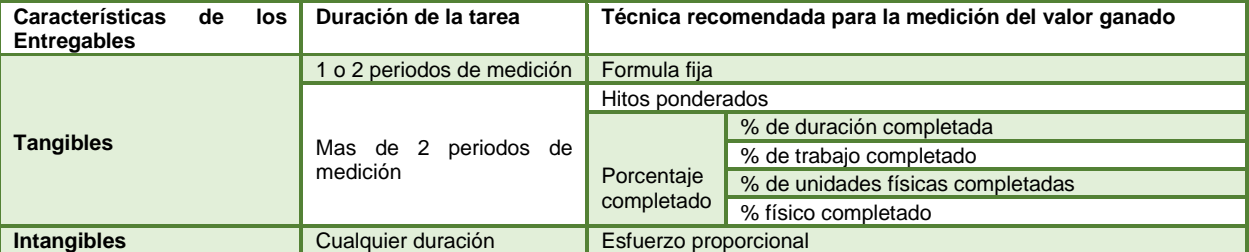

#### *Tabla 13. Técnicas de medición del valor ganado*

*Fuente (R Ambriz Avelar, 2008)*

La técnica se basa en las características de los entregables y en la duración de la tarea.

### **-** *Fórmula fija*

Es una técnica para evaluar el avance de las tareas de forma sencilla y rápida. Las más comunes son la 0/100 (se acredita el 100% de avance a la terminación) y la 50/50 (se acredita el 50% de avance cuando hay evidencia de inicio, y el otro 50% a la terminación). Es permitido usar cualquier otra combinación (30/70, 25/75, etc.) (Avelar, 2008)

**o** Ventajas: Funciona bien para paquetes de trabajo a corto plazo y requiere un mínimo esfuerzo de estatus.

**o** Desventajas: No es muy efectivo para paquetes de trabajo a largo plazo. (Departamento de Energía de los Estados Unidos, 2003)

### **-** *Hitos ponderados*

El método de ponderación de hitos asigna el valor del presupuesto para cada hito. No hasta la finalización completa de cada hito el presupuesto es ganado. La ponderación de hitos es utilizada como un método para paquetes de trabajo con duraciones de largo plazo e idealmente debería tener hitos de cada mes o período contable.

- **o** Ventajas: Requiere hitos medibles y objetivos, que la mayoría de los clientes o gerentes de proyectos prefieren.
- **o** Desventajas: Requiere planeación muy detallada de los hitos. (Departamento de Energía de los Estados Unidos, 2003).

### **-** *Porcentaje completado*

Es la técnica más común y usada, en la cual se mide el progreso parcial de acuerdo con el porcentaje completado a la fecha. El porcentaje completado puede ser hallado de diferentes formas, con respecto a las características de la tarea y de sus resultados esperados.

- **o Porcentaje de Duración completada** *=* Duración real a la fecha / Duración total. Recomendado para tareas que tengan una tendencia de desempeño lineal-uniforme a lo largo de su duración.
- **o Porcentaje de Trabajo completado** *=* Trabajo real a la fecha / Trabajo total

Recomendado para tareas donde el progreso parcial sea el mismo que la proporción de horas reales trabajadas con respecto al trabajo total.

**o Porcentaje de Unidades físicas completadas =** Unidades físicas reales a la fecha / Unidades totales

Recomendado para tareas donde el progreso parcial se encuentre a partir de las unidades físicas entregadas con respecto a las totales.

**o Porcentaje Físico completado =** Evaluación del trabajo físico realizado a la fecha de corte, medido en avance.

Recomendado para tareas en las cuales el progreso parcial se evalúe por el volumen físico alcanzado y en donde no se pueda aplicar ninguna de las anteriores tres técnicas. (Avelar, 2008).

#### **- Método de unidad completa:**

Es un conteo físico para determinar que es valor ganado. Este método puede ser usado cuando hay unidades en las actividades idénticas o similares y deben tener el mismo valor presupuestario.

- **o** Ventajas: Una manera objetiva y fácil de determinar el valor ganado por una actividad.
- **o** Desventajas: Limitado a la atmósfera del tipo de producción de artículos similares que tienen precios unitarios fijos. No tiene en cuenta las fluctuaciones laborales por lo que puede tergiversar el EV real.

## **- Método del porcentaje subjetivo completado:**

Este método aplica un porcentaje completo a un valor del presupuesto para determinar cuál es el valor ganado. Este valor es hallado por el gerente de control de cuenta (CAM) o algún individuo designado. Es aplicado al BAC para una actividad dada y puede encontrar el EV acumulado y actual.

- **o** Ventajas: Es el método más subjetivo. El valor ganado está basado en la evaluación del CAM sobre el progreso del paquete de trabajo. La planeación detallada sobre los hitos no es necesaria.
- **o** Desventajas: La satisfacción del cliente puede ser baja debido a la subjetividad de los involucrados y la falta de una planeación detallada.

## **- Esfuerzo proporcional**

- Esta técnica es recomendada cuando el progreso de una tarea se relaciona directamente con el avance de otra tarea que posee una técnica de medición propia de valor ganado.
- **- Nivel de esfuerzo** *o Level of Effort (LOE):*
- Este método se basa en el paso del tiempo. Un valor del presupuesto mensual es ganado con el paso del tiempo y siempre es igual a la cantidad planeada mensual. Al usar LOE el PV siempre es igual al EV. Generalmente, este método se usa para cuentas que están más relacionadas con el tiempo que con la orientación a la tarea.
- **o** Ventajas: Este EVM no requiere estado y es apropiado para tareas de mantenimiento como la gestión de programas.
- **o** Desventajas: Los paquetes de trabajo de nivel de esfuerzo a menudo se ven desafiados por el cliente. Este método debe mantenerse en un número mínimo de paquetes de trabajo. Los paquetes de trabajo LOE requieren una evaluación precisa (planeación) de rendimiento mensual. Adicionalmente, esta técnica no se recomienda debido a la naturaleza de EVM aplica para productos tangibles y la técnica de nivel de esfuerzo es única y exclusiva para productos intangibles o no medibles, ejemplo: apoyo en la gerencia del proyecto (Departamento de Energía de los Estados Unidos, 2003).

# **3.2. ESTÁNDARES, PRÁCTICAS O GUÍAS**

En la actualidad, existen múltiples estándares internacionales para la gerencia de proyectos con sus respectivas herramientas o procedimientos para el proceso de seguimiento y control de los proyectos que usan la metodología del *Earned Value Management*. a continuación, se explicarán

los siguientes estándares: La ISO 21500, guía del estándar australiano AS4817-2006; el PMI, su Guía del PMBOK y su guía "el estándar para EVM", la cual también es guía del estándar británico *APM- EVM Guidelines;* y el determinado Departamento de Defensa de los Estados Unidos, el cual usa el estándar EIA-748; con el fin de analizarlos y realizar una comparación entre ellos que fortalezca la base teórica de la guía metodológica.

# **3.2.1. APM EVM GUIDELINES**

Para el caso de APM el *Earned Value Management* se puede aplicar a proyectos de tamaño, alcance y duración variables, garantizando que el proceso se maneje de manera uniforme en todos los equipos de implementación. En cada proyecto se debe tener en cuenta: Requisitos específicos del proyecto, cliente, conjunto de herramientas de ti, lecciones aprendidas de proyectos anteriores e Impacto en los recursos y la infraestructura

Los gerentes de proyecto deben asegurarse de que las medidas de progreso y desempeño sean realistas y estén de acuerdo con esta guía.

Una vez sea establecido el EVM para esta guía, se definirán las estructuras clave de integración, la estructura de desglose del trabajo y el cronograma del proyecto. Mismos que son perfectos para recopilar y delimitar la información del proyecto, además de suministrar estructuras lógicas y convenientes para la notificación de riesgos. Cada elemento de la estructura contiene los datos que se usan comúnmente para informar el análisis de riesgo cuantitativo y también proporciona un lugar conveniente para anotar los riesgos cualitativos en el punto donde es probable que ocurran. Además, si la estructura define todo el proyecto, se puede almacenar y compilar una lista completa de verificación de riesgos sin peligro de supervisión.

En 2008, APM publicó una guía adicional, llamada el *Interfacing Risk and Earned Value Management*.

Esta guía aporta un enfoque en el cual la clave para la interfaz de EVM y RM radica en el reconocimiento de encontrar valor agregado en ambas disciplinas a través de un propósito común: medir y lograr los objetivos del proyecto. Es extremadamente improbable que se logre una línea de base que no tenga en cuenta el riesgo; de manera similar, es poco probable que las acciones de respuesta a los riesgos que no cuentan con los recursos necesarios y que no se controlen de manera efectiva produzcan los resultados deseados.

La guía propone instaurar los objetivos, principios y prácticas futuras para una unión más cercana entre el EVM y RM. Estos principios se pueden utilizar para desarrollar e informar el avance de las organizaciones, la capacidad de RM y EVM - AS4817-2006. (Association for Project Management , 2008).

# **3.2.2. AUSTRALIAN STANDARD™- PROJECT PERFORMANCE MEASUREMENT USING EARNED VALUE.**

Este estándar es desarrollado por el Comité de Normas de Australia OB-014, Medición de Desempeño del Valor Ganado (EVPM) buscando reemplazar al estándar AS 4817—2003.

Alguno de sus objetivos más importantes es:

- **-** Definir los elementos esenciales de EVPM.
- **-** Definir como herramienta de medición para determinar si se ha implementado EVPM.
- **-** Proporcionar una base para la implementación de EVPM para industrias y proyectos de cualquier tamaño
- **-** Comunicar claramente los beneficios.
- **-** Que sea compatible con cualquier Estándares australiano o internacional.
- **-** Ser relevante para los Gerentes de Proyecto (PM) y ejecutivos.

Esta metodología se puede aplicar a la medición y presentación de informes del costo y el desempeño del cronograma de proyectos y programas, medir el rendimiento de un solo proyectos o partes del mismo (incluyendo partes contratadas y subcontratadas) ó programas. Puede aplicarse a cualquier situación en la que un entregable (producto, servicio, producto, resultado) debe ser producido en una fecha específica y con recursos finitos.

En el entorno de varios proyectos, EVPM proporciona métricas para informes de nivel de resumen en toda la organización. Las métricas se pueden agrupar por producto, por programa, por unidad organizativa, objetivo organizacional, indicador clave de desempeño u otro resumen específico de la organización requerido para informes de gestión.

La terminología utilizada ha sido elegida para ser aceptable en una amplia gama de disciplinas utilizadas en los estándares, que son de uso común y han sido extraídos de la Guía PMBOK Edición 2000 v1.2 y del ANSI/PMI 99-001-2000. En el caso en que el PMBOK no proporcione una definición adecuada de un término, entonces la definición de ANSI/EIA-748-A-1998, que va asociada a *Earned Value Management Systems (EVMS)* podrá ser usada. En algunos casos se han realizado ligeras modificaciones a las definiciones para reflejar mejor el contexto australiano (Standard™, 2006).

# **3.2.3. NASA EARNED VALUE MANAGEMENT (EVM) HANDBOOK**

El propósito de este manual es proporcionar una guía de EVM para la aplicación, implementación y utilización efectiva de EVM en programas, proyectos, contratos importantes y subcontratos de la NASA en un documento de referencia consolidado. EVM es un proceso de gestión de proyectos que integra eficazmente el alcance del trabajo de un proyecto con los elementos de cronograma y costo para una planificación y control óptimos del proyecto. El objetivo es lograr una cuantificación oportuna y precisa del progreso que facilite la gestión por excepción y permita una visibilidad temprana de la naturaleza y la magnitud de los problemas técnicos, de costos y de cronograma, así como el curso previsto y el éxito de las acciones correctivas.

Cabe señalar que la política de EVM de la NASA no solo se aplica a los contratistas, sino también a los proyectos de la NASA (actividades internas). A lo largo de este documento, el término "contrato" puede interpretarse para aplicarse tanto a los contratos con la industria para incluir universidades como a los acuerdos con proyectos de la NASA y con actividades dentro de la agencia que cumplen con los umbrales de informes, a menos que se indique específicamente. De manera similar, el término "contratista" también puede referirse a entidades "proveedoras" tanto dentro de la industria como del gobierno. Los siguientes componentes clave de la política EVM de la NASA se abordan en este manual:

- **-** Implementación de EVM en contratos de la NASA
- **-** Implementación de EVM en programas/proyectos internos de la NASA
- **-** Procesos de aceptación y vigilancia del Sistema EVM (EVMS)

El manual aborda la aplicación de EVM a los proyectos de la NASA que cumplen con el umbral para implementar EVM. El esfuerzo del proyecto puede ser principalmente por contrato, interno o una combinación de ambos. Para obtener información detallada sobre implementación de los procesos, procedimientos, roles y responsabilidades de capacidad de EVM cuando se requiere EVM para proyectos de la NASA.

Este manual fue desarrollado para servir como el documento de orientación central de EVM para el personal de la NASA. El manual se incluye en la jerarquía de documentos (Figura P 1 1) junto con los siguientes manuales complementarios: Manual de gestión de proyectos y programas de vuelos espaciales de la NASA, Manual de planificación y control de proyectos de la NASA, Manual de gestión de horarios de la NASA (última revisión), Estructura de desglose del trabajo de la NASA (WBS) *Handbook* (última revisión), NASA *Integrated Baseline Review* (IBR) *Handbook* (última revisión) y NASA EVM *System Description* (última revisión). La línea discontinua indica orientación e instrucción en lugar de políticas y procedimientos contenidos en las Directivas y Procedimientos de la NASA. A lo largo de este documento, se hacen referencias a fuentes adicionales de información, como estándares, requisitos y sitios web de EVMS. Estas fuentes adicionales deben consultarse según corresponda (National Aeronautics and Space Administration NASA Headquarters, 2022).

# **3.2.4. ISO 21500 Y EVM**

ISO (Organización Internacional de Normalización) es una federación mundial de organismos nacionales de normalización (organismos miembros de ISO).

Existe una norma dentro de la organización que se encarga de proponer buenas prácticas para la gestión de los proyectos, esta se llama *ISO 21500*, misma que busca orientar en la dirección de los mismos, no posee restricciones en cuanto al tipo de organización donde se aplique. Esta norma no incluye lo relacionado a gestión de programas y portafolios (ISO , 2012).

El primer precedente surge en 2003 con la presentación de la Norma ISO10006 llamada: "Sistemas de Gestión de la Calidad. Directrices para la Gestión de la Calidad de Proyectos" y le precede la ISO 21500: "Directrices para la Dirección y Gestión de Proyectos (2012)", la cual fue elaborada por el comité ISO/TC236-Project *Committee: Project Management.*

*Tabla 14. Familia de normas ISO 21500 sobre gestión de proyectos, programas, portafolio y gobernanza*

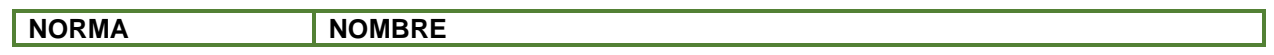

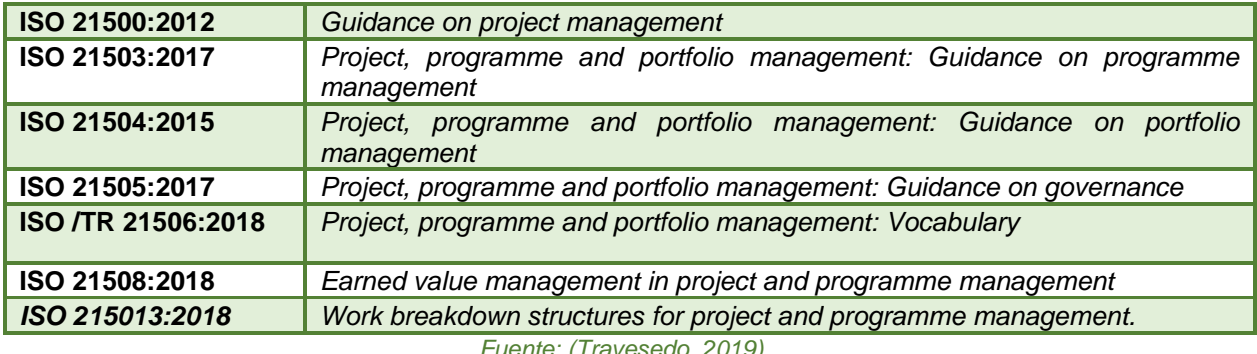

*Fuente: (Travesedo, 2019)*

*Tabla 15. Principales estándares existentes para EVM que se tuvieron en cuenta para la elaboración de la ISO 21508*

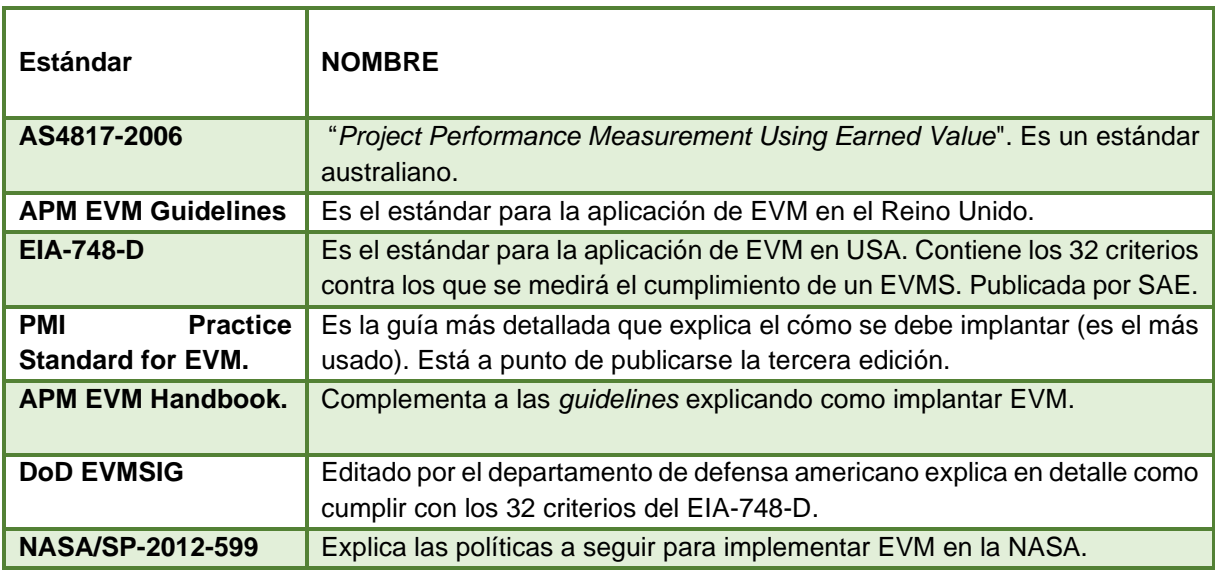

*Fuente: (Travesedo, 2019)*

# *3.2.4.1. Descripción de los procedimientos que constituyen el método*

*.*

De acuerdo con la ISO 21508 los procedimientos que constituyen el método EVM se descomponen en:

- **-** Procedimientos de planificación del proyecto (*Plan the work*) cuyo entregable final es la línea base para la medición del desempeño (PMB)
- **-** Procedimientos de ejecución del plan (*Work the plan*) que generan los reportes y permiten la toma de decisiones.

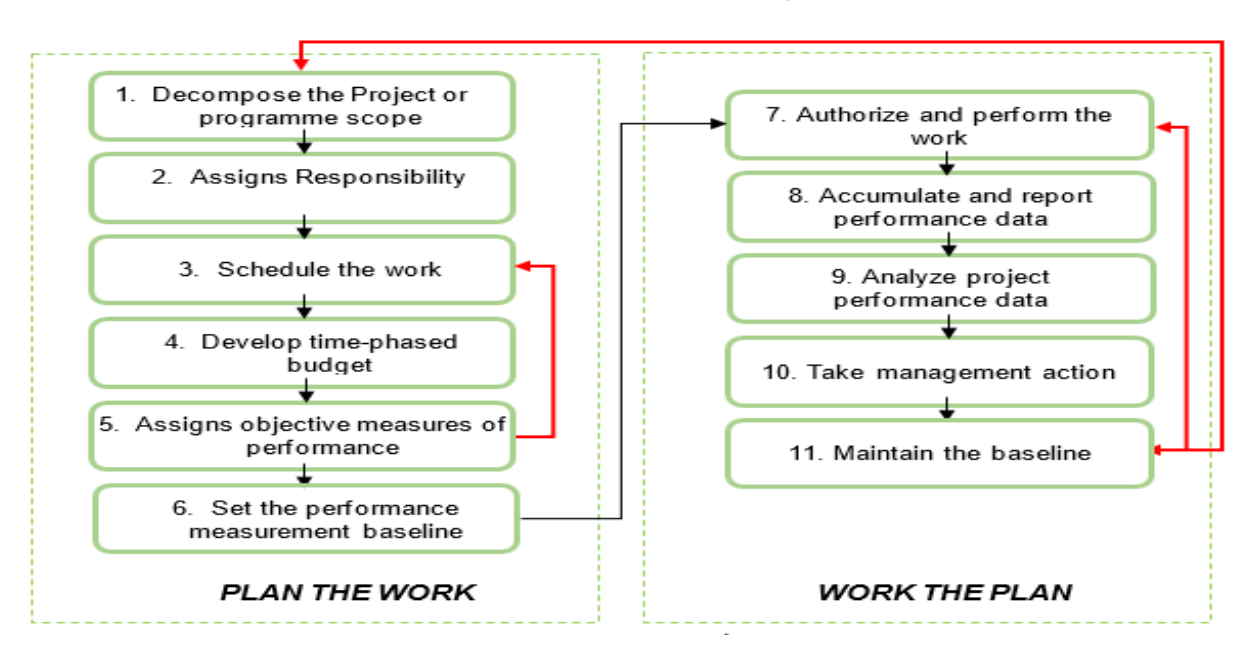

*Ilustración 7. Actividades del método EVM según ISO21508*

*Fuente: (Travesedo, 2019)*

El objetivo de la línea base del proyecto es integrar los valores asociados a alcance, cronograma y costo, permitiendo hacer un seguimiento del mismo. Se toma como referencia el costo previsto asociado a una fecha del cronograma (también reflejado en la curva S) para un punto de la WBS.

La secuencia para generarla se indica a continuación:

- a) Elaborar la EDT del proyecto (según ISO 21511)
- b) Desglosar los paquetes de trabajo en actividades
- c) Desarrollar el cronograma del proyecto
- d) Definir el presupuesto a nivel de actividad/ paquete de trabajo
- e) Identificar cómo se distribuye el costo a lo largo del tiempo para cada paquete de trabajo.

Una buena línea base integrada de alcance, cronograma y costo debe cumplir con los siguientes requerimientos:

- **o** Se tienen en cuenta todos los entregables del proyecto (alcance).
- **o** Se definen los roles y responsabilidades para cada entregable.
- **o** Se deben estimar los costos del presupuesto lo más preciso posible (costo).
- **o** Existe un compromiso de la gerencia con el alcance, cronograma y costo definido.
- **o** Se han asignado los recursos necesarios para ejecutar las actividades (cronograma).

Si el proyecto presenta algún tipo de incertidumbre, se realiza una iteración del alcance, llamada también planeación gradual o *Rolling Wave Planning.*

# **3.2.5. EL ESTÁNDAR PARA EVM DEL PROJECT MANAGEMENT INSTITUTE (PMI)**

La Guía PMBOK es la publicación insignia de PMI y es un recurso fundamental para la dirección de proyectos de cualquier organización. Para el caso de la metodología EVM, el PMI tiene el siguiente documento como principal referencia: "*The standard for Earned Value Management"*, el cual se encarga de explicar cómo implementar EVM a través de los diferentes grupos de procesos que componen el PMBOK (ANSI/PMI, 2019).

La gestión del valor ganado (EVM) es una metodología de gestión de proyectos de "alerta temprana" que permite a los gerentes identificar y controlar los problemas antes de que se vuelvan irrecuperables. El valor ganado es una mejora sobre las medidas de progreso tradicionales orientadas a la contabilidad. Esos métodos solo comparan los gastos planificados con cuánto se ha gastado. La gestión del valor ganado va un paso más allá y proporciona una indicación objetiva del logro real. Esta evaluación del logro real y su traducción a una métrica llamada Valor Ganado, brinda a los gerentes una mayor comprensión tanto del progreso como de las áreas de riesgo potencial. También proporciona una base para estimaciones más precisas de los costos de terminación proyectados.

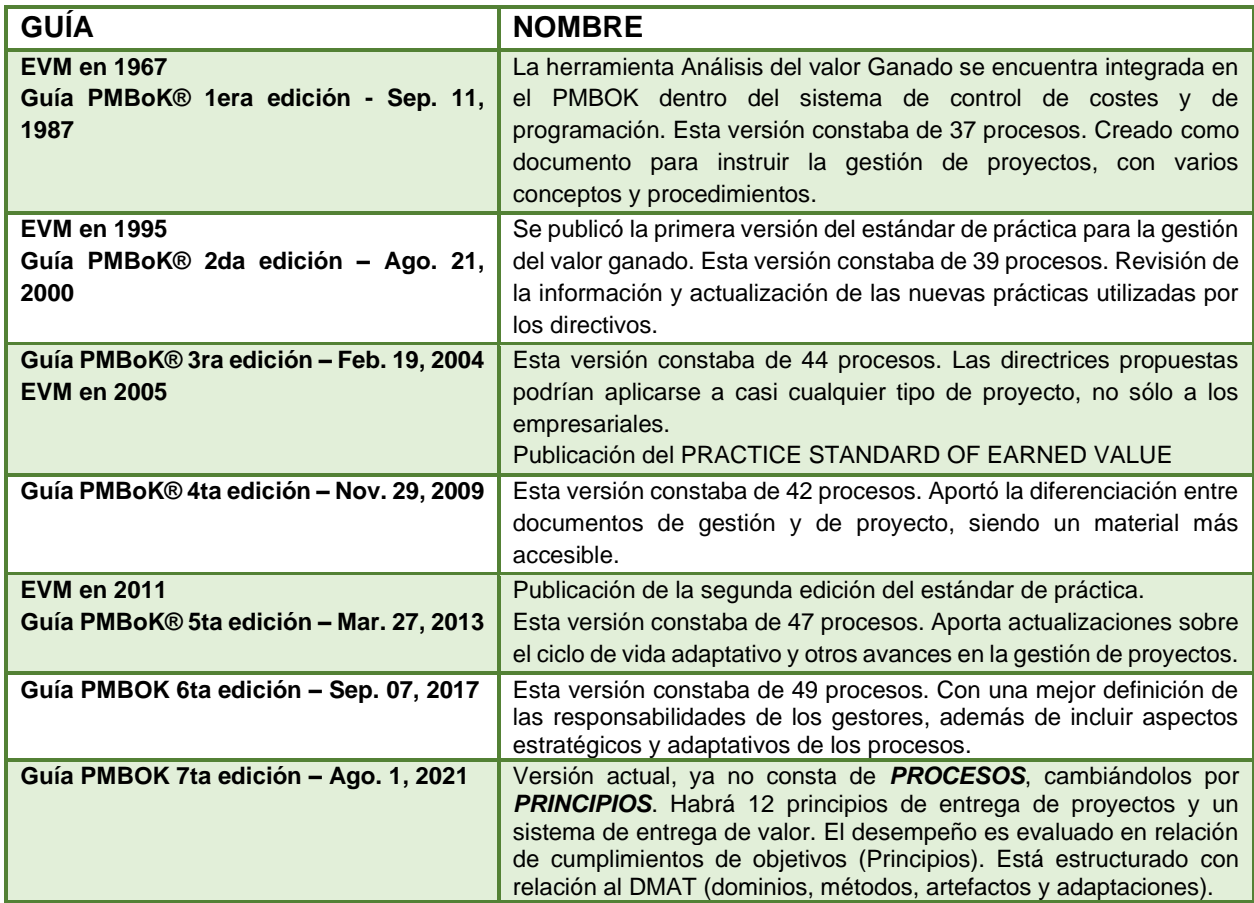

#### *Tabla 16. Familia de Guías PMBOK*

*Fuente: Elaboración propia a partir de (Alsina, 2013) e (Instituto Europeo de Posgrado, 2021)*

# **3.2.6. DEPARTAMENTO DE DEFENSA DE LOS ESTADOS UNIDOS (DOD),** EL **ESTÁNDAR EIA-748 Y EVM**

El estándar EIA-748 de la Asociación Industrial de Defensa Nacional (NDIA)/Alianza de Industrias Electrónicas (EIA), es el estándar que se encarga de gestionar la metodología EVM para el Departamento de Defensa de Estados Unidos (National Defense Industrial Association, 2018).

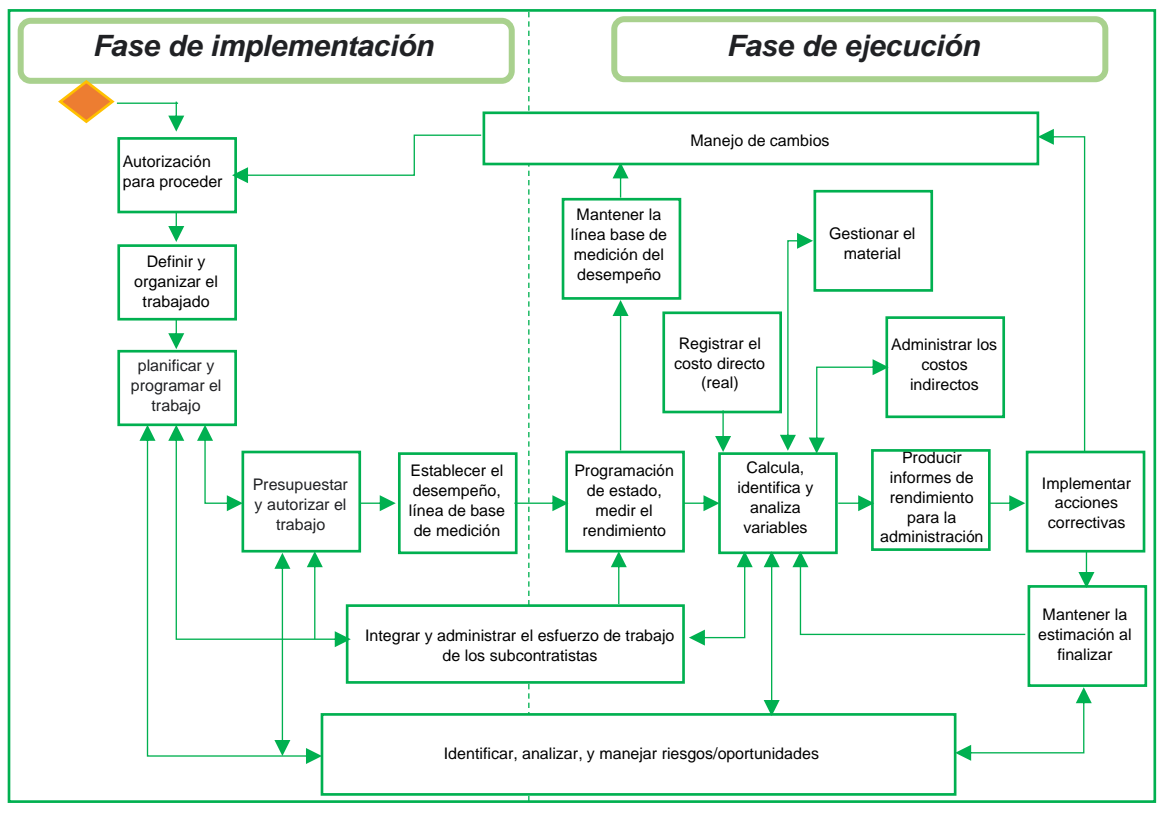

#### *Ilustración 8. Actividades del método EVM según DoD*

#### *Fuente: (NDIN, 2018)*

A continuación, se evidencia una pequeña historia de como este estándar ha manejado la metodología EVM:

- **-** Década de 1960: la gestión del rendimiento basada en el valor ganado comenzó en la década de 1960, basado inicialmente en el control de costos/programación del Departamento de Defensa (DoD). El valor ganado se usó como una medida objetiva del progreso.
- **-** Décadas de 1970 y 1980: el Departamento de Defensa continuó utilizando el valor ganado en respuesta a soportar el costo y el riesgo de cronograma en la contratación de costo más margen.
- **-** Década de 1990: la política trasladó el valor ganado a todas las agencias federales, incluidas la NASA y el departamento de energía.

El departamento de defensa expone a través del departamento de energía una guía que se usa para entrenarse dentro del sistema de gestión del valor ganado (EVMS). Así, según el

departamento de energía de los Estados Unidos define la gestión del valor ganado como un enfoque sistemático para la integración y medición de costos, cronograma y logros técnicos (alcance) en un proyecto o tarea. Proporciona tanto al gobierno como a los contratistas la capacidad para examinar información detallada del cronograma, programa crítico e hitos técnicos y datos de costes.

## *3.2.6.1. Estructura del Earned Value Management*

La guía del Sistema de gestión del valor ganado estándar de la industria proporciona un conjunto uniforme de 32 criterios para aplicar EVM.

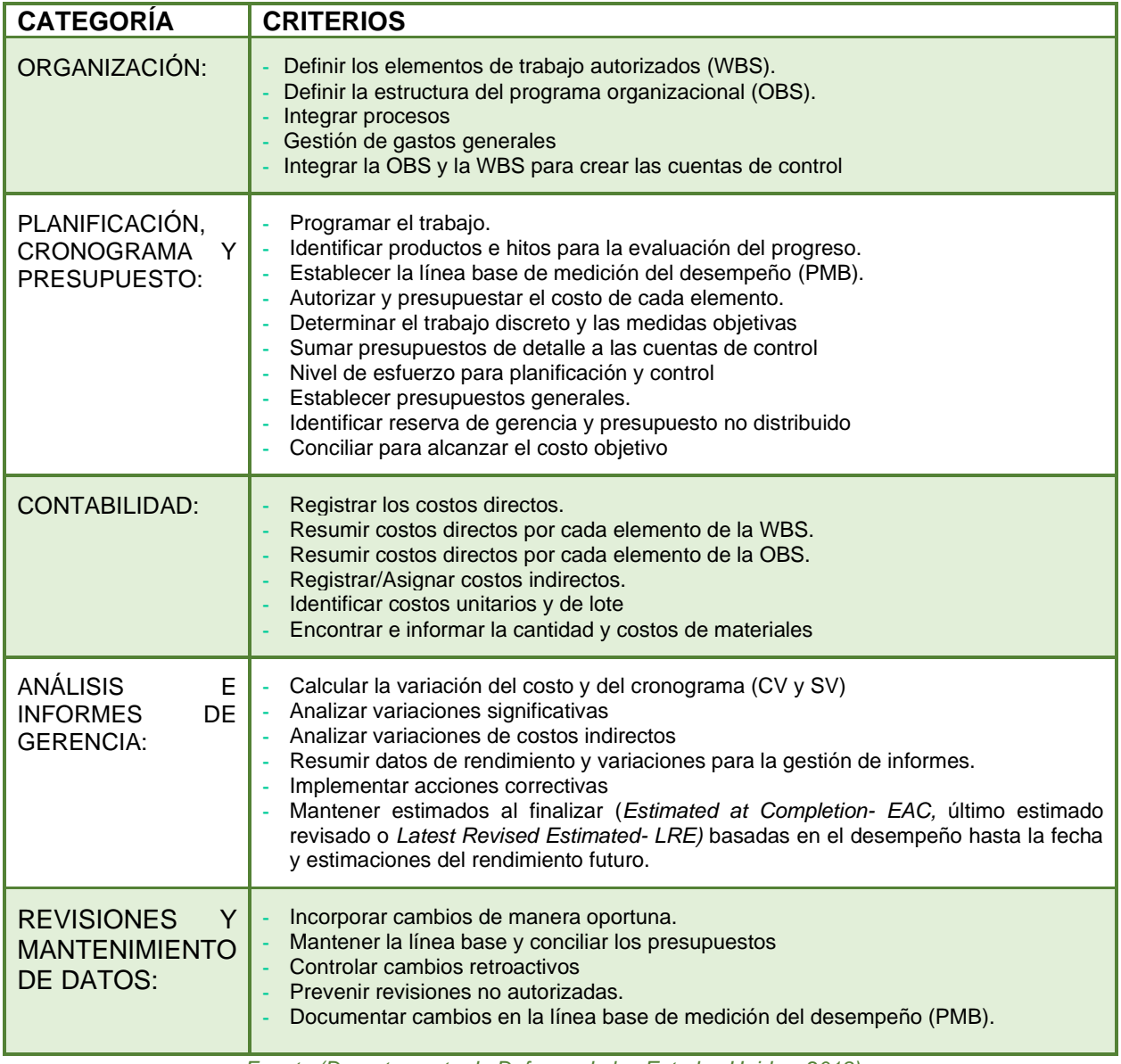

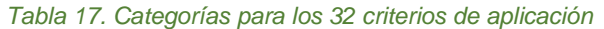

*Fuente (Departamento de Defensa de los Estados Unidos, 2018)*

# *3.2.6.2. Requisitos de presentación de informes de EVM*

Hay múltiples tipos de informes que pueden ser usados en EVM. Los informes más usados son los siguientes (Departamento de Energía de los Estados Unidos, 2003):

## **-** *Informe de desempeño de costos o Cost Peformance Report (CPR)*

Este informe es el más completo de los informes que hacen parte del sistema EVM. Usualmente es un informe que se reporta mensualmente

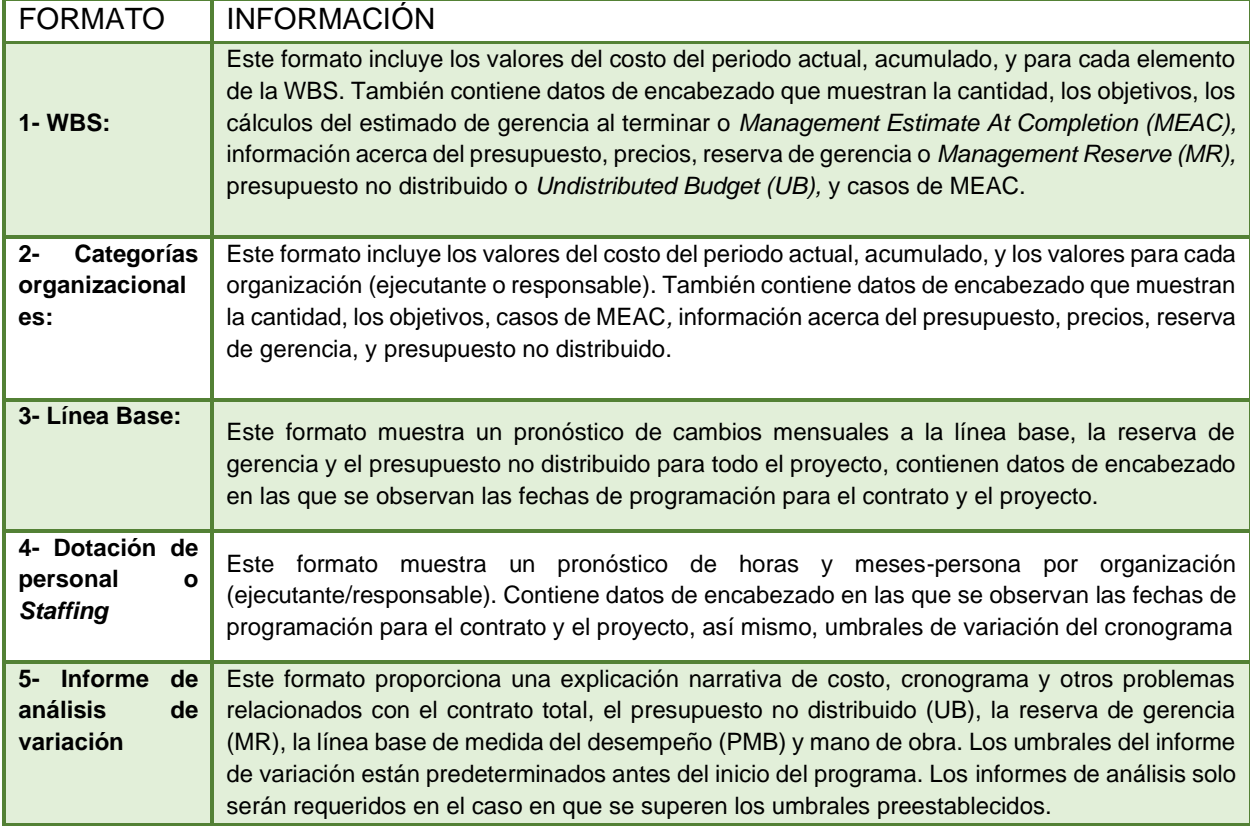

#### *Tabla 18. Formatos de informes mensuales*

*Fuente: elaboración propia*

# **- Informe de resumen de Costo/Cronograma o** *Cost/Schedule Summary Report* **(C/SSR).**

Se usa principalmente para informar datos resumidos de costo y cronograma para los contratistas en adquisiciones específicas. Este informe incluye resúmenes acumulativos y completos para cada elemento de la WBS, contiene datos de encabezado que muestran al contratista, información del contrato, cálculos MEAC, datos sobre el precio del contrato, presupuesto, reserva de gerencia y presupuesto no distribuido. Es muy similar al formato 1 del CPR, a excepción de que el C/SSR solo tiene información acumulada.

# **3.3. CONCLUSIÓN DE ELECCIÓN DE LOS ESTÁNDARES**

Dentro de los estándares analizados se encontró que:

- **-** Todos los estándares estudiados; incluidos ISO21500, APM (Estándar británico), AS 4817 (estándar australiano) y el de la NASA, tienen como base los propuestos por el EIA/748 que hace parte del Departamento de Defensa de los Estados Unidos, y por el *Project Management Institute*; teniendo como principal diferencia que cada estándar se acopla al contexto del sector donde se desempeña y al lugar donde está ubicado.
- **-** Las métricas, el desarrollo de la metodología y las diferentes técnicas de aplicación se trabajan de la misma forma para cada estándar.
- **-** La versión más reciente del estándar de la ISO21500 se basa en todos los estándares propuestos, agrupando detalles de cada uno.

Teniendo como fundamento lo descrito anteriormente con respecto a los estándares estudiados, se decide hacer una preselección de los estándares del PMI, de la ISO 21500 y el del Departamento de Defensa de los Estados Unidos que acoge el estándar EIA/748, la selección final se realizará a través de la comparación de los procesos para la aplicación de la metodología EVM en cada estándar, con lo cual se definirá la información teórica de la guía metodológica.

# **3.3.1. CRITERIOS DE COMPARACIÓN**

Para la selección final de la información teórica de este trabajo de grado, se compararán los componentes de los estándares ISO21500, DoD y PMI, de tal manera que la aplicación de la herramienta de EVM, pueda llegar a cualquier lector de esta guía metodológica de forma fácil y práctica de desarrollar.

Para la comparación se tendrán en cuenta los siguientes criterios:

- **-** Descripción del estándar:
- **-** Manejo de la metodología EVM: En este ítem se tendrá en cuenta la profundidad y el detalle con el cual cada estándar explica la herramienta, analizando la importancia de la misma y la practicidad de la aplicación de cada uno.
- **-** Fases/procesos que componen cada estándar para la descripción de la metodología EVM: Se explicarán los procesos en los que se vea implícita la herramienta o aquellos procedimientos que sean necesarios para la aplicación (Según sea el caso).
- **-** Sector o sectores donde se profundiza el estándar.
- **-** Criterio de aceptación final: Si bien se conocen aquellas características que comparten todos los estándares, en este proceso se definirán aquellos que pueden o no ser relevantes y de esta manera descartar alguno de los mismos.

### **3.3.2. CUADRO COMPARATIVO**

En el siguiente cuadro se compararán los diferentes estándares propuestos con base en los criterios definidos anteriormente.

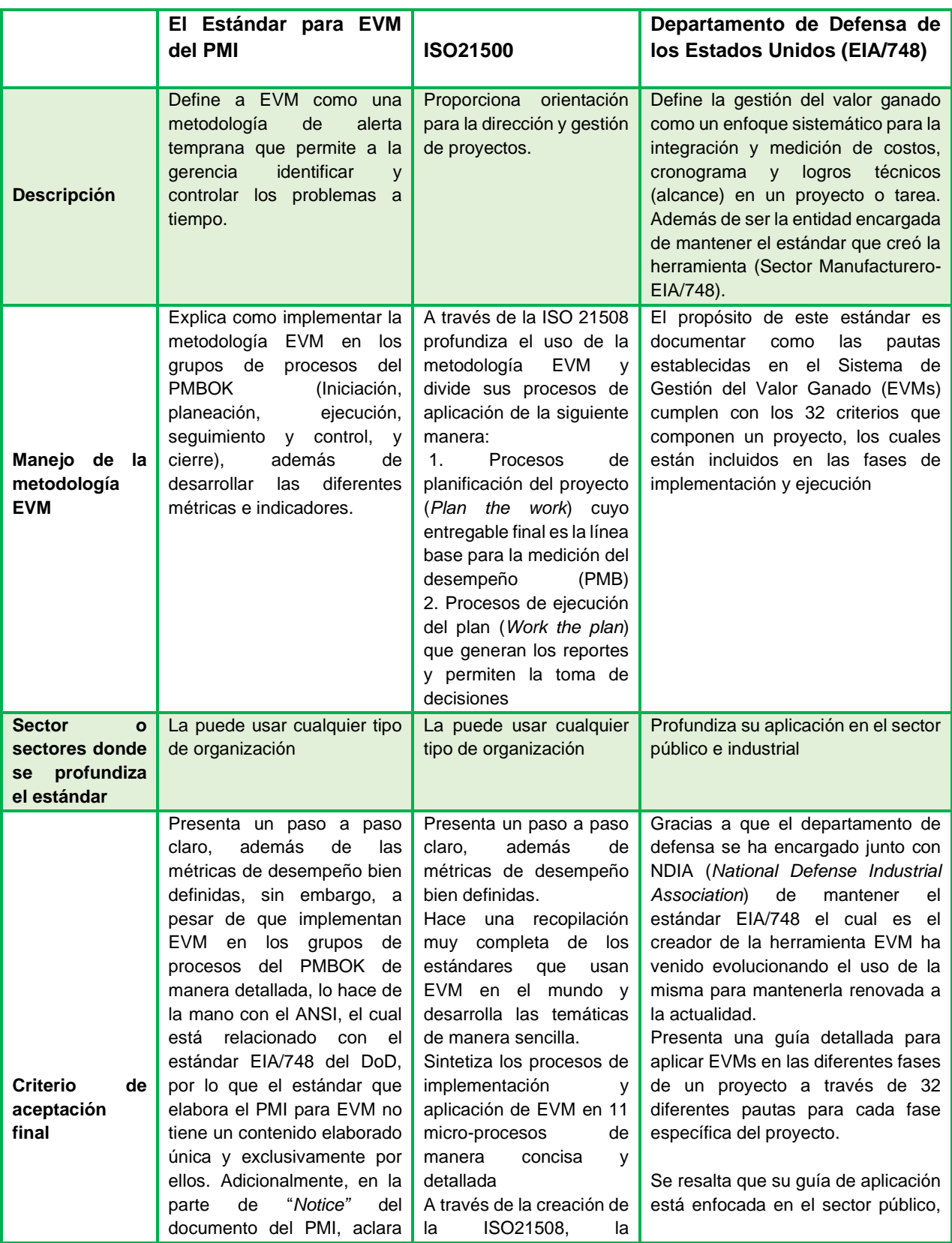

#### *Tabla 19. Cuadro comparativo estándares*

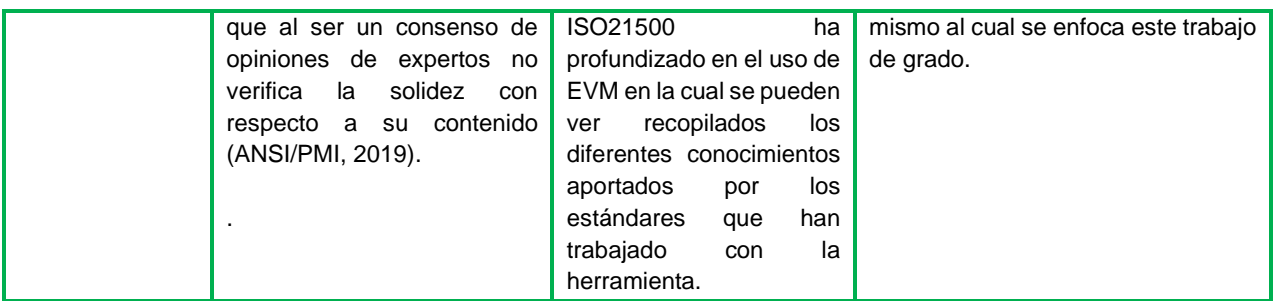

*Fuente: Elaboración propia a partir de los datos recopilados en el Marco teórico Proyectos de inversión pública en el sector agropecuario*

# **3.4. CONCLUSIONES ANÁLISIS COMPARATIVO**

La metodología usada para encontrar la base teórica de este trabajo de grado fue la recopilación de información de la metodología EVM, la cual se dividió en dos etapas: la primera fue la búsqueda de generalidades de la misma, tales como, su origen, términos, técnicas de aplicación y fórmulas; la segunda, fue la compilación de los diferentes estándares que usan la metodología, con el fin de compararlos y elegir los más apropiados, para así usar lo que ellos proponen en la construcción del marco teórico de la guía metodológica.

En esta investigación se decidió abordar la metodología EVM bajo los lineamentos de ISO 21500, gracias a sus explicaciones sencillas y coherentes que pueden ser desarrolladas por los supervisores de la Secretaría de Agricultura y Desarrollo Rural de Cundinamarca y del DoD desde sus explicaciones detalladas a través de sus 32 criterios que permiten abordar toda la metodología de manera profunda. Se determinó que, si bien los conceptos de la metodología que muestra el PMI son necesarios, estos mismos se encuentran alineados con los conceptos del DoD por lo cual se decide aplicar para la elaboración de la guía los parámetros del DoD e ISO ya que contienen toda la información de los estándares que usan EVM.

Se toma la metodología de EVM como herramienta principal para el proceso de seguimiento y control de la Secretaría de Agricultura y Desarrollo Rural, esperando que la misma pueda ser de ayuda a la hora de evaluar el desempeño del proyecto y pronosticar el rendimiento del proyecto, de manera que los sobrecostos, cambios en cronograma y alcance puedan ser mitigados, si bien existen otras metodologías que pueden cumplir esta labor, EVM tiene suficiente información para ser utilizada en el proceso.

De esta forma, este trabajo de grado se apoyará en el "¿qué?" de la ISO21500 y el "¿Cómo?" del estándar EIA-748 del Departamento de Defensa, con lo cual se elegirán los procesos de la ISO21500 (11) y el desarrollo de cada uno saldrá de lo determinado por el EIA-748 del Departamento de Defensa. Así, se concluye que la base teórica del trabajo de grado estará compuesta por lo explicado por estos estándares (ISO21500 y el EIA-748 del Departamento de Defensa), y los conceptos, fórmulas y técnicas de aplicación mencionadas en las generalidades de la metodología EVM dada por los tres estándares (El estándar para EVM del PMI, ISO 21500 y ANSI/EIA-748 del DoD).

Finalmente, para la selección de las técnicas de EVM que se pondrán en práctica en la guía metodológica, se analizó de manera individual cada una, lo cual mostró las siguientes conclusiones:

- **-** Formula fija: se descarta debido a que según el DoD no es muy efectivo para paquetes de trabajo a largo plazo y para el proyecto seleccionado, algunos de los paquetes de trabajo exceden ese tiempo.
- **-** Hitos ponderados: En el proyecto no se pueden observar hitos definidos por la organización y el método exige que se detallen para así asignar valor del presupuesto a cada uno.
- **-** Porcentaje completado: el cual puede ser calculado de cuatro (4) diferentes formas:
	- ➢ Porcentaje duración completada: se decide descartar esta técnica ya que se recomienda para tareas que tengan una tendencia de desempeño lineal y para el caso del proyecto seleccionado las tareas no presentan esta tendencia (no se evidencia un rendimiento fijo para cada una).
	- ➢ Porcentaje trabajo completado: es igual a Trabajo real a la fecha/Trabajo total, para el caso del proyecto algunas de sus tareas, usarán esta técnica ya que es recomendada para tareas donde el progreso parcial sea el mismo que la proporción de horas reales trabajadas con respecto al trabajo total y ellas cumplen esta naturaleza.
	- ➢ Porcentaje unidades físicas completadas: es igual a Unidades físicas reales a la fecha/Unidades totales, para el caso del proyecto, ninguna de sus tareas se puede medir de esta forma, por lo que no se tomará esta técnica.
	- ➢ Porcentaje físico completado: es igual a Evaluación del trabajo físico realizado a la fecha de corte, medido en avance. Es recomendada para tareas en las cuales el progreso parcial se evalúe por el volumen físico alcanzado, para el caso del proyecto muchas de sus tareas cumplen esta característica.
- **- Método unidad completa:** se descarta debido a que se limita a que las unidades de las actividades produzcan artículos similares con precios unitarios fijos y sin tener en cuenta fluctuaciones laborales, por lo que puede tergiversar el EV real.
- **- Método del porcentaje subjetivo completado:** se descarta debido a que es un método hallado bajo el criterio del supervisor de la Secretaría (para el caso específico de este trabajo de grado, lo cual, hace que suba la subjetividad y la satisfacción de las demás *stakeholders* pueda disminuir.
- **- Esfuerzo proporcional:** esta técnica es recomendada cunado el progreso de una tarea se relaciona directamente con el avance de otra tarea con su propia técnica. Para el caso del proyecto seleccionado no es posible asegurar que dos tareas tengan esta relación, por esta razón esta técnica es descartada.
- **- Nivel de esfuerzo o** *Level of Effort:* se descarta ya que al usar esta técnica el PV siempre será igual al EV lo que significa que no habrá desviaciones en el cronograma y baja estos criterios no aplicaría para el proyecto seleccionado.

Por último, es primordial conocer a fondo las características de los proyectos, pues es necesario determinar si EVM funciona para su proceso de seguimiento y control, para el mismo será fundamental identificar la naturaleza de los paquetes de trabajo de modo tal que se defina que puede ser cuantificable, lo cual facilita el uso de la metodología, si bien existen técnicas como *Leve of Effort* que se usa para entregables intangibles como la gerencia de proyectos, los entregables principales en los cuales se enfoca el proyecto seleccionado se basa en paquetes de trabajo tangibles.

Dentro de los paquetes de trabajo de los proyectos de la Secretaría se puede identificar que en su mayoría son de naturaleza tangible, lo cual aportó para la elección final de los proyectos seleccionados y el uso de EVM.

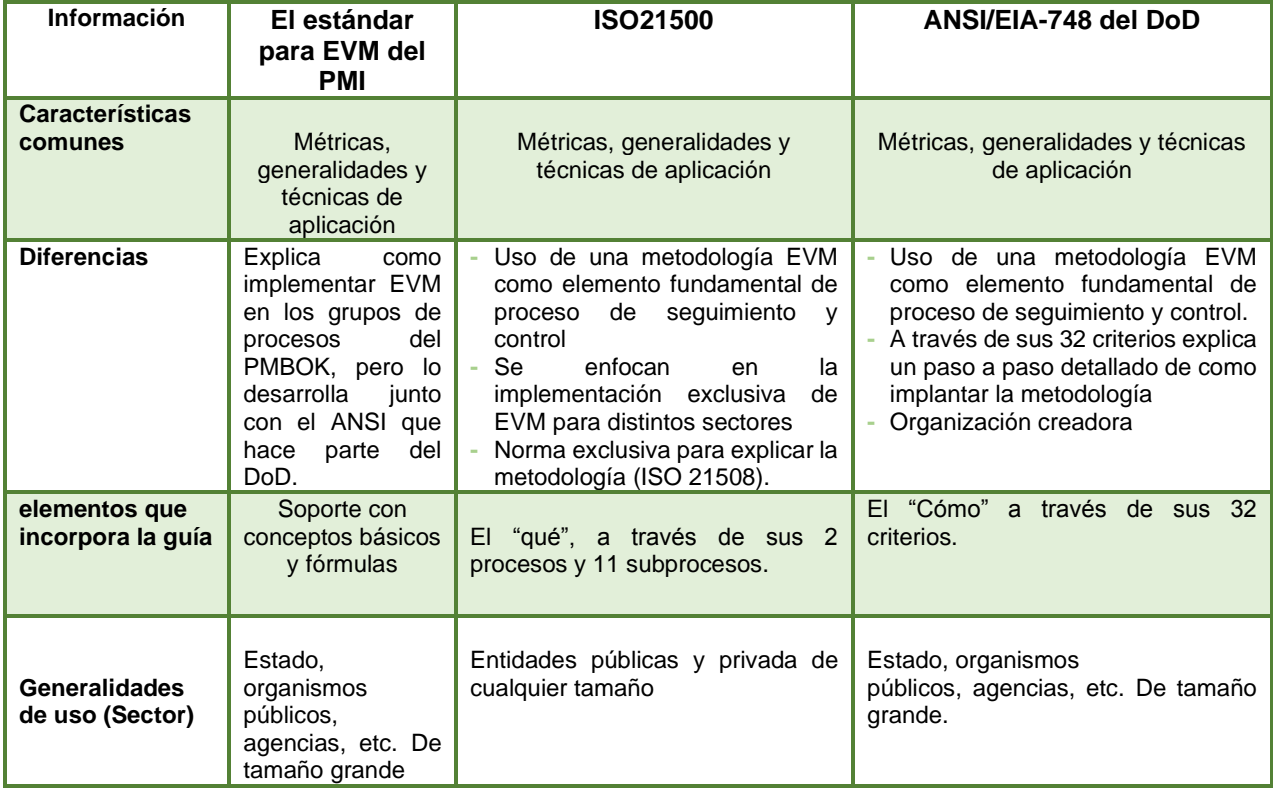

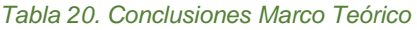

*Fuente: Elaboración propia*

# **4. GUÍA METODOLÓGICA**

Esta guía metodológica se encargará de explicar la aplicación de la metodología del Earned Value Management (EVM) en el proceso de seguimiento y control dentro de los proyectos públicos del sector agropecuario realizados por la Secretaría de Agricultura y Desarrollo Rural del departamento de Cundinamarca.

# **4.1. CONSTRUCCIÓN DE LA GUÍA**

A continuación, se buscará recopilar toda la información resultante de cada uno de los entregables de la investigación, con el fin de definir las fases que llevaron a la construcción de la guía metodológica cuyo objetivo es aplicar la metodología de EVM en el proceso de seguimiento y control de los proyectos de inversión pública del sector agropecuario en Cundinamarca, la cual irá dirigida a los supervisores de esta entidad, ya que son los funcionarios encargados de llevar a cabo este proceso en la organización.

# **4.1.1. FASE 1: RESULTADOS OBTENIDOS DEL PROCESO DE SEGUIMIENTO Y CONTROL DE LOS PROYECTOS DE INVERSIÓN PÚBLICA DEL SECTOR AGROPECUARIO**

En esta fase se recopiló toda la información referente a los proyectos de inversión pública, primero se evaluó su ciclo de vida el cual ayudó a conocer los procesos que componen los proyectos del sector, en el cual se identificó el de seguimiento y control, con estos datos se estudiaron los sistemas de información que intervienen dentro del proceso, todas estas herramientas brindan ayuda y control al ciclo de vida de los proyectos públicos y permiten de manera clara y sencilla acceder a las bases de datos de los proyectos y las distintas financiaciones que se pueden otorgar a los mismos, y por último se evaluó el proceso de seguimiento y control dentro los proyectos, su importancia y los actores dentro del mismo.

Este capítulo tiene como documento resultante diagnosticar el proceso de seguimiento y control de los proyectos de sector en la Secretaría de Agricultura y Desarrollo Rural de Cundinamarca, a través de la elección de proyectos los cuales fueron seleccionados a partir de la observación de los informes de avances que evidenciaban retrasos y sobrecostos, de igual forma, se realizó una encuesta previa cuya finalidad era visualizar la metodología de trabajo actual dentro de la organización para llevar a cabo este proceso.

Los resultados obtenidos de esta fase evidenciaron que es necesario usar una herramienta que apoye de manera óptima y dinámica el proceso de seguimiento y control dentro de la organización.

# **4.1.2. FASE 2: RESULTADOS OBTENIDOS DE LA INFORMACIÓN RECOPILADA DE LOS ESTÁNDARES QUE TRABAJAN LA METODOLOGÍA DE EVM**

En la primera parte de esta fase se recopiló toda la información correspondiente a los diferentes estándares que utilizan la metodología de EVM. Se identificaron 6 diferentes estándares, donde se identificó lo siguiente:

#### *Tabla 21. Preselección de estándares.*

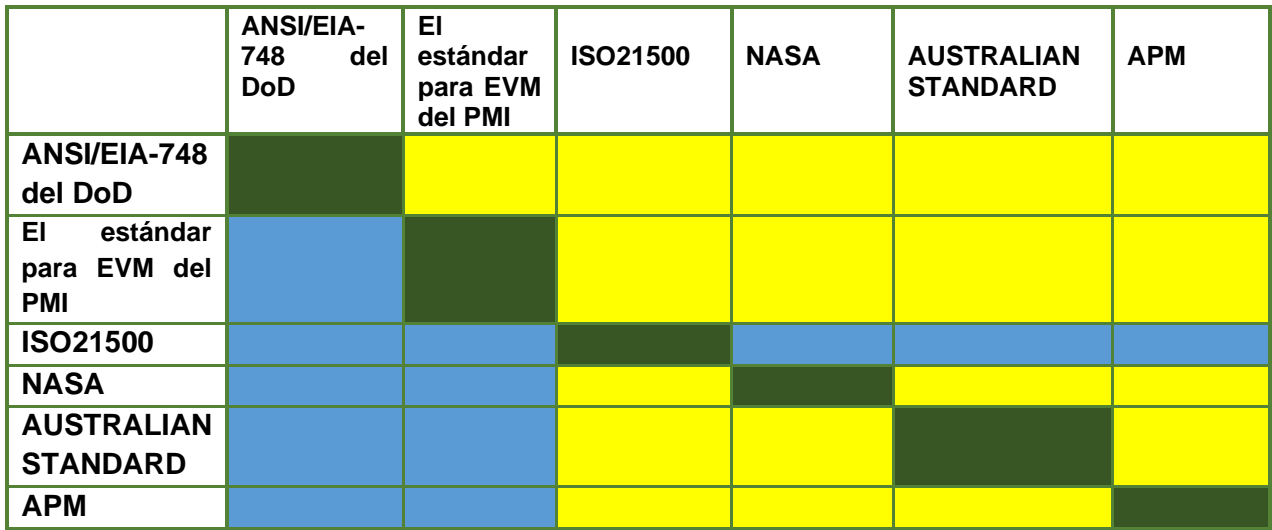

*Fuente: Elaboración propia*

#### *Tabla 22. Convenciones preselección de estándares.*

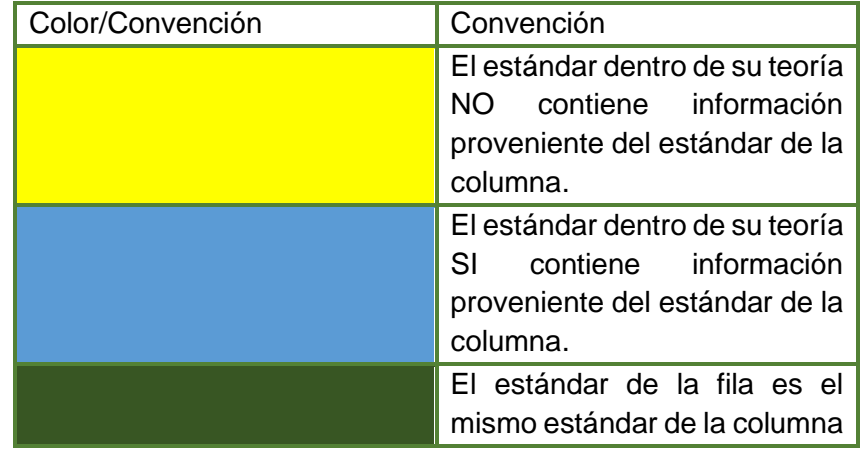

*Fuente: Elaboración propia*

Los resultados de este análisis son los siguientes:

- ➢ Todos los estándares tienen como base los lineamientos propuestos por el ANSI-EIA/748, el cual es trabajado por el Departamento de Defensa de los Estados Unidos (DoD) y el PMI.
- ➢ La ISO21508, es el único estándar que hace una recopilación de todos los estándares que usan EVM.
- ➢ Existen unas generalidades que están dentro de todos los estándares, como los son, conceptos, métricas, fórmulas y técnicas de aplicación.

Según lo descrito anteriormente, los estándares preseleccionados fueron: ANSI/EIA-748 del DoD, el estándar para EVM del PMI e ISO21500.

La segunda parte de esta fase fue la selección final que se usarán para la elaboración de la guía metodológica. A continuación, se muestra la selección de los estándares a través de una calificación de 1 a 5 realizada por el equipo de investigación basada en las necesidades de los proyectos de la Secretaría de Agricultura aplicadas en los siguientes criterios (el seleccionado fue el estándar con mejor calificación por cada criterio-se resalta en verde el elegido por cada criterio):

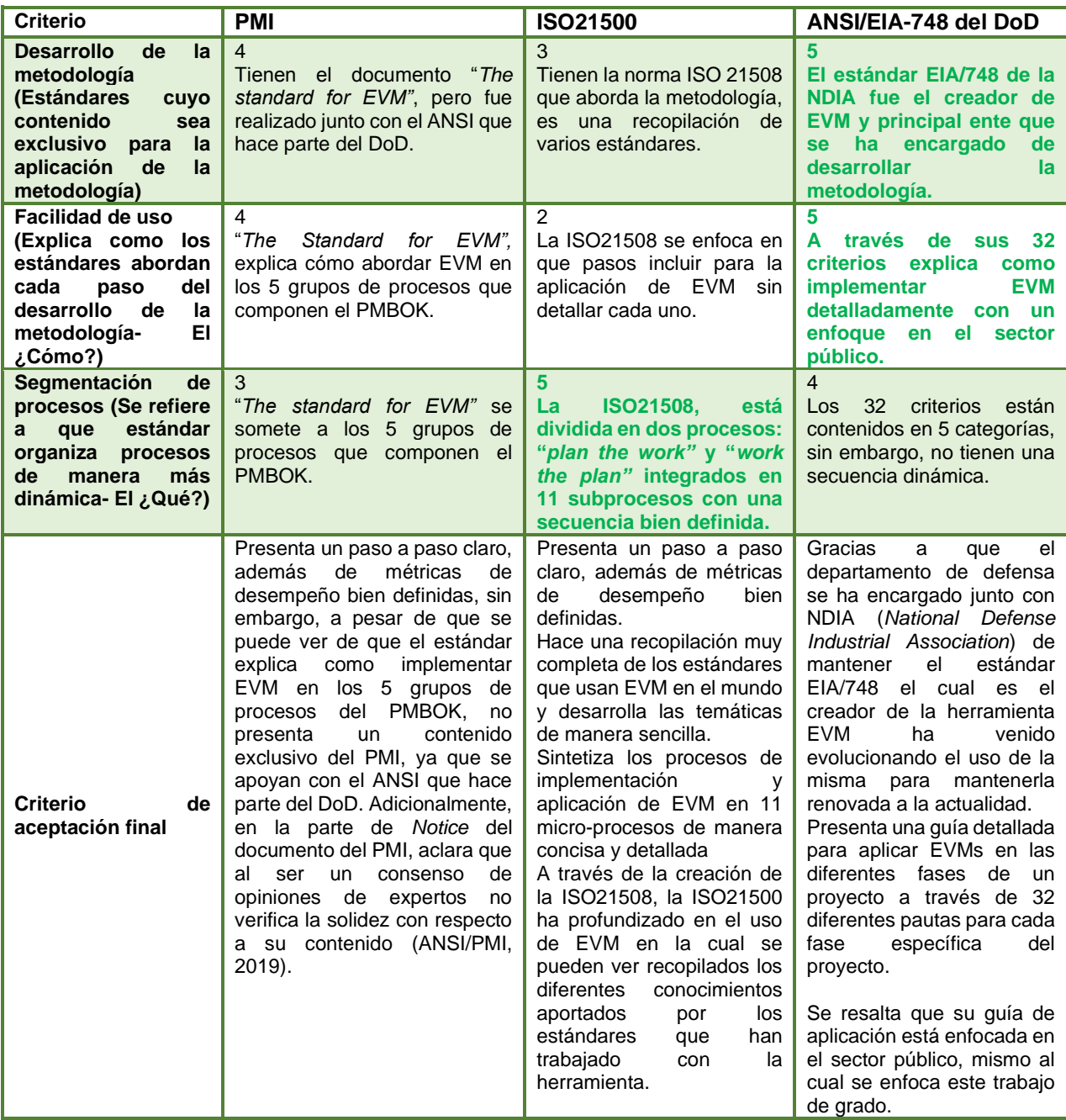

#### *Tabla 23. Criterios de aceptación finales de estándares.*

*Fuente: Elaboración propia*

Este capítulo tiene como documento resultante el análisis comparativo entre los diferentes estándares y la selección de los más influyentes, en este caso, como se mencionó anteriormente la ISO21508 (el mejor en un (1) criterio) y el ANSI/EIA-748 del DoD (el mejor en dos (2) criterios), fueron los seleccionados.

# **4.1.3. FASE 3: INTEGRACIÓN DE LAS DOS PRIMERAS FASES PARA LA ELABORACIÓN DE LA GUÍA METODOLÓGICA**

En esta fase se escogió uno de los proyectos resultantes del entregable del capítulo dos "Proyectos de inversión Pública" ya que era el que presentaba informes de avances con referencias al seguimiento y control de forma más detallada, lo cual permitió que se tomara como ejemplo para aplicar la metodología EVM, la cual se implementó a partir de la integración de los dos estándares propuestos en el capítulo 3 "Marco Teórico". A continuación, se muestra el esquema que ilustra la integración de los dos entregables de cada proceso y como se conectan para dar paso al contenido de la guía.

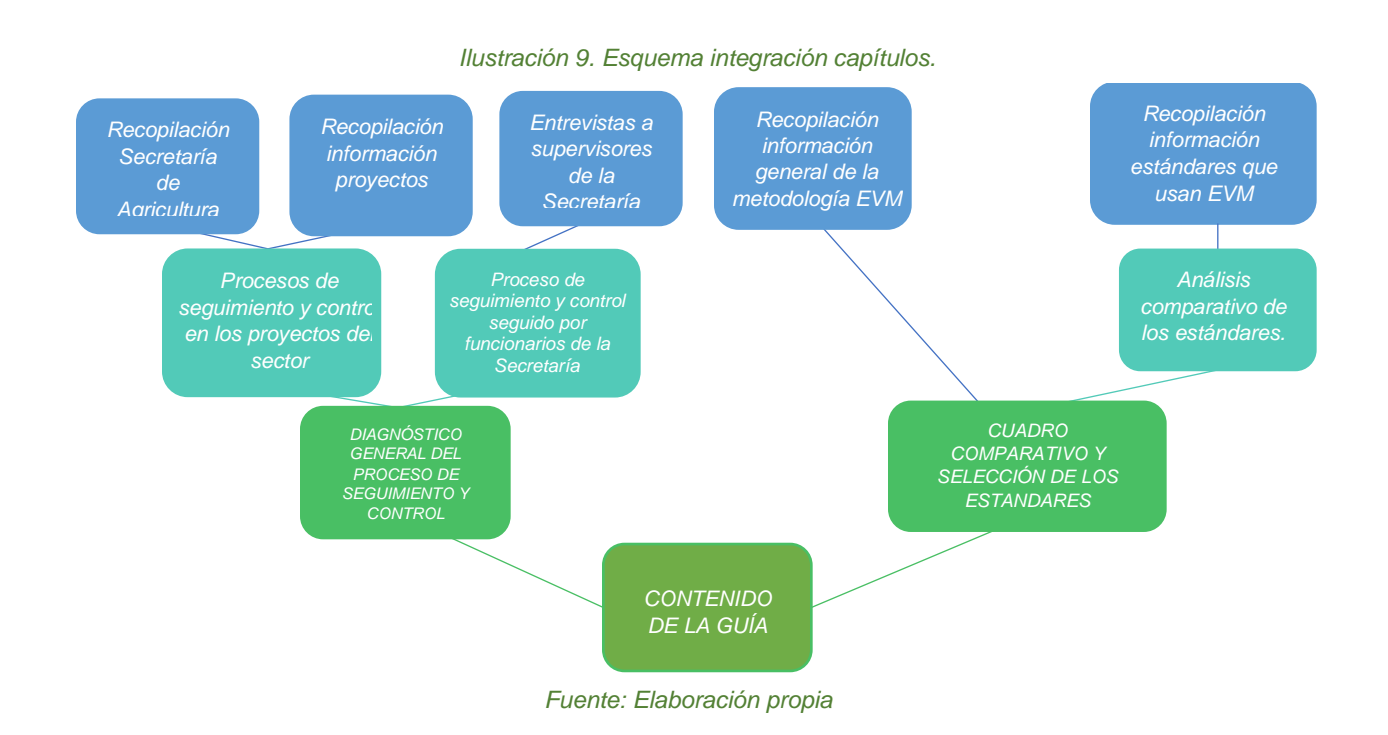

El documento resultante fue la guía metodológica entregada a la Secretaría de Agricultura y Desarrollo Rural de Cundinamarca.

## **4.2. DESARROLLO DE LA GUÍA**

El desarrollo de esta guía se elaborará a través de dos diferentes procedimientos ("Planear el Trabajo" y ""Trabajar el Plan"), dentro de los cuales se despliegan 11 actividades que son

propuestos por el estándar ISO21508 y explicados a través de lo expuesto por el estándar ANSI/EIA 748, el cuál es aplicado por el Departamento de Defensa de los Estados Unidos, tomando como referencia el proyecto "FORTALECIMIENTO DE LA ECONOMÍA FAMILIAR CAMPESINA MEDIANTE LA ESTRATEGIA ZODAS EN EL SECTOR RURAL DEL DEPARTAMENTO DE CUNDINAMARCA" ejecutado por la Secretaría de Agricultura y Desarrollo Rural de Cundinamarca para ejemplificar cada actividad, el cual presentaba información más completa, como por ejemplo los entregables del proyecto con sus respectivas fechas de inicio y fin, y los diferentes recursos asignados a cada paquete de trabajo (insumos necesarios para la realización de cada Curva "S" y la PMB).

Para el desarrollo de la guía metodológica se escogen los 11 títulos que compondrán las actividades, basadas en la ISO21508 ya que esta no desarrolla el "cómo" pero si el "qué" debe llevar la metodología, mientras que el DoD profundiza el "cómo" a partir de los 32 criterios del estándar, acoplados a las 11 actividades propuestas, que se desarrollan en los dos diferentes procedimientos antes mencionados.

# **4.3. DESCRIPCIÓN DE LA GUÍA METODOLÓGICA**

Esta guía metodológica estará dividida en tres partes fundamentales (3), caracterización, diagramas de flujo general y en caso de ser necesario en alguno de los procedimientos (x actividades resumidas) y por último formatos o documentos de referencia para consulta de usuario, en los cuales quedará plasmada la información explicada de cada procedimiento del proyecto de referencia.

# **4.3.1. CARACTERIZACIÓN**

Esta herramienta facilitará la descripción, gestión y control de los procedimientos a través de la identificación de sus elementos más importantes, esta caracterización permitirá una comprensión global del objetivo de cada procedimiento y los aspectos importantes en el momento de su ejecución. Los datos aportados por estos procedimientos serán los siguientes:

- **-** Identificación del Procedimiento: Nombre del procedimiento que se caracteriza.
- **-** Ejemplos de aplicación: Los diferentes ejemplos de aplicación, contenidos en las actividades desarrolladas en los procedimientos.
- **-** Conceptos básicos de aplicación
- **-** Roles del procedimiento/Cliente del procedimiento: Procedimiento, entidades o funcionarios que reciben las salidas del procedimiento. (los cargos de la secretaría)
- **-** Alcance del procedimiento: Se enmarcará el contenido específico de cada procedimiento
- **-** Entradas: Información, insumos, necesidades, solicitudes etc. Estas entradas estarán contenidas en las actividades que se desarrollan a lo largo del procedimiento.
- **-** Salidas: Productos de cada actividad (entregable), se desarrollan a lo largo del procedimiento.

## *4.3.1.1. DIAGRAMAS DE FLUJO*

Los diagramas de flujo se encargarán de representar gráficamente el enlace entre las actividades que componen cada procedimiento, ilustrando la conexión entre cada uno a través de flechas que los entrelazan. Adicionalmente, contendrán una breve descripción de cada procedimiento mencionado, y como es relevante para la aplicación de la metodología EVM en cada fase del proyecto.

### *4.3.1.2. ACTIVIDADES*

Las actividades son la herramienta que se encarga de simplificar de forma más desglosada la información proveniente de un procedimiento, explicando detalladamente algún fragmento específico del mismo.

## *4.3.1.3. FORMATOS O DOCUMENTOS DE REFERENCIA PARA CONSULTA DE USUARIO*

A continuación, se hará una breve descripción de los diferentes tipos de entregables que pueden existir dentro de cada procedimiento de la guía: documentos, instructivos, formatos o informes de entrega.

**Documentos:** Los documentos son insumos y/o productos escritos, bien sea digital o impreso, que hacen parte de cada procedimiento, diferente a los entregables.

**Formatos:** Los formatos pertenecen a los procedimientos y/o actividades y son documentos que contienen una estructura predefinida con los campos necesarios para la recopilación de información; mediante su diligenciamiento permite mejorar o fortalecer los controles de procedimientos de tal forma que proporciona evidencias de la ejecución de actividades o tareas. Así mismo, pueden evidenciar los diferentes avances en cada procedimiento, así como la respectiva ruta para tomar acciones correctivas.
## *Tabla 24. Formato de entrega Guía metodológica.*

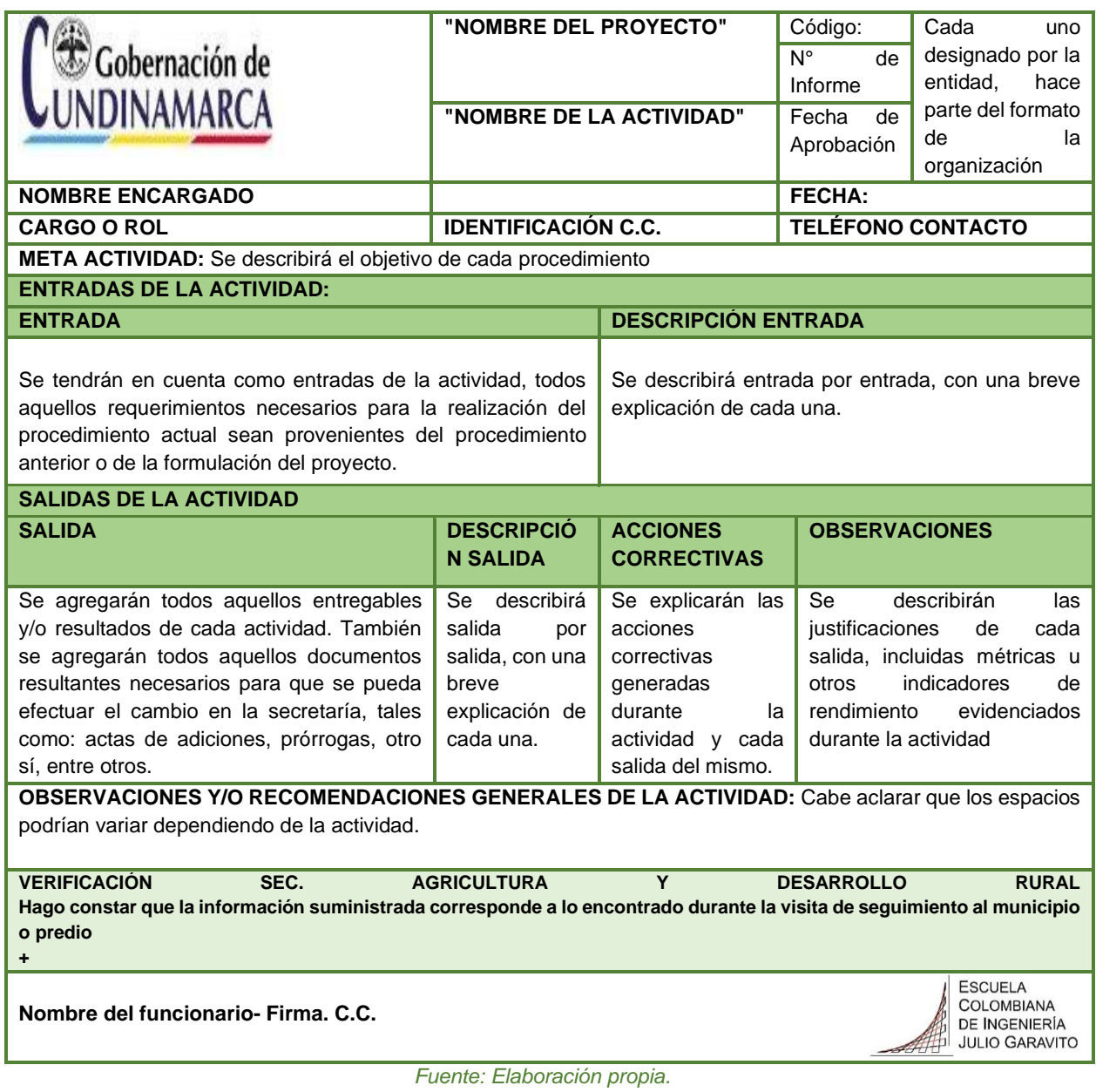

# **4.3.2. COMPOSICIÓN DE LA GUÍA**

A continuación, se presenta la composición completa de la guía en la cual se definirá: descripción del contenido; alcance, el cual contendrá la información que estará contenida y hasta donde se hablará; insumos, en el cual se define qué información fue necesaria para desarrollar este ítem y el contenido principal, en el cual se define qué información lleva la guía.

## *Tabla 25. Composición de la guía*

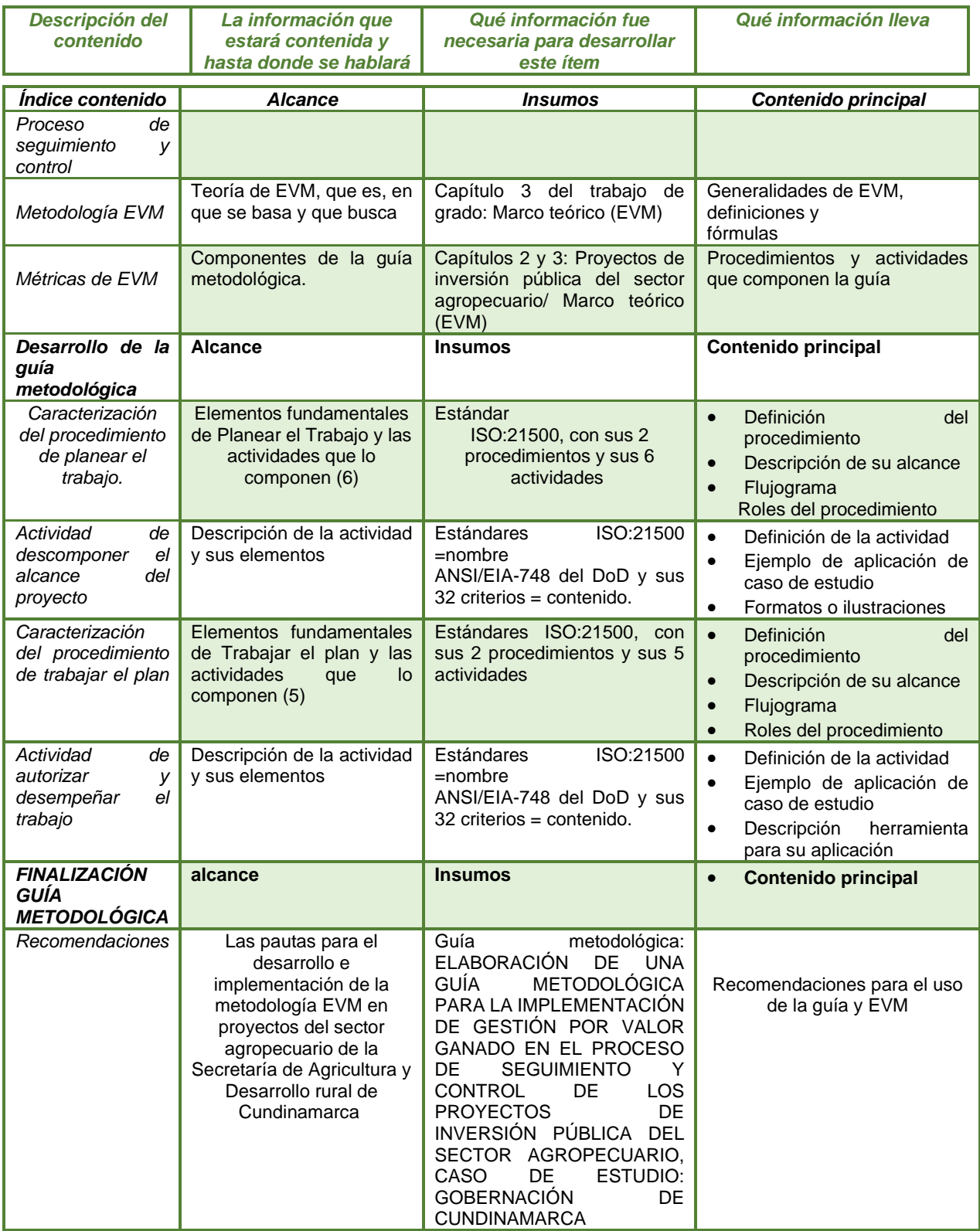

*Fuente: Elaboración propia.*

El contenido completo de esta guía se encuentra en el *Anexo* 5.

# **4.4. COMPARACIÓN INFORME DE AVANCE DE LA SECRETARÍA Y RESULTADOS DE LA GUÍA**

El proyecto "FORTALECIMIENTO DE LA ECONOMÍA FAMILIAR CAMPESINA MEDIANTE LA ESTRATEGIA ZODAS EN EL SECTOR RURAL DEL DEPARTAMENTO DE CUNDINAMARCA" en el SECOP II contenía únicamente un informe de avance con fecha de estado: 20 de octubre de 2021, la cual está ubicada 6 meses y 15 días después del inicio del proyecto (6 de abril del 2021) y 2 meses de la finalización planeada del mismo (20 de diciembre del 2021). A continuación, se presentan los resultados de la guía comparados con los datos presentados en el informe de avance de la Secretaría, que, para este caso, la única información del estado actual del proyecto era el porcentaje de avance:

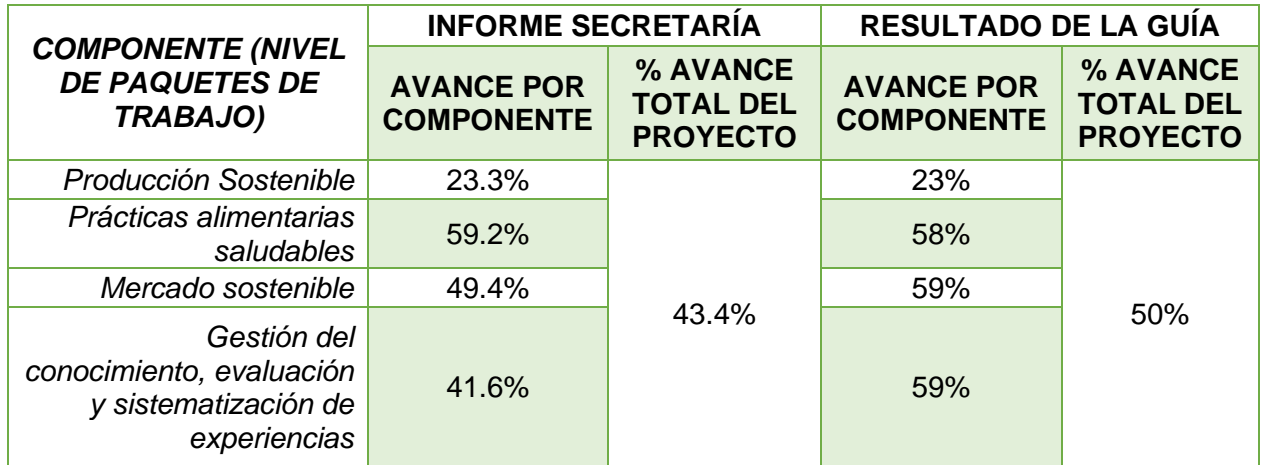

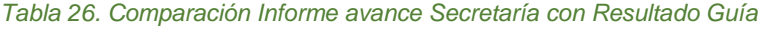

*Fuente: Elaboración propia.*

De esta forma, se muestra que no existe una diferencia muy amplía al aplicar la metodología EVM con los porcentajes de avance del informe de la Secretaría, lo que muestra que se puede implementar con resultados coherentes, además de brindar información adicional acerca del estado del proyecto, asociado a tiempo y costo, permitiendo un análisis que compare estas variables entre sí, aportándole valor al informe de avance de la Secretaría, ya que este solo contiene el porcentaje de avance de cada componente.

## **5. VALIDACIÓN**

El coeficiente de V de Aiken es el mecanismo a través del cual una técnica denominada "criterio de jueces" evalúa la validez de contenido de un instrumento de investigación, el instrumento es aplicable o no al revisar cada ítem; lo que busca de fondo el criterio de jueces es que una rama de expertos llegue a acuerdos o manifiesten sus desacuerdos frente a la forma y las cosas que se tuvieron presentes para construir el instrumento investigativo, verificar por medio de las preguntas o categorías si están vinculadas con el objetivo de la investigación, si les permiten o no obtener la información que se busca dar respuesta en la guía metodológica (Penfield & Giacobbi Jr., 2009).

Para la validación de la guía metodológica, se llevaron a cabo dos encuestas (*Anexo 4*), la primera se realizó de forma preliminar al comienzo de la elaboración de la guía metodológica, para conocer por medio de un juicio de expertos, su experiencia con su actual proceso de seguimiento y control, esta entrevista permitiría conocer a fondo como se desarrolla y entender de qué manera la guía metodológica podría aportar al seguimiento y control de sus proyectos de manera sencilla y efectiva. La segunda entrevista la cual va dirigida al proceso de validación se realizó a cinco funcionarios profesionales de nivel directivo de alto rango dentro de la Secretaría de Agricultura y Desarrollo Rural de Cundinamarca, ellos serían los evaluadores principales de la guía gracias a su papel dentro de los proyectos de la entidad y a los cuales se buscará aplicar el coeficiente V de Aiken para la validez y retroalimentación respectiva de la guía metodológica. A continuación, se hace un resumen de las características principales de esta validación, los evaluadores y sus roles dentro del proceso: jefe de despacho de la Secretaría de Agricultura y Desarrollo Rural de Cundinamarca (profesional), jefe de oficina de planeación asesora agropecuaria de la Secretaría de desarrollo rural de Cundinamarca (profesional con postgrado), gerente (profesional con postgrado), profesional Universitario (profesional) y profesional Secretaría de agricultura (profesional).

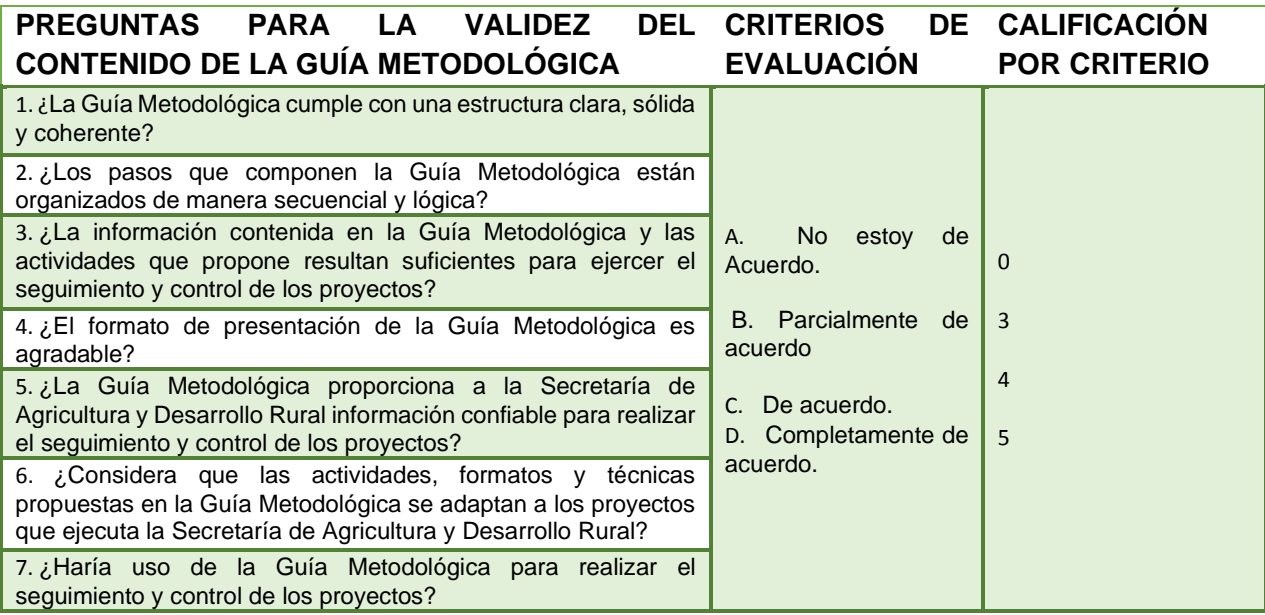

### *Tabla 27. Preguntas y criterios de evaluación*

*Fuente: Elaboración propia.*

A continuación, se muestra el coeficiente V de Aiken aplicado para cada pregunta, hallado a partir de la siguiente fórmula $^{1}$ :

$$
V = \frac{\bar{X} - I}{k}
$$

 $(1)$ 

<sup>&</sup>lt;sup>1</sup> V = Coeficiente V de Aiken.  $\bar{X}$  = promedio de las calificaciones de todos los jueces. I = Calificación mínima. k = es la resta de la calificación máxima menos la calificación mínima

Para este caso se decidirá tomar como validada cada pregunta cuyo Coeficiente de V de Aiken sea mayor a 0.8. Es hallado a partir de que todas las preguntas sean contestadas con un "De acuerdo".

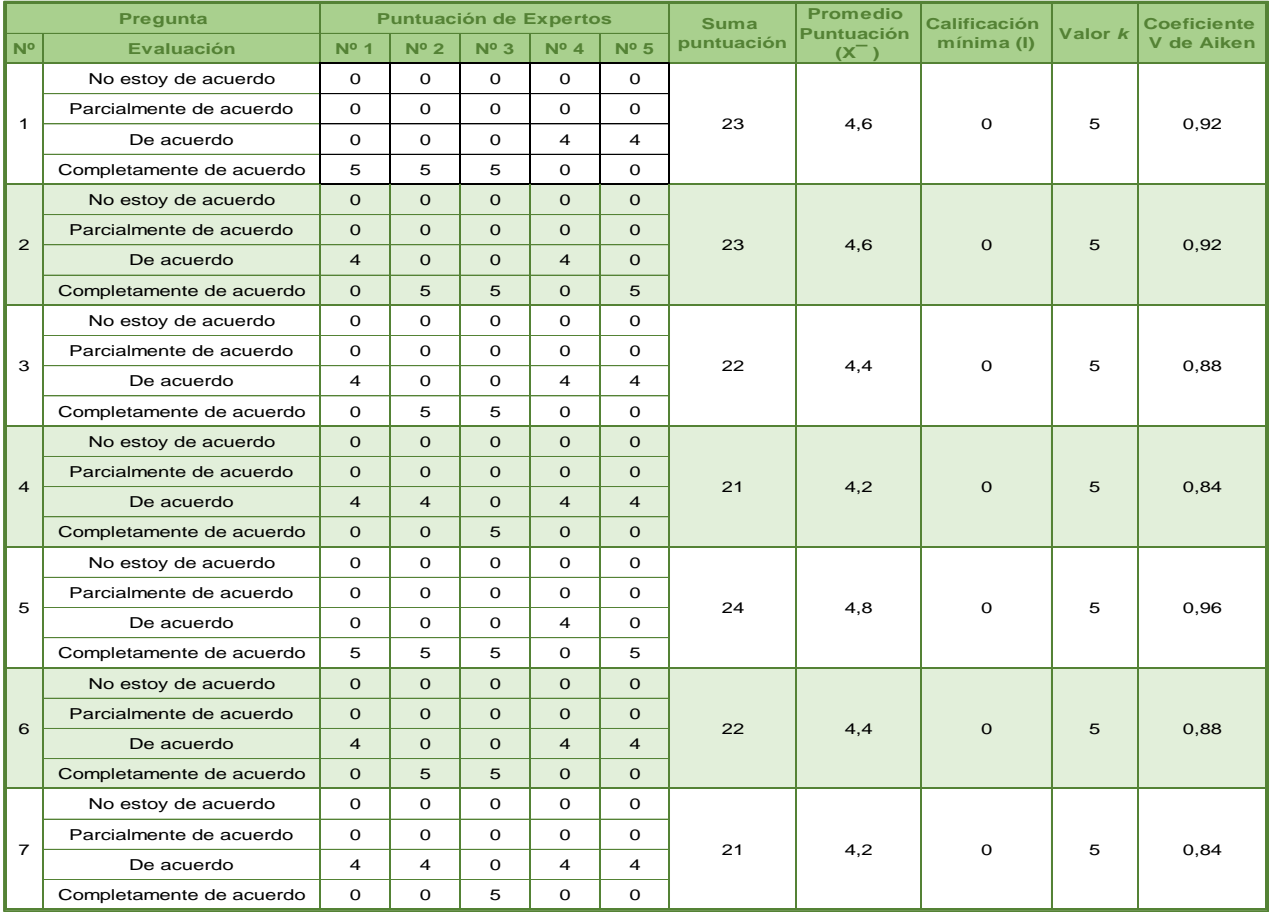

#### *Tabla 28. Cálculo coeficiente de V de Aiken*

#### *Fuente: Elaboración propia.*

Esta evaluación muestra que las 7 preguntas obtuvieron una validez por los 5 integrantes del juicio de expertos, ya que tuvieron coeficiente de V de Aiken mayor a 0.80, el cual es el coeficiente V de Aiken con todas las preguntas en "De Acuerdo". En general los resultados son positivos y corresponden con "De acuerdo" y "Completamente de acuerdo", según las conversaciones con los evaluadores les parece una herramienta que puede ser de mucha utilidad al proceso de seguimiento y control, dentro de su retroalimentación, las recomendaciones fueron basadas en mejorar su proceso ilustrativo.

A continuación, se identifican las observaciones dadas por el grupo de expertos o evaluadores que son funcionarios de La Secretaría de Agricultura y Desarrollo Rural de Cundinamarca, las cuales fueron ajustadas a la última versión de la Guía.

### *Tabla 29. Observación de evaluadores*

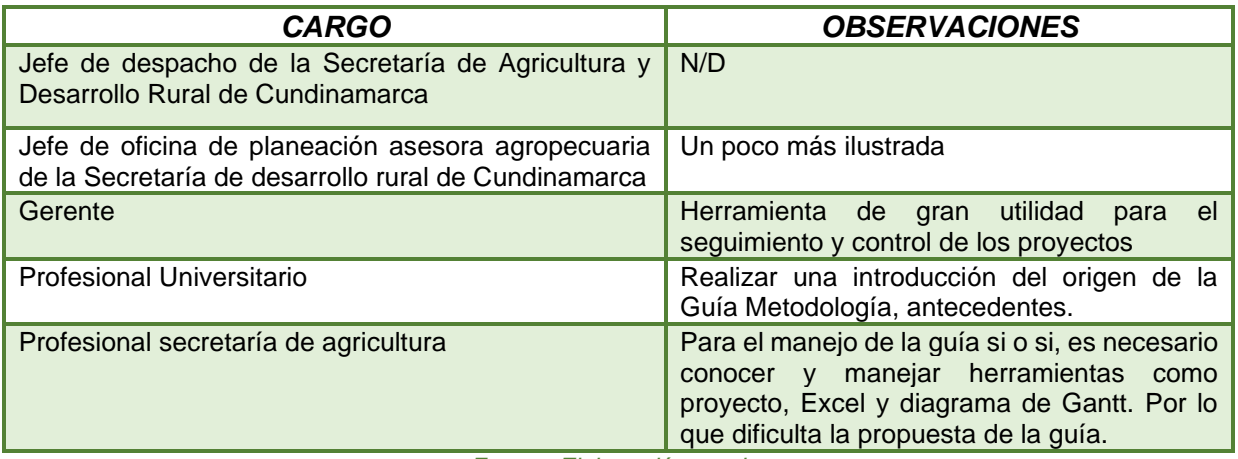

*Fuente: Elaboración propia.*

En la Tabla 29 se muestran los resultados de los cambios realizados a la guía con base en las observaciones presentadas por los validadores de la guía en la Secretaría.

### *Tabla 30. Guía final después de observaciones*

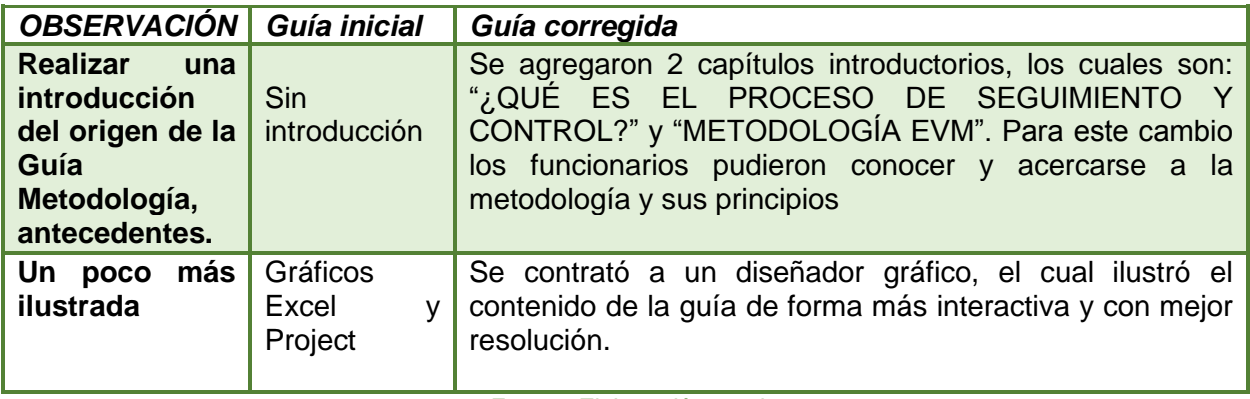

*Fuente: Elaboración propia.*

Finalmente, al obtener una validez del contenido de la guía por parte de los funcionarios de la Secretaría, estará lista para que pueda ser usada por los supervisores de la entidad, los cuales son los encargados del proceso de seguimiento y control.

## **6. CONCLUSIONES**

- La implementación de una metodología concreta desde el inicio del trabajo de grado permite mostrar una ruta clara para la elaboración de cada capítulo del proyecto.
- En la Secretaría de Agricultura y Desarrollo Rural de Cundinamarca, no se tiene un modelo estandarizado que permita evaluar el desempeño del proyecto con respecto a lo planeado, con el fin de evitar que se presenten sobrecostos y/o cambios en el cronograma.
- La metodología EVM presenta un importante aporte a la hora de realizar el proceso de seguimiento y control de los proyectos. Si bien existen otras herramientas que pueden hacer el mismo trabajo, muchos de los estándares más importantes utilizan a EVM gracias a su facilidad de aplicación, la evolución que ha tenido en los diferentes estándares con los años y su experiencia en el sector gubernamental.
- La metodología EVM no garantiza el éxito de los proyectos, ya que la correcta aplicación del proceso de seguimiento y control no dependerá únicamente de cómo se desarrolle la metodología, sino también de su entendimiento, las personas involucradas y de qué manera evalúen el proyecto, sin embargo, EVM puede cumplir una función preventiva, ya que puede identificar desviaciones en alcance, tiempo o costo de forma temprana y mitigar su impacto para la finalización de los mismos.
- La aplicación de la Guía Metodológica al proceso de seguimiento y control de los proyectos de la Secretaría de Agricultura y Desarrollo Rural de Cundinamarca permitirá fortalecer el proceso, mejorándolo para facilitar la toma de decisiones en el momento en que se presenten desviaciones en costo y/o tiempo planeado.
- Con la investigación realizada para determinar la forma en que se hace el proceso de seguimiento y control de los proyectos que ejecuta la Secretaría de Agricultura y Desarrollo Rural, se pudo evidenciar, que este proceso está igualmente establecido para las demás entidades de la Gobernación, por lo que se puede concluir que el documento Guía Metodológica puede hacer un gran aporte, para futuras aplicaciones en el mejoramiento del proceso en las demás entidades de la Gobernación de Cundinamarca.
- Aunque se ha iniciado por parte del Departamento Nacional de Planeación (DNP) la reglamentación para implementar la técnica de Gestión de Valor Ganado (EVM), inicialmente con los proyectos de regalías, aún no se ha implementado en la Secretaría.
- El proceso de seguimiento y control de los proyectos se debe realizar periódicamente, en lo posible cada mes, desde el momento del inicio de la ejecución de lo planeado, que para el caso de la Secretaría es con la firma del acta de inicio de los contratos, durante todo el plazo de ejecución, y hasta el momento del cierre del proyecto.
- El establecimiento de los roles que se referencian en la guía no debe estar condicionados y/o sujetos a los cargos de la entidad, de tal manera que al momento de atribuir una función se pueda asignar a la persona con el perfil y experiencia más idónea, de acuerdo con el tipo de proyecto.
- Se puede evidenciar que en el momento en que se presentan sobrecostos o retrasos, las acciones correctivas tales como citar a comités extraordinarios para tomar alguna decisión, genera retrasos en la aplicación de las mismas.
- En la Secretaría de Agricultura y Desarrollo Rural realiza el proceso de seguimiento y control a través de sus supervisores, mediante reuniones periódicas con los contratistas, enfocándose en informes técnicos de avance, donde no se detalla, de buena manera, el proceso de seguimiento y control de estos, aplicando métricas de desempeño.

# **7. RECOMENDACIONES**

- Dado que el proyecto de grado culmina con la elaboración de la Guía Metodológica, que es validada con el juicio de expertos realizado por parte de algunos profesionales de la Secretaría de Agricultura y Desarrollo Rural de Cundinamarca, se recomienda que esta entidad, posteriormente la adopte e implemente dentro del proceso de seguimiento y control, para que pueda aportar en su calidad.
- Al aplicar los procedimientos establecidos en la guía metodológica dentro del proceso de seguimiento y control de los proyectos que realiza la entidad, muy seguramente van a surgir algunas recomendaciones de mejora que son importantes para su optimización, por ende, se recomienda ponerla en práctica para que esto se logre.
- Es recomendable, para poder implementar los procesos de planear el trabajo descrito en la Guía Metodológica, que la Secretaría de Agricultura y Desarrollo Rural estandarice o adquiera un software adecuado donde le permita llevar el control de proyectos, dado que actualmente no cuenta con alguno de estos.
- Si bien en la Guía Metodológica se ha utilizado como herramienta de aplicación, el programa de Microsoft Project se aclara que existen otros tipos de herramientas útiles muy similares, que pueden aportar para desarrollar y aplicar la metodología del EVM propuesta
- Se recomienda para cada uno de los índices de medición del desempeño, definir con el equipo de gerencia, unos rangos de aceptación para los mismos.
- La línea base de medición del desempeño (PMB) deberá hacerse al momento de empezar el proyecto, esta mostrará el comportamiento del mismo desde el principio, evaluando cada etapa ejecutada contra sus indicadores.
- Se recomienda la implementación de esta quía en los procesos de seguimiento y control de los proyectos, pues facilitará y permitirá organizar de mejor manera la información de los mismos, ayudando así a prever los retrasos, sobrecostos y/o cambios en el alcance de los mismos
- La elaboración de la guía no aplicaría para proyectos de tipo crédito, ya que la naturaleza de EVM se enfoca en entregables tangibles y este tipo de proyectos entregan dinero a los productores para que sea administrada de manera libre.
- Para la implantación correcta de esta guía, se recomienda usarla desde el inicio, ya que las actividades que la componen hacen parte de las etapas tempranas del proyecto y aplicarla en proyectos que se encuentren en etapas posteriores puede generar resultados diferentes.
- Dado que el proyecto de grado culmina con la elaboración de la Guía Metodológica, que es validada con el juicio de expertos realizado por parte de algunos profesionales de la Secretaría de Agricultura y Desarrollo Rural de Cundinamarca, se recomienda que esta entidad, posteriormente la adopte e implemente dentro del proceso de seguimiento y control, para que pueda aportar en su calidad.

# **8. BIBLIOGRAFÍA**

- Abba, W. F. (03 de 2017). *The Evolution of Earned Value Management*. Obtenido de https://www.dau.edu/library/defense-atl/blog/Defense-ATandL--March%E2%80%93April-2017-2-The-Evolution-of-Earned-Value-Management#:~:text=EVM%20originated%20in%20Department%20of,Program%20Perfo rmance%20Management%20(IPPM).
- Agencia de Desarrollo Rural. (Julio de 2021). *Misión, visión, funciones y deberes*. Obtenido de https://www.adr.gov.co/transparencia/acerca-de-la-adr/

AGENCIA PRESIDENCIAL DE COOPERACIÓN. (08 de 03 de 2017). *Formulación y seguimiento de proyectos de inversión.* Obtenido de https://www.apccolombia.gov.co/sites/default/files/archivos\_usuario/2017/e-pr-004procedimientoformulacionseguimientoproyectosinversionv3.pdf

- Alsina, J. (2013). *Gestión de Valor Ganado "EVM" para Control de Proyectos.* Obtenido de file:///D:/Perfil/Descargas/Gestion\_de\_Valor\_Ganado\_EVM\_para\_Control.pdf
- ANSI/PMI. (2019). *The Standard for Earned Value Management*. Obtenido de https://webstore.ansi.org/preview-pages/PMI/preview\_FS-EVM-2019.pdf
- Arias, J. (14 de Noviembre de 2020). *Encuentro con el sector agropecuario para construir la región metropolitana*. Obtenido de https://bogota.gov.co/mi-ciudad/planeacion/la-regionmetropolitana-en-la-perspectiva-del-sector-agropecuario
- Association for Project Management . (2008). *Earned Value Management APM Guidelines*. Obtenido de https://www.apm.org.uk/media/31993/evmguide-no-print.pdf
- Avelar, R. A. (13 de Agosto de 2008). *La gestión del valor ganado y su aplicación: Managing earned value and its application.* Obtenido de Project Management Institute.: https://www.pmi.org/learning/library/es-las-mejores-practicas-de-gestion-del-valorganado-7045
- Banco de Proyectos de la Secretaría de Agricultura y Desarrollo rural de Cundinamarca. (2021). *SECOP II*. Obtenido de https://community.secop.gov.co/Public/Common/GoogleReCaptcha/Index?previousUrl=htt ps%3a%2f%2fcommunity.secop.gov.co%2fPublic%2fTendering%2fContractNoticeManag

ement%2fIndex%3fcurrentLanguage%3des-

CO%26Page%3dlogin%26Country%3dCO%26SkinName%3dCCE

- Banco de Proyectos del Ministerio de Agricultura y Desarrollo Rural. (18 de Enero de 2022). *SECOP II*. Obtenido de https://community.secop.gov.co/Public/Tendering/ContractNoticeManagement/Index?curr entLanguage=es-CO&Page=login&Country=CO&SkinName=CCE
- Breuker, M. (10 de 2021). *EARNED VALUE MANAGEMENT: AN INTRODUCTION*. Obtenido de https://www.pinnaclemanagement.com/blog/earned-value-management-an-introduction
- Cadénas, D. R. (2003). *¿QUÉ ES UNA POLÍTICA PÚBLICA?* Obtenido de https://ti.unla.edu.mx/iusunla18/reflexion/QUE%20ES%20UNA%20POLITICA%20PUBLI CA%20web.htm
- CEPAL. (06 de 2019). *Departamento Nacional de Planeación (DNP) de Colombia*. Obtenido de Observatorio Regional de Planificación para el Desarrollo de América Latina y el Caribe: https://observatorioplanificacion.cepal.org/es/instituciones/departamento-nacional-deplaneacion-dnp-de-colombia
- Colombia Compra. (17 de 11 de 2021). *SECOP*. Obtenido de https://www.colombiacompra.gov.co/secop/secop
- Consejo Latinoamericano de Ciencias Sociales. (22 de Septiembre de 2015). *La agricultura en países subdesarrollados. Particularidades de su financiamiento*. Obtenido de http://biblioteca.clacso.edu.ar/Cuba/cieiuh/20150908010537/Financiamientoagricultura.pdf
- Contreras, S. (1 de Julio de 2020). *Economía de Cundinamarca: Las 5 Actividades Principales*. Obtenido de Lifeder: https://www.lifeder.com/economia-de-cundinamarca/
- Corporación Autónoma Regional de los Valles del Sinú y del San Jorge. (Marzo de 2021). Obtenido de https://cvs.gov.co/banco-de-proyectos/
- Corte Constitucional. Consejo Superior de la Judicatura. (2015). *Actualizada con los Actos Legislativos.* https://www.mineducacion.gov.co/1621/articles-198471\_archivo\_pdf10.pdf.
- Departamento Administrativo de la Función Pública. (14 de Julio de 2020). *Decreto 1009 de 2020*. Obtenido de https://www.funcionpublica.gov.co/eva/gestornormativo/norma\_pdf.php?i=135104
- Departamento Administrativo Nacional de Estadística . (Julio de 2019). *Pobreza Multidimensional por departamentos 2018*. Obtenido de https://www.dane.gov.co/files/investigaciones/condiciones\_vida/pobreza/2018/presentacio n\_pobreza\_multidimensional\_18\_departamento.pdf
- Departamento de Defensa de los Estados Unidos. (14 de Febrero de 2018). *Department of Defense Earned Value Management System Interptretation Guide*. Obtenido de https://acqnotes.com/wp-content/uploads/2014/09/DoD-Earned-Value-Management-Interpretation-Guide-Jan-2018.pdf
- Departamento de Energía de los Estados Unidos. (13 de Julio de 2003). *Earned Value Management Tutorial Module 1: Introduction to Earned Value Management*. Obtenido de https://www.energy.gov/sites/default/files/maprod/documents/EVMModule1.pdf
- Departamento de Energía de los Estados Unidos. (13 de Julio de 2003). *Earned Value Management Tutorial Module 2: Work Breakdown Structure*. Obtenido de https://www.energy.gov/sites/default/files/maprod/documents/EVMModule2.pdf
- Departamento de Energía de los Estados Unidos. (13 de Julio de 2003). *Earned Value Management Tutorial Module 3: Project Scheduling*. Obtenido de https://www.energy.gov/sites/default/files/maprod/documents/EVMModule3.pdf
- Departamento de Energía de los Estados Unidos. (13 de Julio de 2003). *Earned Value Management Tutorial Module 4: Budgeting*. Obtenido de https://www.energy.gov/sites/default/files/maprod/documents/EVMModule4.pdf
- Departamento de Energía de los Estados Unidos. (13 de Julio de 2003). *Earned Value Management Tutorial Module 5: EVMS Concepts and Methods*. Obtenido de https://www.energy.gov/sites/default/files/2017/06/f35/EVMModule5\_0.pdf
- Departamento de Energía de los Estados Unidos. (13 de Julio de 2003). *Earned Value Management Tutorial Module 6: Metrics, Performance Measurements and Forecasting* . Obtenido de
	- https://www.energy.gov/sites/default/files/maprod/documents/EVMModule6.pdf
- Departamento de Energía de los Estados Unidos. (13 de Julio de 2003). *Earned Value Management Tutorial Module 7: Integrated Baseline Review and Change Control* . Obtenido de https://www.energy.gov/sites/default/files/maprod/documents/EVMModule7.pdf
- Departamento de Energía de los Estados Unidos. (17 de Julio de 2003). *Earned Value*
- *Management Tutorial Module 8: Reporting*. Obtenido de https://www.energy.gov/sites/default/files/maprod/documents/EVMModule8.pdf
- Departamento Nacional de Planeación . (2022). *El Consejo Nacional de Política Económica y Social, CONPES.*
- Departamento Nacional de Planeación . (12 de 07 de 2022). *Metodología General para la identificación, preparación y evaluación de proyectos de inversión pública*. Obtenido de https://www.dnp.gov.co/programas/inversiones-y-finanzaspublicas/Paginas/Metodologias.aspx
- DEPARTAMENTO NACIONAL DE PLANEACIÓN . (s.f.). *El papel del proyecto en el ciclo de las inversiones públicas.* Obtenido de file:///D:/Perfil/Descargas/silo.tips\_el-papel-delproyecto-en-el-ciclo-de-las-inversiones-publicas.pdf
- DEPARTAMENTO NACIONAL DE PLANEACIÓN. (19 de DICIEMBRE de 2011). *El papel del proyecto en el ciclo de las inversiones públicas.* Obtenido de https://docplayer.es/7648729-El-papel-del-proyecto-en-el-ciclo-de-las-inversionespublicas.html#:~:text=18%20Concepto%20de%20Proyecto%20de,servicios%20por%20p arte%20del%20Estado.
- DEPARTAMENTO NACIONAL DE PLANEACIÓN. (12 de 04 de 2013). *CURSO VIRTUAL GESTIÓN DE LA INVERSIÓN PÚBLICA*. Obtenido de http://red.unal.edu.co/cursos/eLearning/dnp/2/html/creditos.html
- DEPARTAMENTO NACIONAL DE PLANEACIÓN. (23 de Mayo de 2019). Obtenido de https://colaboracion.dnp.gov.co/CDT/Prensa/Resumen-PND2018-2022-final.pdf

Departamento Nacional de Planeación. Tramites y procedimientos de Inversion. (12 de 07 de 2022). *Tramites y procedimientos de Inversion*. Obtenido de https://www.dnp.gov.co/programas/inversiones-y-finanzas-publicas/Paginas/Tramites-yprocedimientos-de-Inversion.aspx

- Departamento Nacional de Planeación. COLOMBIA COMPRA EFICIENTE. (2020). *COLOMBIA COMPRA EFICIENTE*. Obtenido de https://colombiacompra.gov.co/ciudadanos/preguntas-frecuentes/colombia-compra-
- eficiente Departamento Nacional de Planeación. Dirección de Inversiones y Finanzas Públicas. (2022).
	- *Dirección de Inversiones y Finanzas Públicas.* Obtenido de https://www.dnp.gov.co/direcciones/direcci%C3%B3n-de-inversiones-y-finanzasp%C3%BAblicas
- Departamento Nacional de Planeación. Sistemas de Información. (2021). *Sistemas de Información*. Obtenido de https://www.dnp.gov.co/programas/inversiones-y-finanzaspublicas/Sistemas-de-Informacion
- Dirección de Inversiones y Finanzas Públicas. (06 de 2019). *Guía para la construcción y estandarización de la Cadena de valor.* Obtenido de https://colaboracion.dnp.gov.co/CDT/Inversiones%20y%20finanzas%20pblicas/Guia%20 Cadena%20de%20valor%202019.pdf
- Dirección de Inversiones y Finanzas Públicas. (13 de 06 de 2022). *Departamento Nacional de Planeación.* Obtenido de https://www.dnp.gov.co/programas/inversiones-y-finanzaspublicas/Paginas/inversiones-y-finanzas-p%C3%BAblicas.aspx
- DNP. (11 de Octubre de 2016). *Seguimiento a proyectos de inversión pública*. Obtenido de https://spi.dnp.gov.co/userfiles/file/Presentacion%20Conceptual%20Seguimiento%20V2.p df
- DNP. (16 de 01 de 2017). *Manual de procedimientos del Sistema Unificado de Inversiones y Finanzas Publicas (SUIFP) Resolución 4788 de 2016 Versión 1.0.* Obtenido de https://colaboracion.dnp.gov.co/CDT/Inversiones%20y%20finanzas%20pblicas/MGA\_WE B/Manual%20de%20Procedimientos.pdf
- DNP. (2022). *Manual de Seguimiento a las Inversiones del SGR*. Obtenido de https://colaboracion.dnp.gov.co/CDT/DNP/SIG/M-SP-01%20Manual%20de%20Seguimiento%20a%20las%20Inversiones%20del%20SGR.Pu.p df
- EALDE Bussiness School. (4 de Abril de 2018). *El Sistema del Valor Ganado para el Control de Costes en Proyectos*. Obtenido de https://www.ealde.es/direccion-de-proyectos-sistemadel-valor-ganado/
- FAO. (21 de 12 de 2019). *ZODAS, la estrategia de producción por demanda que le da un giro a la comercialización de alimentos.* Obtenido de https://www.fao.org/colombia/noticias/detail-events/es/c/1256551/
- FAO. (2022). *Nuestra oficina*. Obtenido de https://web.whatsapp.com/
- Finagro. (9 de Septiembre de 2014). *Perspectiva del sector agropecuario Colombiano*. Obtenido de

https://www.finagro.com.co/sites/default/files/2014\_09\_09\_perspectivas\_agropecuarias.p df

FUNCIÓN PÚBLICA, E. (05 de 08 de 2010). *GESTOR NORMATIVO -DECRETO 2844 DE 2010*. Obtenido de

https://www.funcionpublica.gov.co/eva/gestornormativo/norma.php?i=74913#:~:text=Los %20proyectos%20de%20inversi%C3%B3n%20p%C3%BAblica%20contemplan%20activi dades%20limitadas%20en%20el,servicios%20por%20parte%20del%20Estado.

- García, L. A. (01 de 2016). *Gestión de proyectos según el PMI.* Obtenido de http://openaccess.uoc.edu/webapps/o2/bitstream/10609/45590/7/lameijideTFC0116memo ria.pdf
- Gobernación de Cundinamarca. (2016). *Decreto 0038 de 2016*. Obtenido de https://www.cundinamarca.gov.co/wcm/connect/bb2682dd-f069-480d-9f0fdbd02b6f7c07/DECRETO+038+DE+2016+Manual+De+Contrataci%C3%B3n.pdf?MOD= AJPERES&CVID=lcU4H.A
- GOBERNACIÓN DE CUNDINAMARCA. (2020). *POR EL CUAL SE ESTABLECE LA ESTRUCTURA DE LA ADMINISTRACIÓN PÚBLICA DEPARTAMENTAL, SE DEFINE LA ORGANIZACIÓN INTERNA Y LAS FUNCIONES DE LAS DEPENDENCIAS DEL SECTOR CENTRAL DE LA ADMINISTRACIÓN PÚBLICA DE CUNDINAMARCA Y SE DICTAN OTRAS DISPOSICIONES.*
- Gobernación de Cundinamarca. (4 de Octubre de 2021). *REGISTRO Y ACTUALIZACIÓN DE PROYECTOS DE INVERSIÓN PÚBLICA EN BANCO DEPARTAMENTAL*. Obtenido de https://www.cundinamarca.gov.co/wcm/connect/cd772b5d-d7b2-4bf4-b62b-96ba39c6b937/ManualUsuarioactualizacinyregistroproyectosenBanco.pdf?MOD=AJPER ES
- GOBERNACIÓN DE CUNDINAMARCA. PLAN DEPARTAMENTAL DE DESARROLLO. (2020). *PLAN DEPARTAMENTAL DE DESARROLLO.*
- Gobierno Colombiano. (20 de 10 de 2016). *Guía para el ejercicio de las funciones de Supervisión e Interventoría de los contratos del Estado*. Obtenido de https://www.colombiacompra.gov.co/sites/cce\_public/files/cce\_documents/cce\_guia\_para \_el\_ejercicio\_de\_las\_funciones\_de\_supervision\_e\_interventoria\_de\_los\_contratos\_del\_e stado.pdf
- Grau Vila, J. L. (24 de Diciembre de 2015). *Breve historia de PRINCE2*. Obtenido de https://proagilist.es/blog/posts/breve-historia-de-prince2/
- Instituto Colombiano de Agricultura. (2022). *Funciones*. Obtenido de https://www.ica.gov.co/elica/funciones
- Instituto Colombiano de Agricultura. (2022). *Proyectos de Inversión*. Obtenido de https://www.ica.gov.co/modelo-de-p-y-g/gestion-financiera/proyectos-de-inversion
- Instituto Europeo de Posgrado. (10 de 06 de 2021). *Gestión del Valor Ganado (EVM).* Obtenido de

https://campusvirtual.iep.edu.es/recursos/biblioteca/pdf/seguimiento\_proyectos/clase4\_pd f3.pdf

IPMA. (31 de Mayo de 2015). *IPMA Code of Ethics and Professional Conduct*. Obtenido de https://www.ipma.world/assets/IPMA-Code-of-Ethics-and-Professional-Conduct.pdf

- IPMA ICB. (2 de 10 de 2018). *Base para la competencia individual.* Obtenido de https://ipmamexico.com/wp-content/uploads/2019/12/ICB4.pdf
- ISO . (2012). *ISO 21500*. Obtenido de https://www.iso.org/obp/ui#iso:std:iso:21500:ed-1:v1:es
- Jové, P. (2008). *Componentes de la gestión de proyectos: las áreas de conocimiento.* Obtenido de

http://cv.uoc.edu/annotation/ebc1adfc61836d7205ad7dde343367b5/603266/PID\_002158 19/PID\_00215819.html

- LA COMISIÓN DISTRITAL DE SISTEMAS CDS. (05 de Marzo de 2018). *Resolución Número 003*. Obtenido de https://tic.bogota.gov.co/transparencia/marcolegal/normatividad/resolucion-003-2018
- López, A. (06 de 05 de 2019). *Concepto 140881 de 2019 Departamento Administrativo de la Función Pública.* Obtenido de https://www.funcionpublica.gov.co
- Management, A. f. (2008). *APM Guidelines Earned Value Management*. Obtenido de https://www.apm.org.uk/media/31993/evmguide-no-print.pdf
- Marco de Desarrollo Junto de Andalucia. (2 de Enero de 2013). *Procedimiento Seguimiento y Control del Proyecto.* Obtenido de https://www.juntadeandalucia.es/servicios/madeja/printpdf/1047
- Medina, M. A. (7 de Noviembre de 2020). *Ojo a la pobreza rural*. Obtenido de El Espectador: https://www.elespectador.com/economia/ojo-a-la-pobreza-rural-article/?outputType=amp
- MINAGRICULTURA. CORPORACIÓN COLOMBIANA DE INVESTIGACIÓN AGROPECUARIA. (2021). *CORPORACIÓN COLOMBIANA DE INVESTIGACIÓN AGROPECUARIA*. Obtenido de https://www.agrosavia.co/qu%C3%A9-hacemos
- Ministerio de Agricultura Nacional. (26 de Julio de 2017). *Marco Nacional de Cualificaciones Colombia.* Obtenido de https://www.mineducacion.gov.co/1759/articles-362822\_recurso.pdf
- Ministerio de Agricultura y Desarrollo Rural. (16 de Febrero de 2015). *Abecé de entidades adscritas y vinculadas al Ministerio de Agricultura*. Obtenido de https://www.minagricultura.gov.co/noticias/Paginas/ABC-de-entidades-adscritas-yvinculadas-.aspx
- Ministerio de Agricultura y Desarrollo Rural. (Febrero de 2019). *Un campo para la Equidad*. Obtenido de https://sioc.minagricultura.gov.co/Documentos/20190326\_politica\_agro\_2018-2022.pdf
- Ministerio de Agricultura y Desarrollo Rural. (15 de Mayo de 2020). *El sector agropecuario creció 6,8% e impulsó la economía colombiana en el primer trimestre de 2020*. Obtenido de https://www.minagricultura.gov.co/noticias/Paginas/El-sector-agropecuariocreci%C3%B3-6,8-e-impuls%C3%B3-la-econom%C3%ADa-colombiana-en-el-primertrimestre-de-2020-.aspx
- Ministerio de Educación Nacional . (2009). *FUENTES DE RECURSOS SISTEMA GENERAL DE PARTICIPACIONES – EDUCACIÓN TIPOLOGÍAS Y ASIGNACIÓN DE RECURSOS.*
- Ministerio de Educación Nacional. (Julio de 2009). *FUENTES DE RECURSOS SISTEMA GENERAL DE PARTICIPACIONES.* Obtenido de EDUCACIÓN TIPOLOGÍAS Y ASIGNACIÓN DE RECURSOS MINISTERIO DE EDUCACIÓN NACIONAL: https://www.mineducacion.gov.co/1621/articles-198471\_archivo\_pdf10.pdf
- Ministerio de Hacienda y Crédito Público. (31 de Diciembre de 2019). *Presupuesto Ciudadano 2020*. Obtenido de https://www.pte.gov.co/WebsitePTE/Documentos/PresupuestoGeneralNacion2020.pdf
- Ministerio de Hacienda y Crédito Público. (31 de 12 de 2021). *Sistema General de Regalías.* Obtenido de https://www.minhacienda.gov.co/webcenter/portal/SGR
- Ministerio Nacional de Educación . (2007). *POBLACIÓN VULNERABLE.* Obtenido de https://www.mineducacion.gov.co/1621/article-82770.html
- MORENO MONSALVE, N. A., SÁNCHEZ AYALA, L. M., & VELOSA GARCÍA, J. D. (29 de 05 de 2018). *Introducción a la Gerencia de Proyectos Conceptos y Aplicación.* Obtenido de https://editorial.universidadean.edu.co/media/acceso-abierto/Introduccion-a-la-gerenciade-proyectos-conceptos-y-aplicacion-ean.pdf
- Moreno, S. V. (s.f.). *Introducción a la Gerencia de Proyectos Conceptos y Aplicación.*
- Myriam Quiroa. (25 de 03 de 2020). *Cronograma.* Obtenido de https://economipedia.com/definiciones/cronograma.html
- National Aeronautics and Space Administration NASA Headquarters. (2022). *Earned Value Management (EVM) Implementation Handbook.* Washington, D.C.: https://www.nasa.gov/evm/handbooks.
- National Defense Industrial Association. (28 de Agosto de 2018). *Earned Value Management Systems*. Obtenido de EIA-748-D Intent Guide: https://www.ndia.org/- /media/sites/ndia/divisions/ipmd/division-guides-andresources/ndia\_ipmd\_intent\_guide\_ver\_d\_aug282018.ashx
- National Defense Industrial Association. (2 de Julio de 2021). *Earned Value Management*. Obtenido de https://acqnotes.com/acqnote/tasks/ansi-eia-748-earned-value-management
- NDIN. (28 de 08 de 2018). *Earned Value Management Systems EIA-748-D Intent Guide.* Obtenido de https://www.ndia.org/-/media/sites/ndia/divisions/ipmd/division-guides-andresources/ndia\_ipmd\_intent\_guide\_ver\_d\_aug282018.ashx
- Observatorio Regional de Planificación para el Desarrollo. (03 de 09 de 2020). *Sistema Nacional de Inversión Pública de Colombia*. Obtenido de https://observatorioplanificacion.cepal.org/es/sistemas-planificacion/sistema-nacional-deinversion-publica-decolombia#:~:text=El%20Sistema%20Unificado%20de%20Inversi%C3%B3n%20y%20Fin anzas%20P%C3%BAblicas%20(SUIFP)%20es,articul%C3%A1ndolos%20con%20los%2 0
- OCDE/FAO. (23 de Septiembre de 2019). *Perspectivas Agrícolas 2019-2028, OECD Publishing,París/Organización de las Naciones Unidas para la Alimentación y la*

*Agricultura (FAO), Roma*. Obtenido de https://www.oecd-ilibrary.org/agriculture-andfood/ocde-fao-perspectivas-agricolas-2019-2028\_7b2e8ba3-es

- Organización Internacional de Normalización. (25 de Abril de 2018). *https://www.iso.org/standard/63582.html*.
- Penfield , R. D., & Giacobbi Jr., P. R. (18 de Noviembre de 2009). *Applying a Score Confidence Interval to Aiken's Item Content-Relevance Index*. Obtenido de https://www.tandfonline.com/doi/abs/10.1207/s15327841mpee0804\_3
- PMI. (2012). Guía PMBOK 5th ed.
- Programa de las Naciones Unidas para el Desarrollo. (2 de Julio de 2021). *Panorama de la pobreza en el sector rural*. Obtenido de https://www.co.undp.org/content/colombia/es/home/-sabias-que-/panorama-de-lapobreza-en-el-sector-rural.html
- Project Management Institute. (2021). *Guía PMBOK - Séptima Edición.* Obtenido de https://www.pmi.org/pmbok-guidestandards/foundational/pmbok?sc\_camp=D750AAC10C2F4378CE6D51F8D987F49D
- R Ambriz Avelar. (2008). *La gestión del valor ganado y su aplicación.* Obtenido de https://www.pmi.org/learning/library/es-las-mejores-practicas-de-gestion-del-valorganado-7045
- Rodríguez, Á. (16 de 02 de 2022). *Cinco claves para hacer una adecuada selección de proveedores.* Obtenido de https://www.billin.net/blog/cinco-claves-para-hacer-unaadecuada-seleccion-de-proveedores/
- Roldán, P. N. (14 de 07 de 2018). *Sector público.* Obtenido de https://economipedia.com/definiciones/sector-publico.html
- SAC- Sociedad de agricultores de Colombia. (07 de 2019). *La ruta de Colombia para consolidarse como una despensa del mundo.* Obtenido de https://sac.org.co/la-ruta-decolombia-para-consolidarse-como-una-despensa-del-mundo/
- Santacoloma-Varón, L. E. (Julio- Diciembre de 2015). *Importancia de la economía campesina en los contextos contemporáneos: una mirada al caso colombiano*. Obtenido de https://www.unilibrecali.edu.co/images/revistaentramado/pdf/pdf\_articulos/volumen11\_2/Entramado\_19003803\_Julio-Diciembre\_2015\_38-50.pdf
- Secretaría de Agricultura y Desarrollo Rural. (18 de Enero de 2023). *Misión y Objetivos de la Secretaría de Agricultura y Desarrollo Rural de Cundinamarca*. Obtenido de https://www.cundinamarca.gov.co/dependencias/secagricultura/quienes-somos/mision-yobjetivos
- Secretaría de Agricultura y Desarrollo Rural de Cundinamarca. (27 de Mayo de 2021). *Misión y Objetivos*. Obtenido de https://www.cundinamarca.gov.co/Home/SecretariasEntidades.gc/Secretariadeagricultura /Secagriculturadespliegue/asquienessomos\_contenidos/csecagricultura\_mision
- Secretaría de Economía de Mexico. (2012). *Comercialización.* Obtenido de http://www.2006- 2012.economia.gob.mx/mexico-emprende/productosservicios/comercializacion#:~:text=La%20comercializaci%C3%B3n%20es%20el%20conj unto,lo%20conozcan%20y%20lo%20consuman.
- SECRETARÍA DISTRITAL DE PLANEACIÓN. (2015 ). *Gestion a la inversion, programacion y seguimiento a la inversion.*
- Sistema Unificado de Inversiones y Finanzas Públicas- SUIFP. (16 de Diciembre de 2021). *MEJORAMIENTO Y FORTALECIMIENTO DE LA CAPACIDAD DE GESTIÓN DEL ICA A NIVEL NACIONAL*. Obtenido de https://www.ica.gov.co/modelo-de-p-y-g/gestionfinanciera/proyectos-de-inversion/2022/ficha-bpin-mejoramiento-y-fortalecimiento-de-la-ca
- Sistema Unificado de Inversiones y Finanzas Públicas- SUIFP. (31 de Diciembre de 2021). *PREVENCIÓN Y CONTROL DE PLAGAS Y ENFERMEDADES, E INOCUIDAD EN LA PRODUCCIÓN PRIMARIA NACIONAL*. Obtenido de https://www.ica.gov.co/modelo-de-py-g/gestion-financiera/proyectos-de-inversion/2022/ficha-bpin-prevencion-y-control-deenfermedades-y
- Sociedad de Agricultores de Colombia. (9 de Diciembre de 2021). *Estadísticas del Sector Agropecuario*. Obtenido de https://sac.org.co/estadisticas/
- Sparrow, H. (2000). *EVM = EVM: earned value management results in early visibility and management opportunities.* Obtenido de Project Management Institute: https://www.pmi.org/learning/library/earned-value-management-early-warning-546
- Standard™, A. (2006). *Project performance measurement using Earned Value*. Obtenido de https://www.saiglobal.com/pdftemp/previews/osh/as/as4000/4800/4817-2006.pdf
- Stsepanets, A. (07 de 10 de 2021). *Qué es un hito y cuáles son los ejemplos de hitos de un proyecto.* Obtenido de https://blog.ganttpro.com/es/que-es-un-hito-y-que-ejemplos-dehitos-hay/
- Travesedo, M. C. (2019). *Earned Value MAnagement System .*
- Turley, F. (2020). *PRINCE2*. Obtenido de https://prince2.wiki/principles/
- Turley, F. (2020). *PRINCE2*. Obtenido de https://prince2.wiki/es/procesos/
- Unidad de Planificación Rural Agropecuaria. (2022). *Funciones*. Obtenido de https://www.upra.gov.co/web/guest/upra/funciones
- UNIDAD NACIONAL DE PROTECCIÓN. (2018). *PROCEDIMIENTO DE SEGUIMIENTO PARA LA EJECUCIÓN.* https://www.unp.gov.co/wp-content/uploads/2019/10/pin-pr-05-v3 procedimiento-seguimiento-a-la-ejecucion-de-proyectos-de-inversion.pdf.
- UNIDAD NACIONAL DE PROTECCIÓN. (2018). *PROCEDIMIENTO DE SEGUIMIENTO PARA LA EJECUCIÓN.* https://www.unp.gov.co/wp-content/uploads/2019/10/pin-pr-05-v3 procedimiento-seguimiento-a-la-ejecucion-de-proyectos-de-inversion.pdf.
- Universidad para la Cooperación Internacional . (05 de 2016). *¿Qué son y cómo se construyen las Líneas Base de la Dirección y Gestión de Proyectos? .* Obtenido de https://uci.ac.cr/gspm/que-son-y-como-construir-lineas-base-de-direccion-

proyectos/#:~:text=Estos%20elementos%20comparativos%20se%20denominan,proyecto %20y%20alcanzar%20sus%20objetivos.